#### **Ambulatory Care Reporting Project (ACRP) Interface Toolkit (AIT) January 1998**

### **Introduction Application Programmer Interfaces**

- 56 SDOE Get Diagnoses
- 58 SDOE Get Providers
- 61 SDOE Get Procedures
- 63 SDOE Assigned a Provider
- 64 SDOE Assigned a Diagnosis
- 65 SDOE Assigned a Procedure
- 69 SDOE Find Provider
- 70 SDOE Find Diagnosis
- 71 SDOE Find Procedure
- 72 SDOE Find First Standalone
- 73 SDOE Get Primary Diagnosis
- 74 SDOE Find First Encounter
- 75 SDOE Find Last Standalone
- 76 SDOE Get General Data
- 78 SDOE Parse General Data
- 79 SDQ Open
- 80 SDQ Close
- 81 SDQ Patient
- 82 SDQ Date Range
- 83 SDQ Filter
- 84 SDQ Visit
- 85 SDQ Index Name
- 86 SDQ EOF
- 87 SDQ BOF
- 88 SDQ Active Status
- 89 SDQ Count
- 90 SDQ First
- 91 SDQ Last
- 92 SDQ Next
- 93 SDQ Prior
- 94 SDQ Refresh
- 95 SDQ Get Current Entry ID
- 98 SDOE Get Zero Node
- 99 SDQ Scan
- 100 SDQ Scan Callback
- 101 SDQ Error Check

#### **Remote Procedure Calls**

SDOE Assigned a Diagnosis SDOE Assigned a Procedure SDOE Assigned a Provider SDOE Find Diagnosis SDOE Find First Encounter SDOE Find First Standalone SDOE Find Last Standalone SDOE Find Procedure SDOE Find Provider SDOE Get Diagnoses SDOE Get General Data SDOE Get Primary Diagnosis SDOE Get Procedures SDOE Get Providers SDOE Get Zero Node SDOE List Encounters for Dates SDOE List Encounters for PAT SDOE List Encounters for Visit SDOE Parse General Data

#### **Error Processing**

**Structure** Error Arrays AIT Error Processing Tools Checking for Errors Debugging

#### **Appendix - Argument Definitions**

Action Begin Date/Time CPT IEN Diagnosis IEN Direction Encounter Data Encounter IEN Encounter Parse Format Encounter Parsed Data Encounter Query Active Status Encounter Query Filter Encounter Query Handle Encounter Query Index End Date/Time Error Array List of V CPT Entries List of V POV Entries List of V PROVIDER Entries Patient ID Practitioner ID Scan Callback Logic Search Flags Visit IEN

## Introduction

The ACRP Interface Toolkit (AIT) is a set of programmer tools that provides access to outpatient encounter data. This initial version contains Application Programmer Interfaces (APIs) and Remote Procedure Calls (RPCs) that provide access to procedure, diagnosis, provider, and general data related to an encounter. It is hoped that in a future version of the AIT, Delphi objects, components, and DLLs will be provided as well.

This AIT provides Class I packages, Class III software, and other local code with one highly structured interface to the encounter data.

# Application Programmer Interfaces

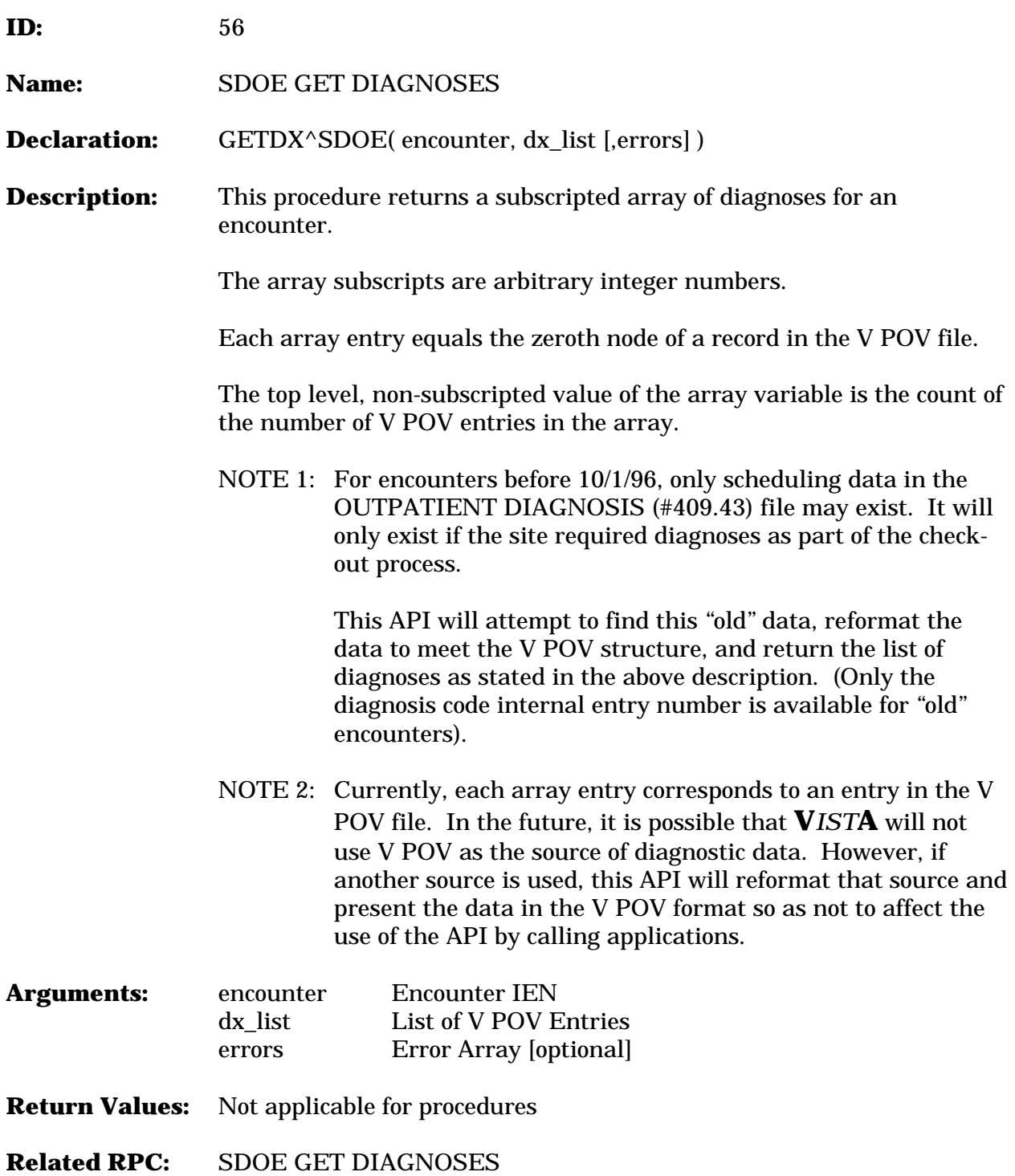

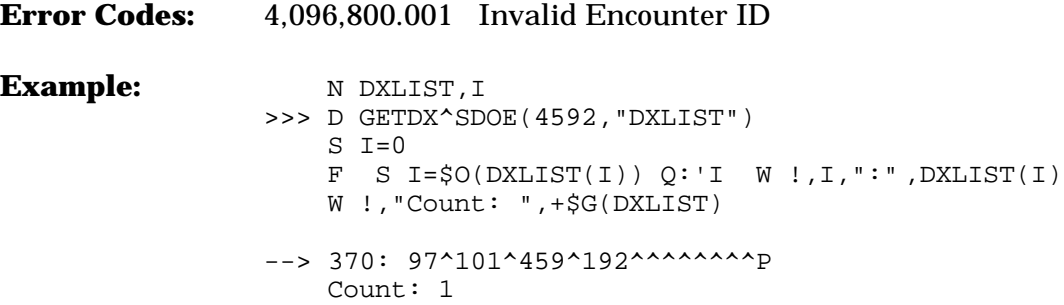

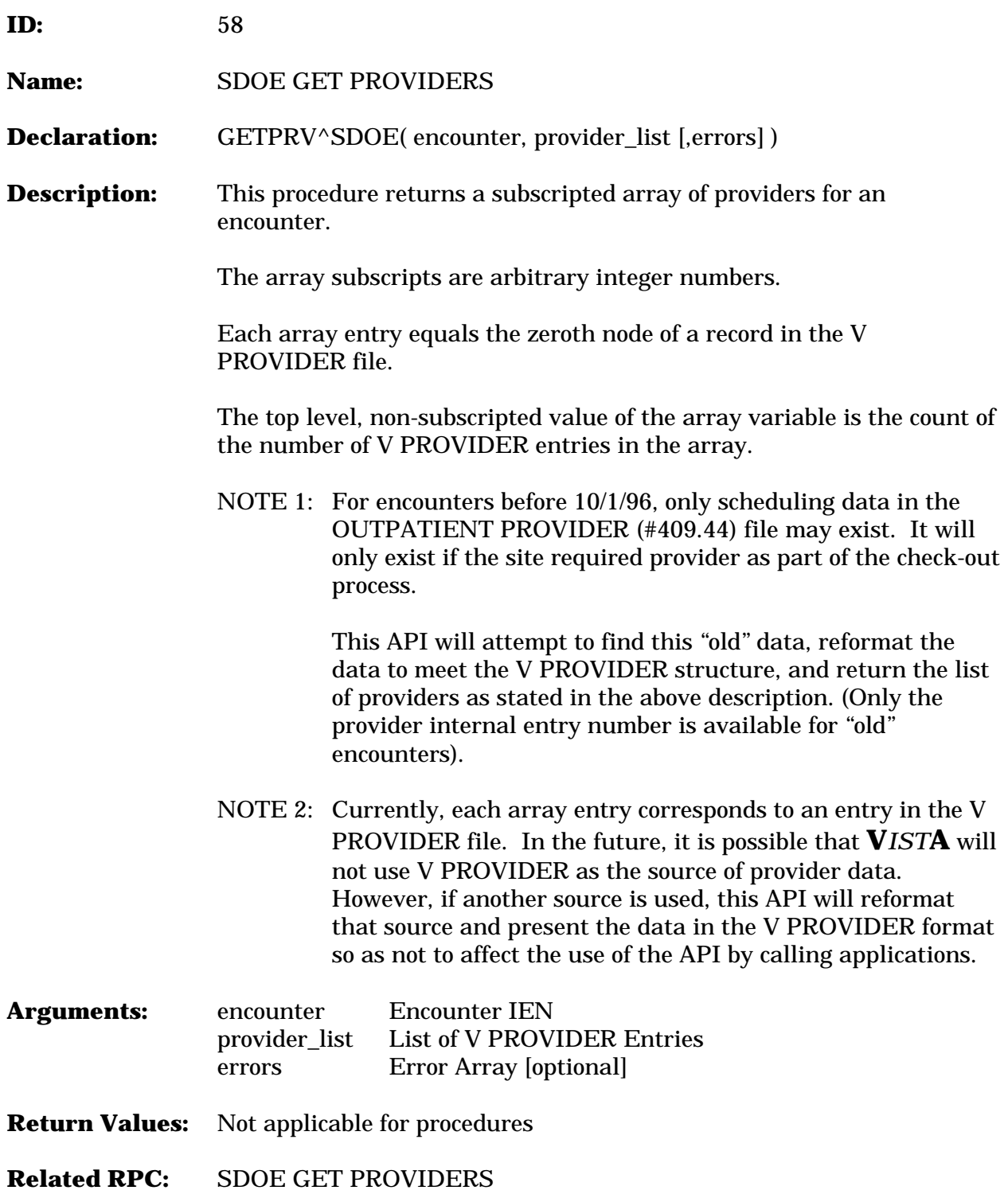

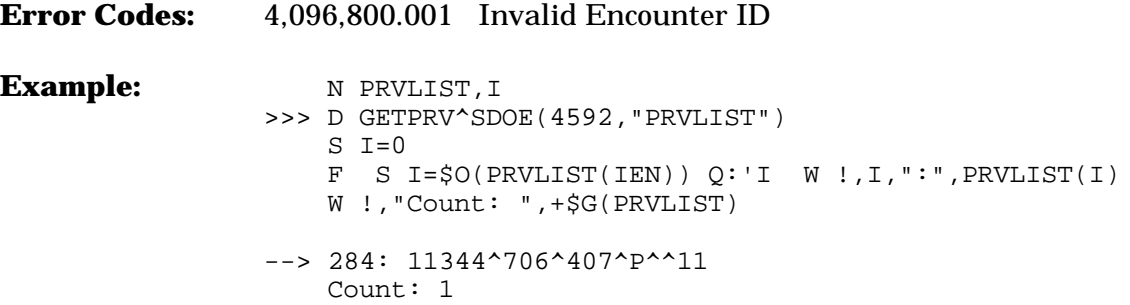

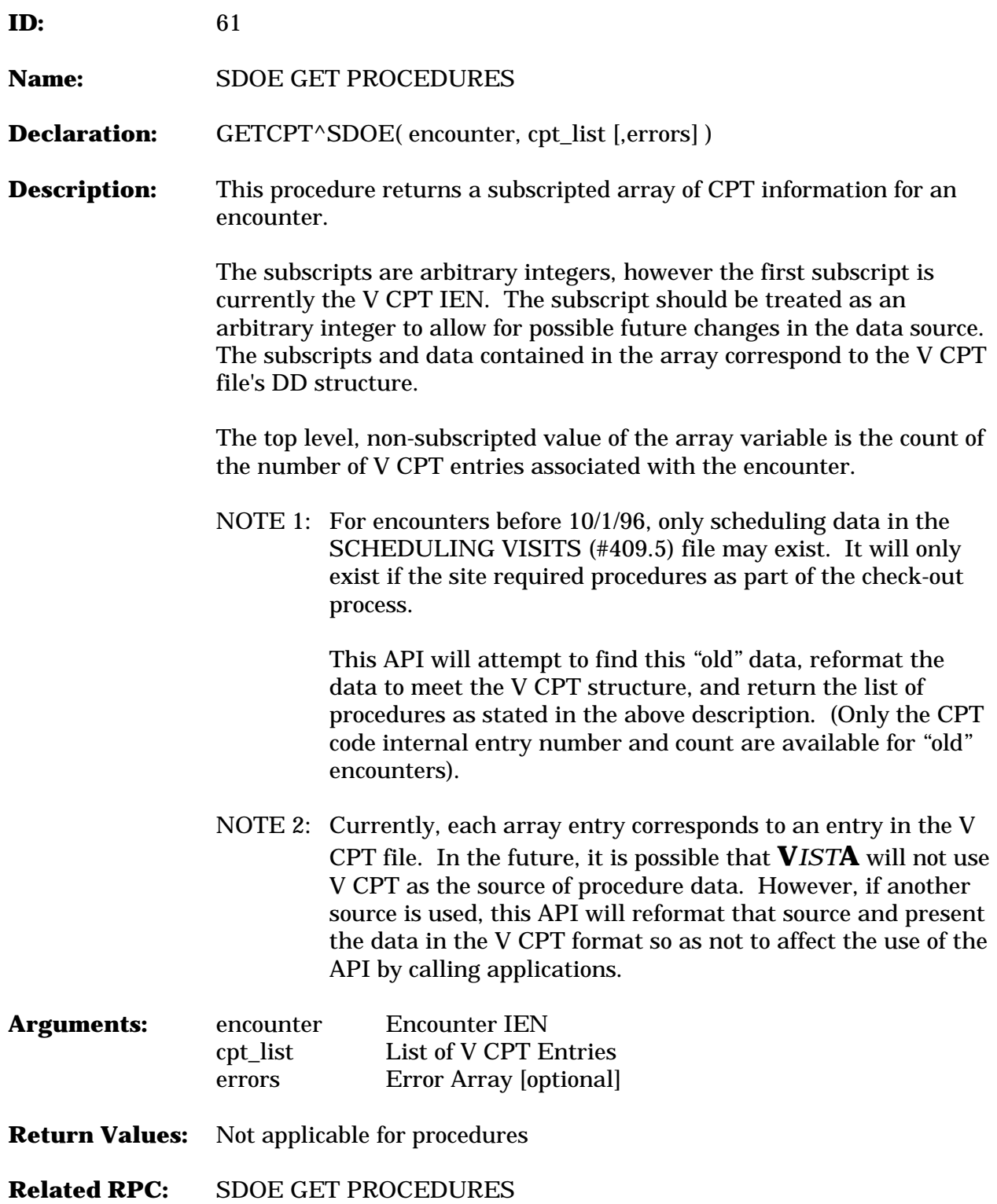

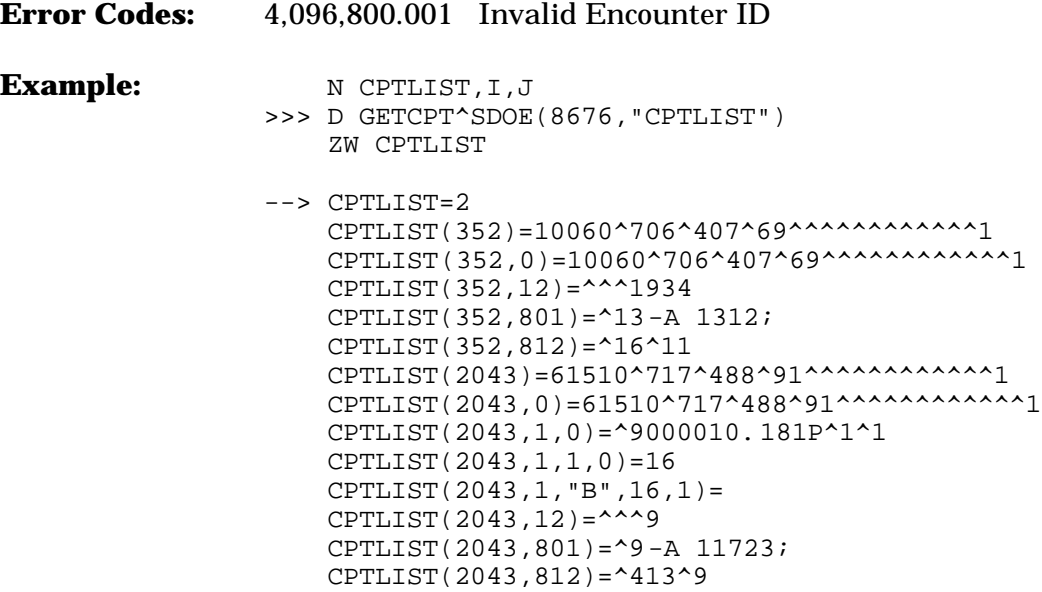

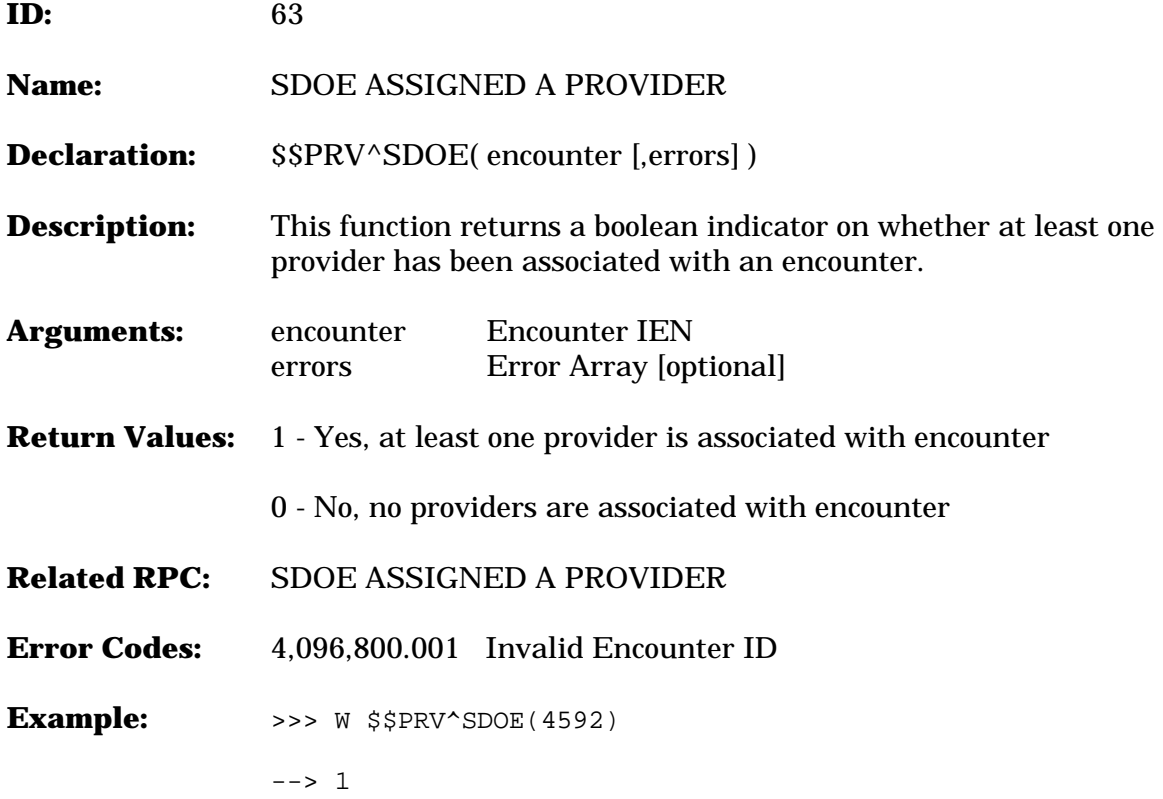

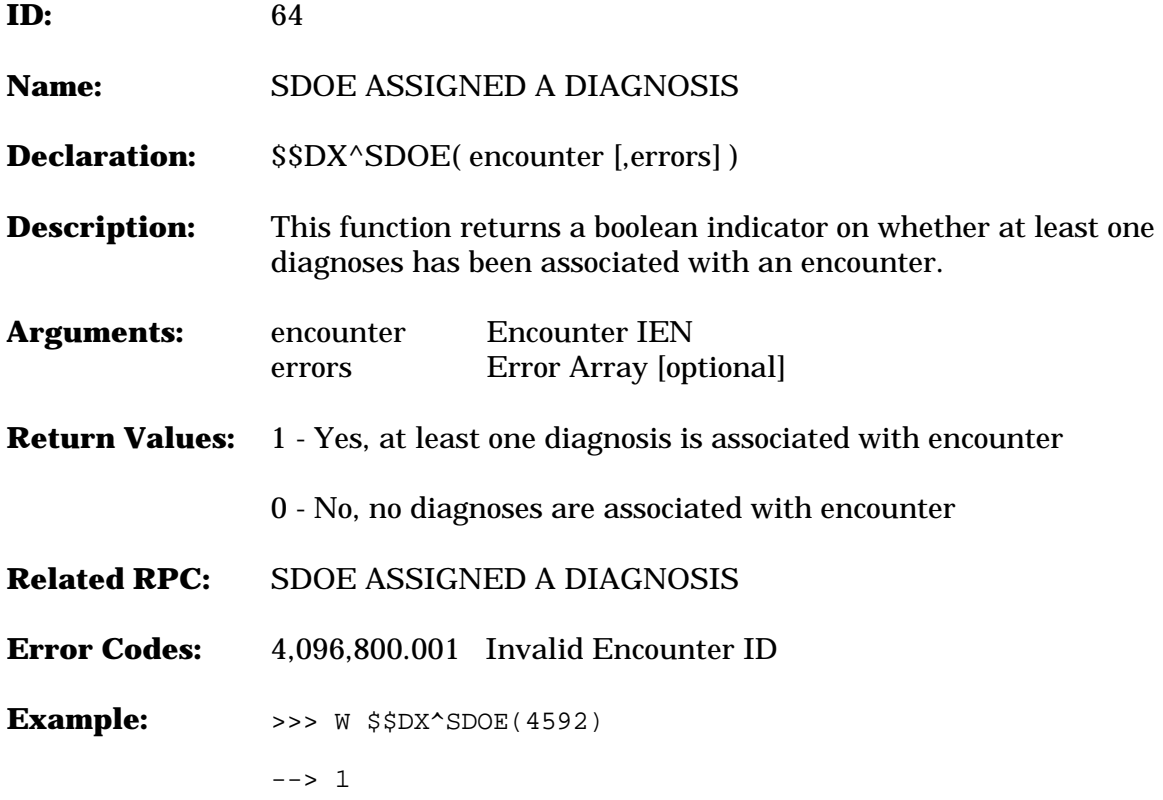

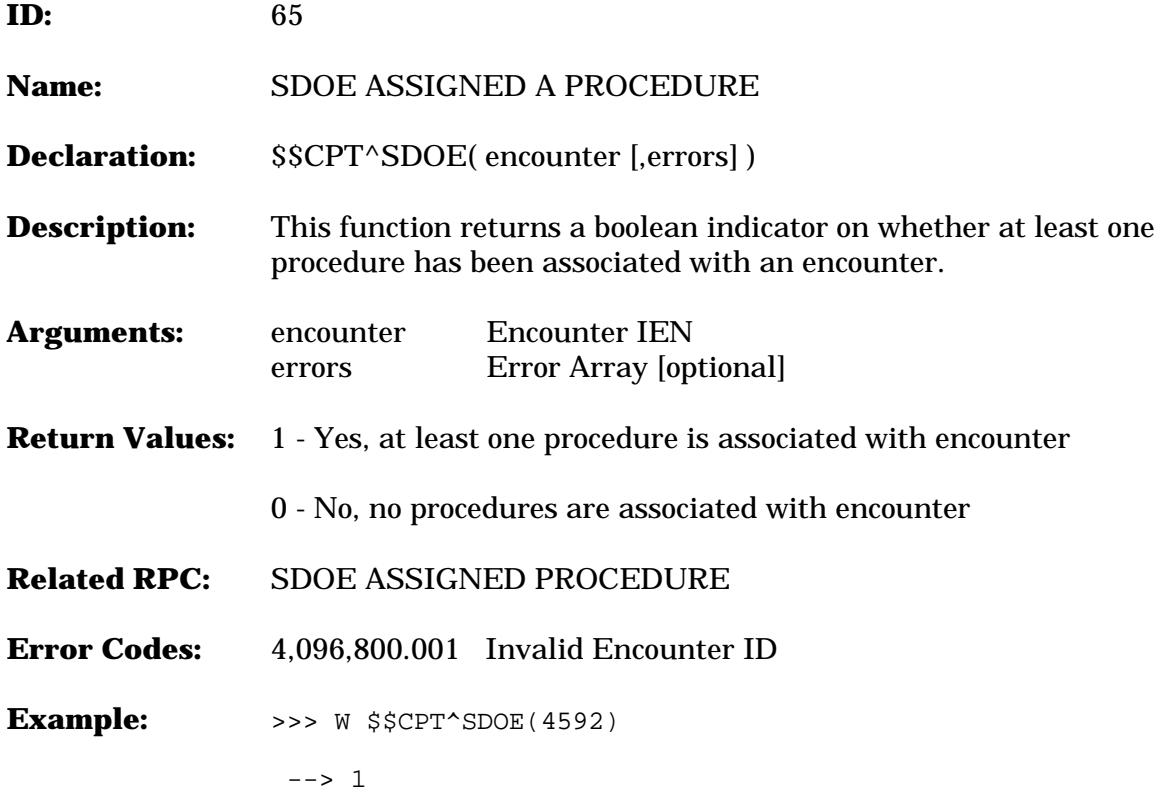

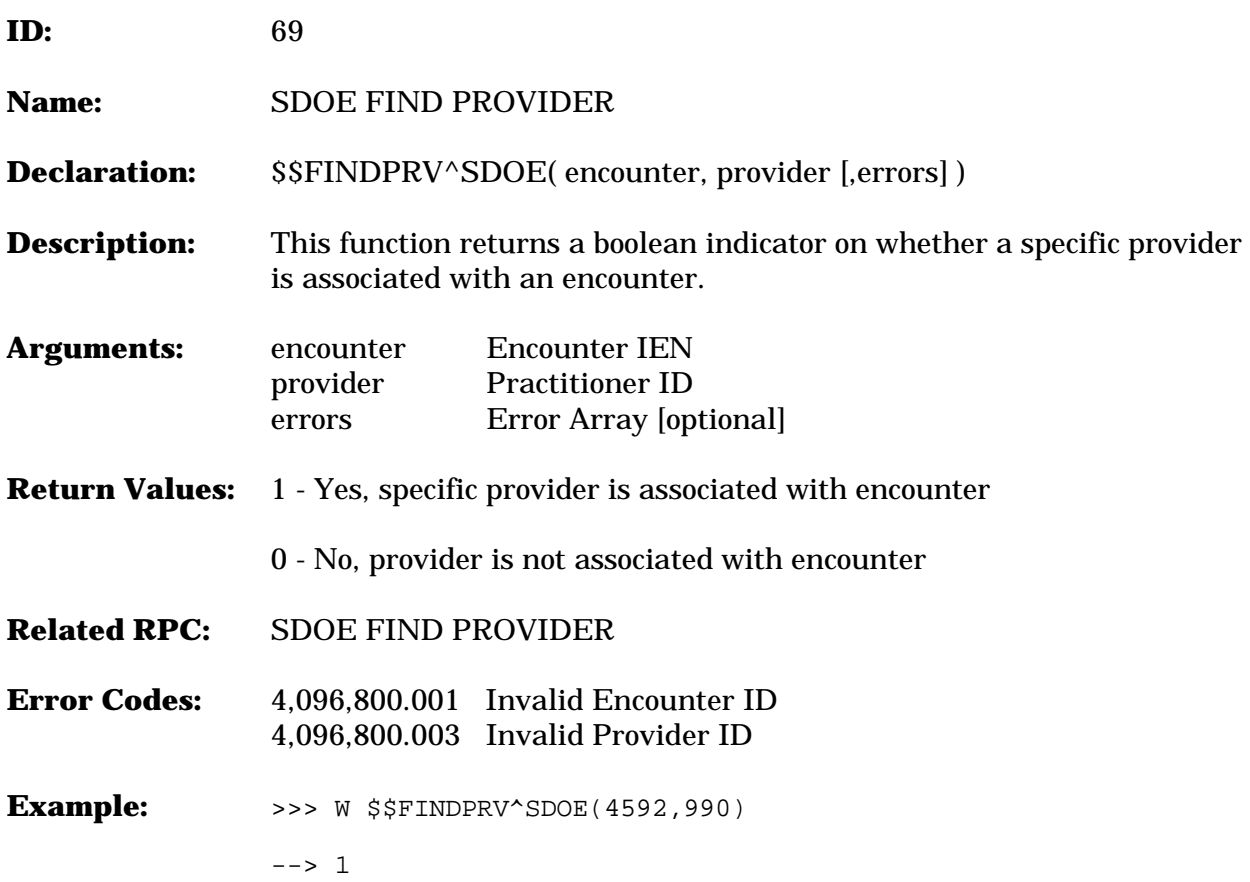

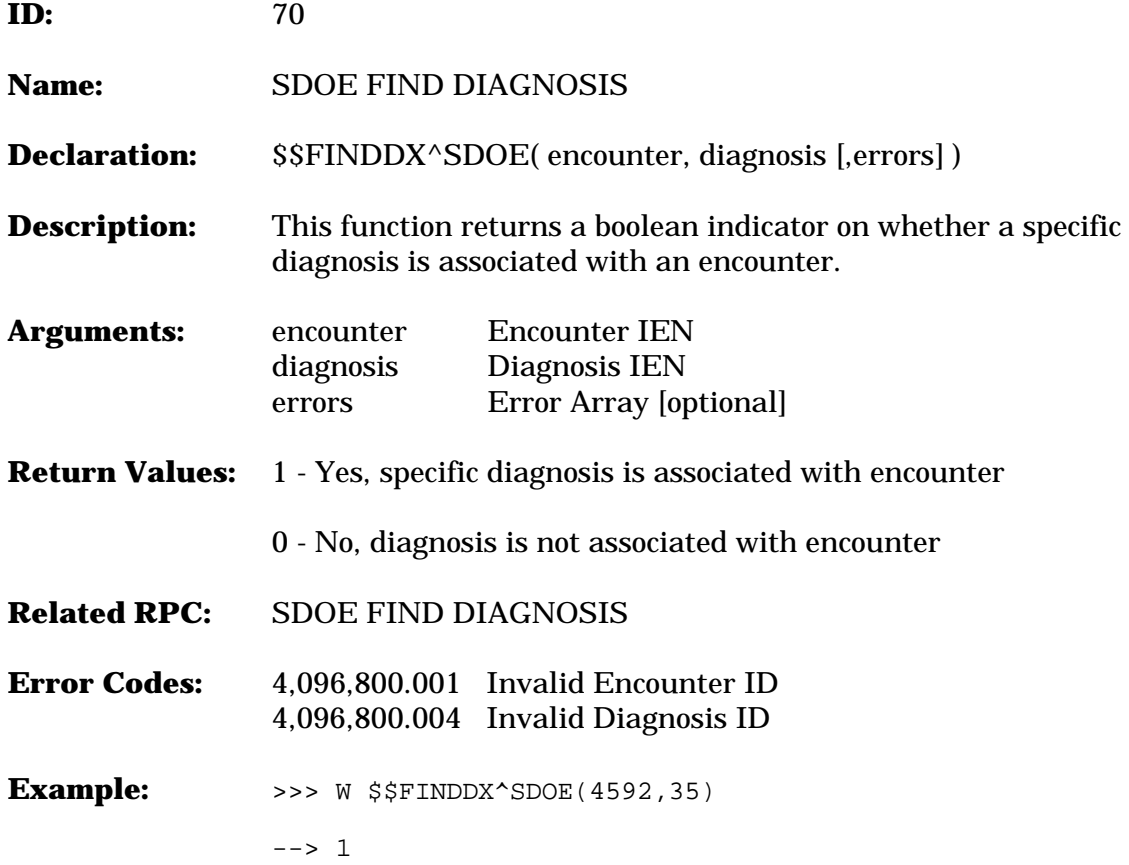

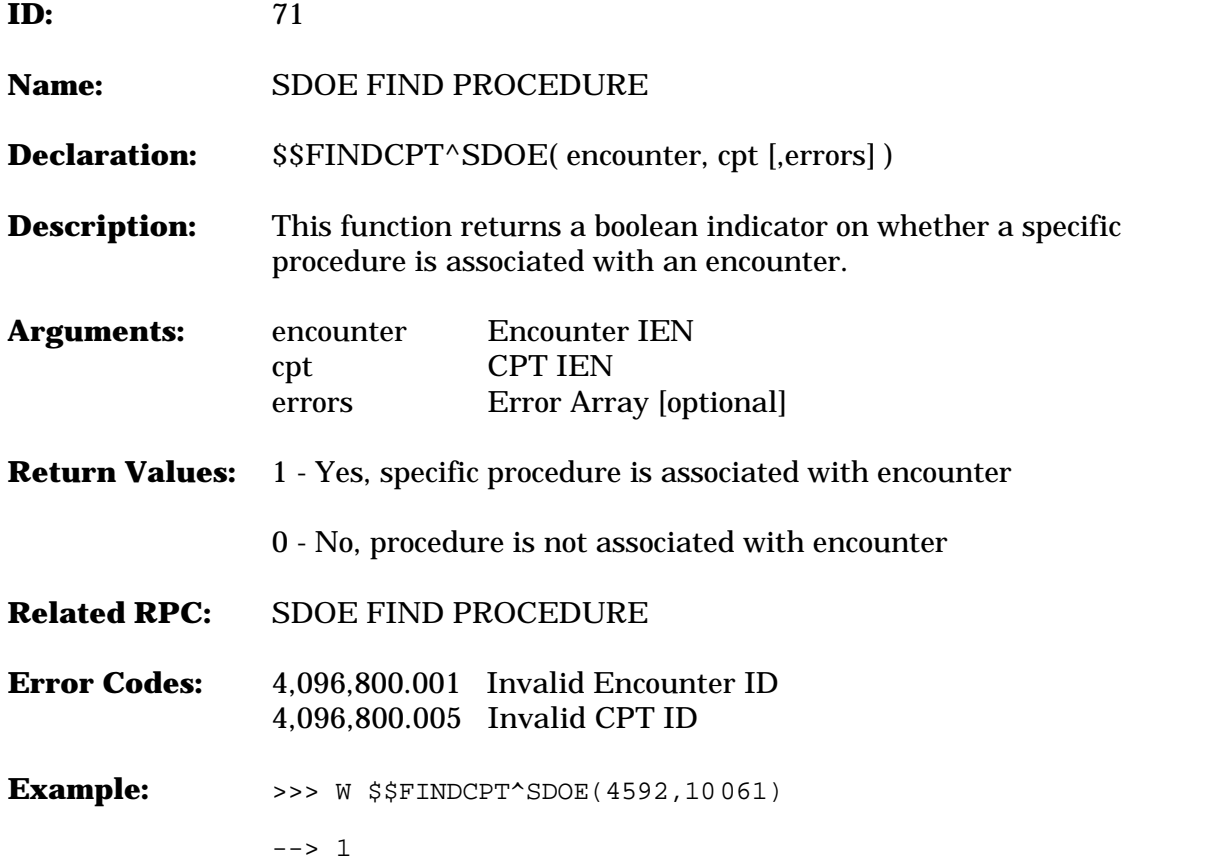

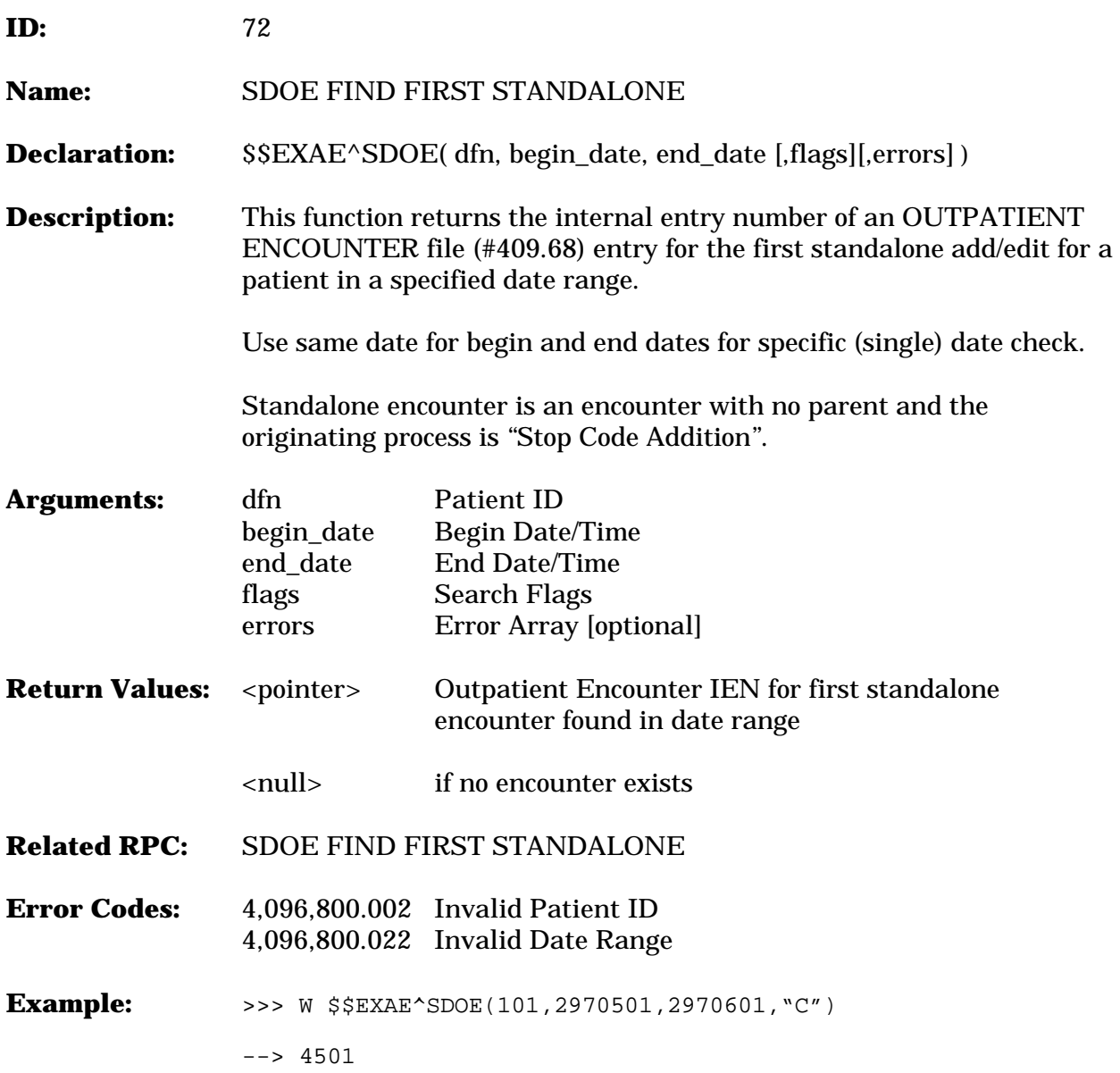

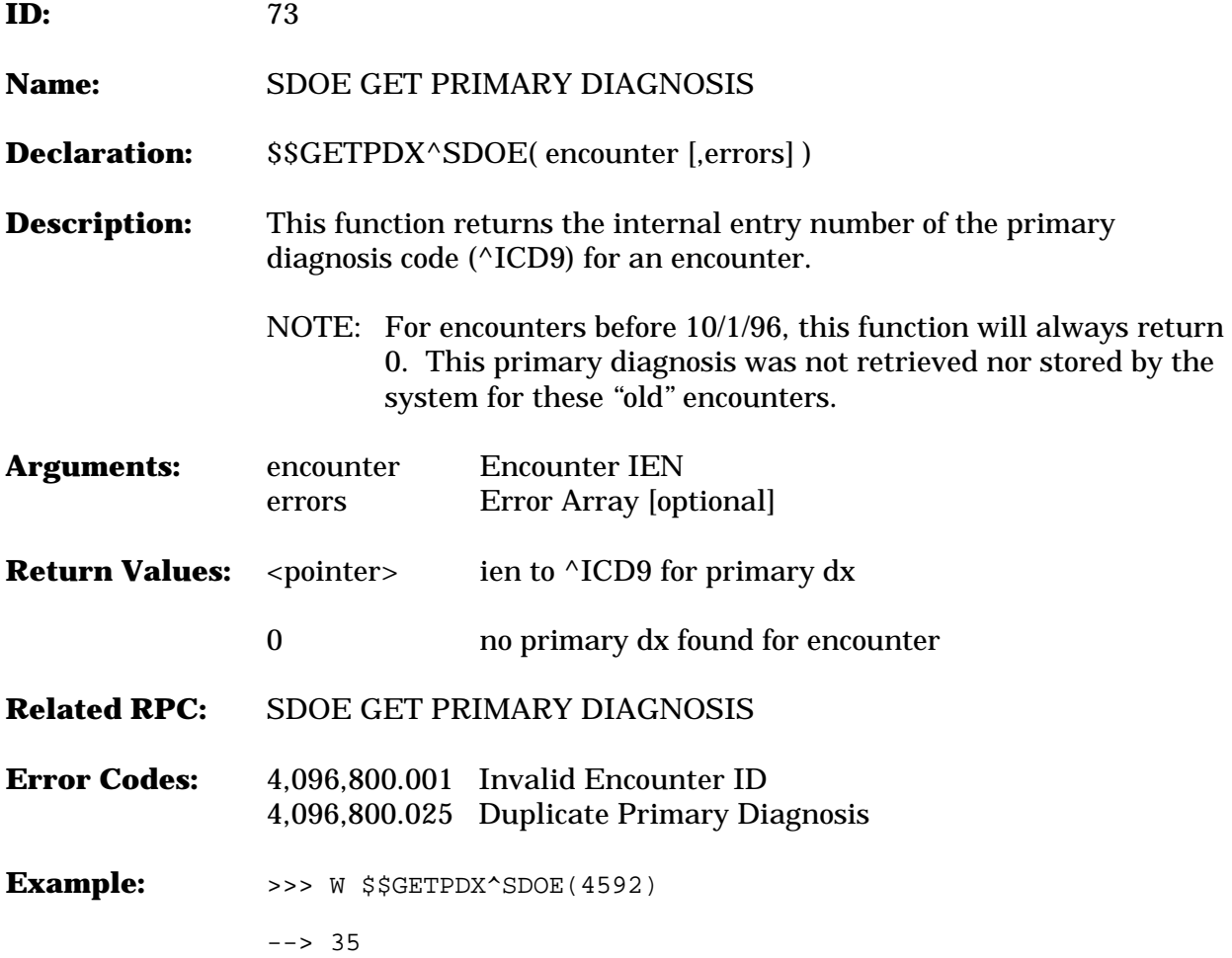

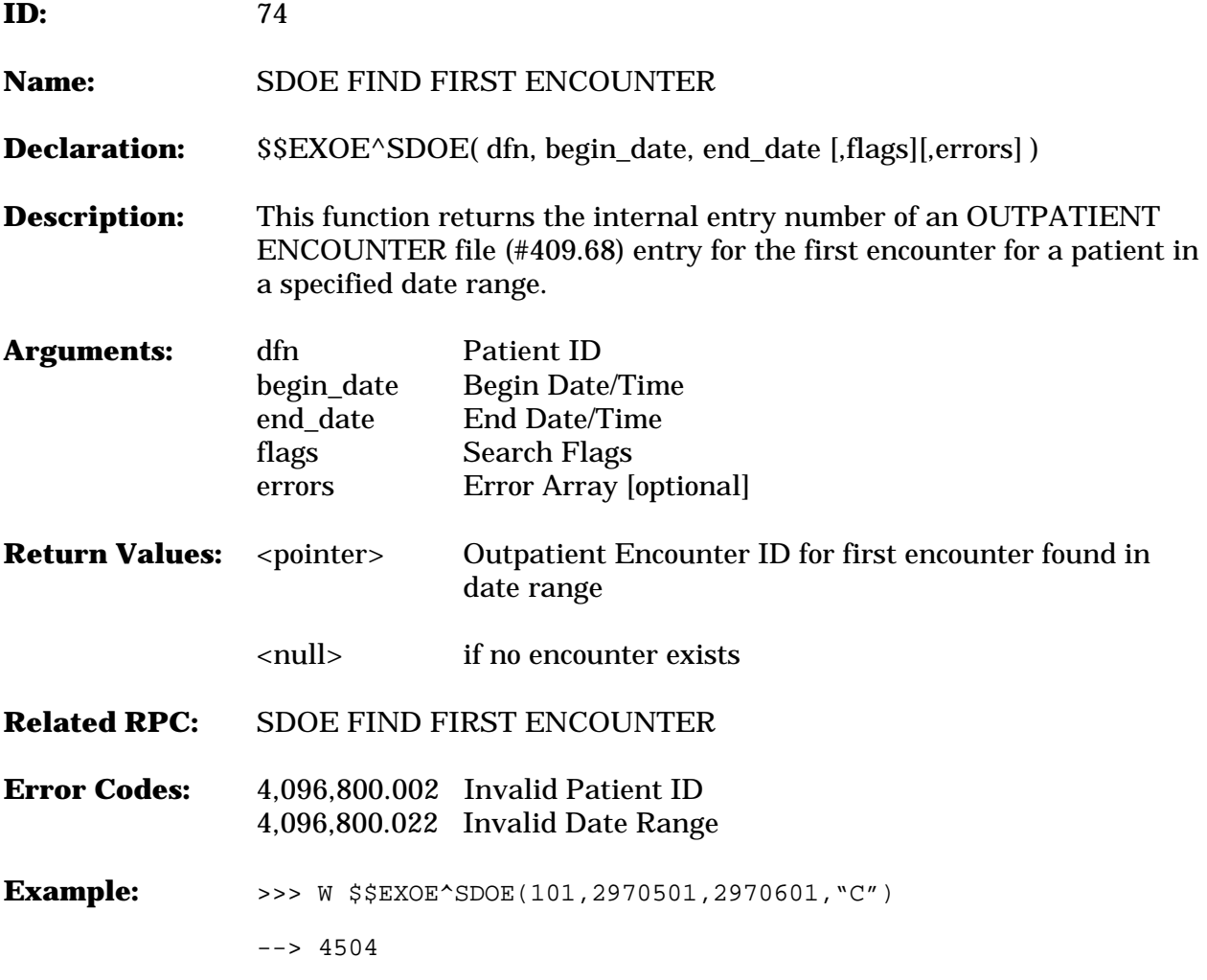

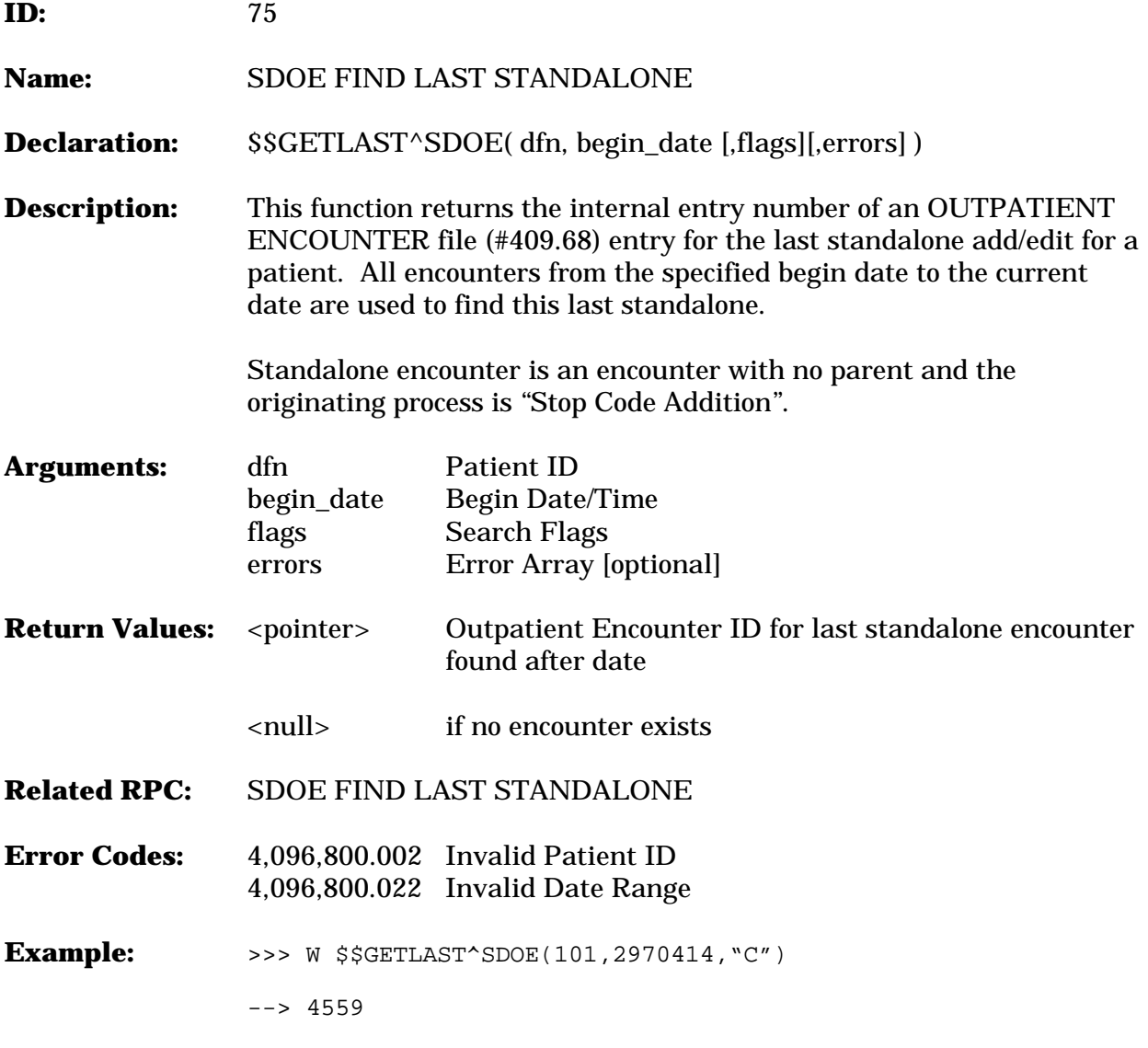

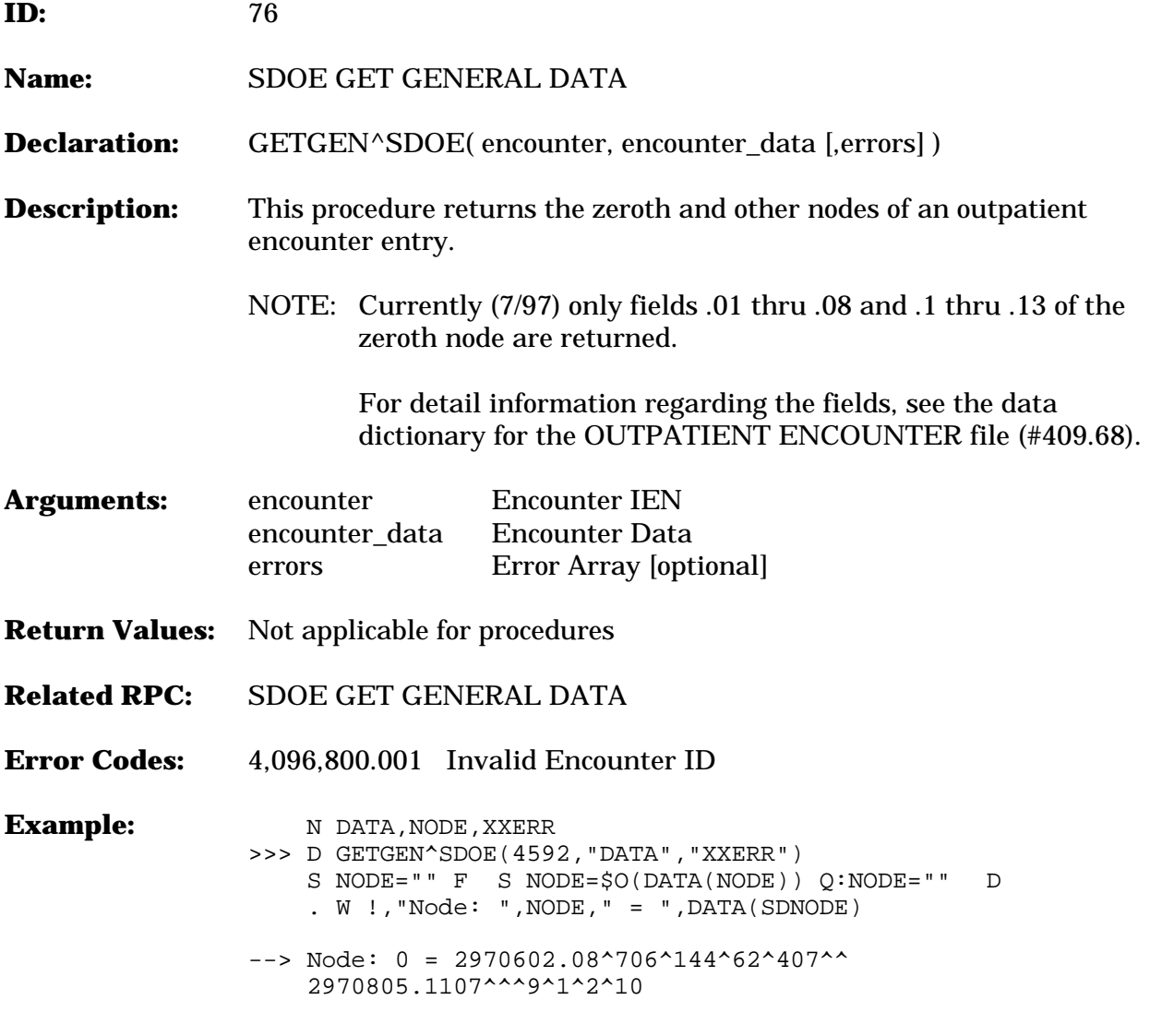

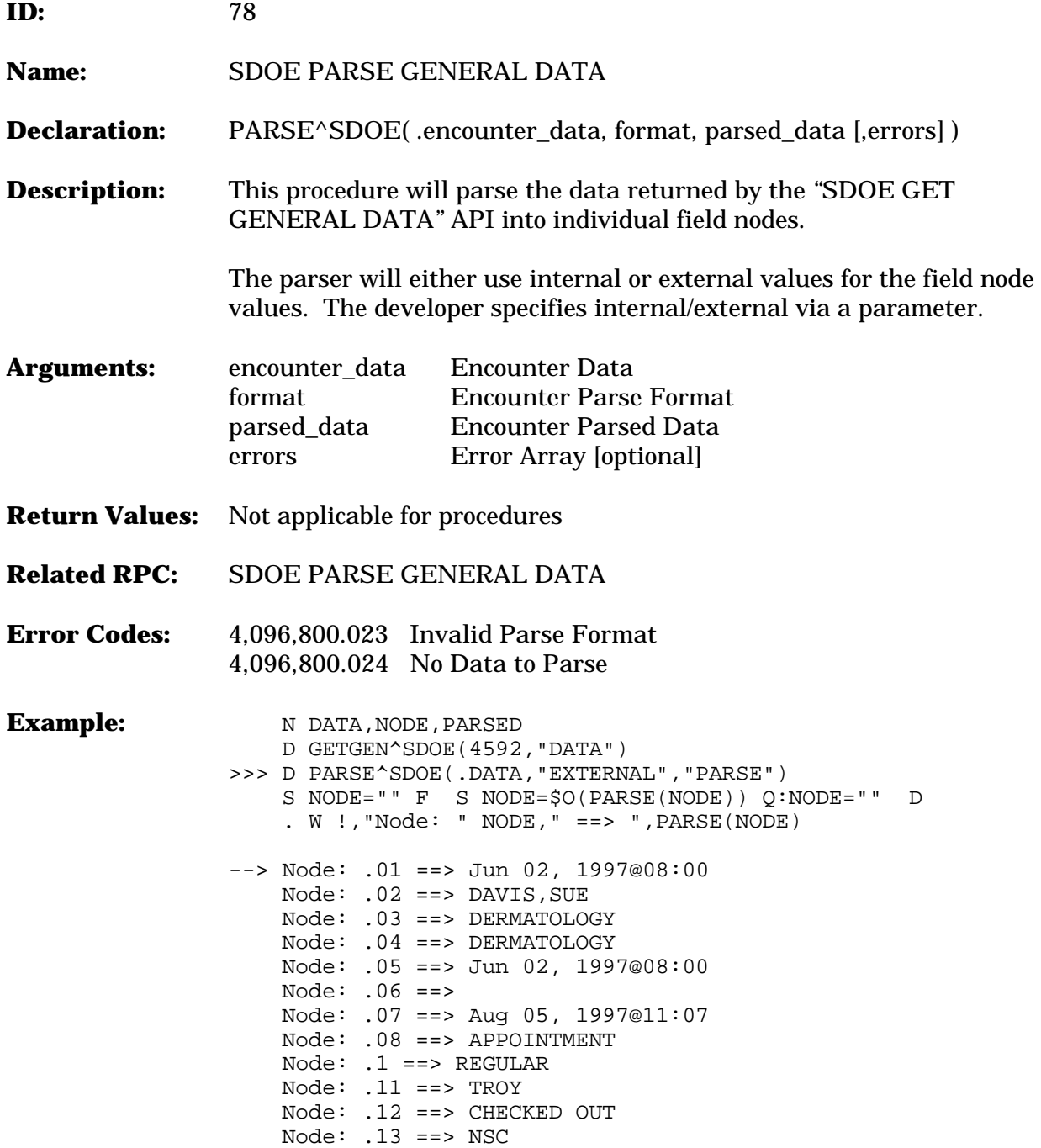

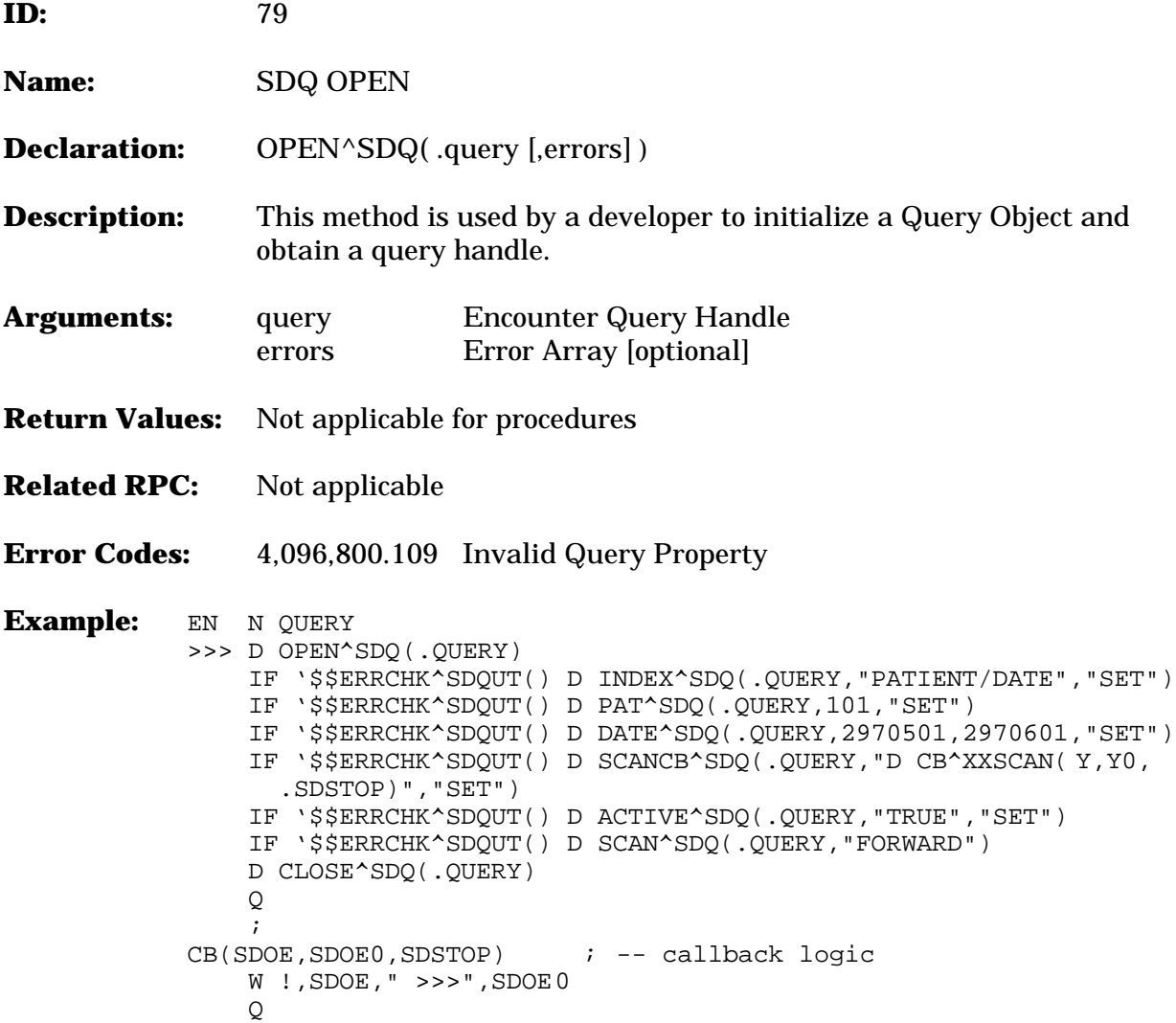

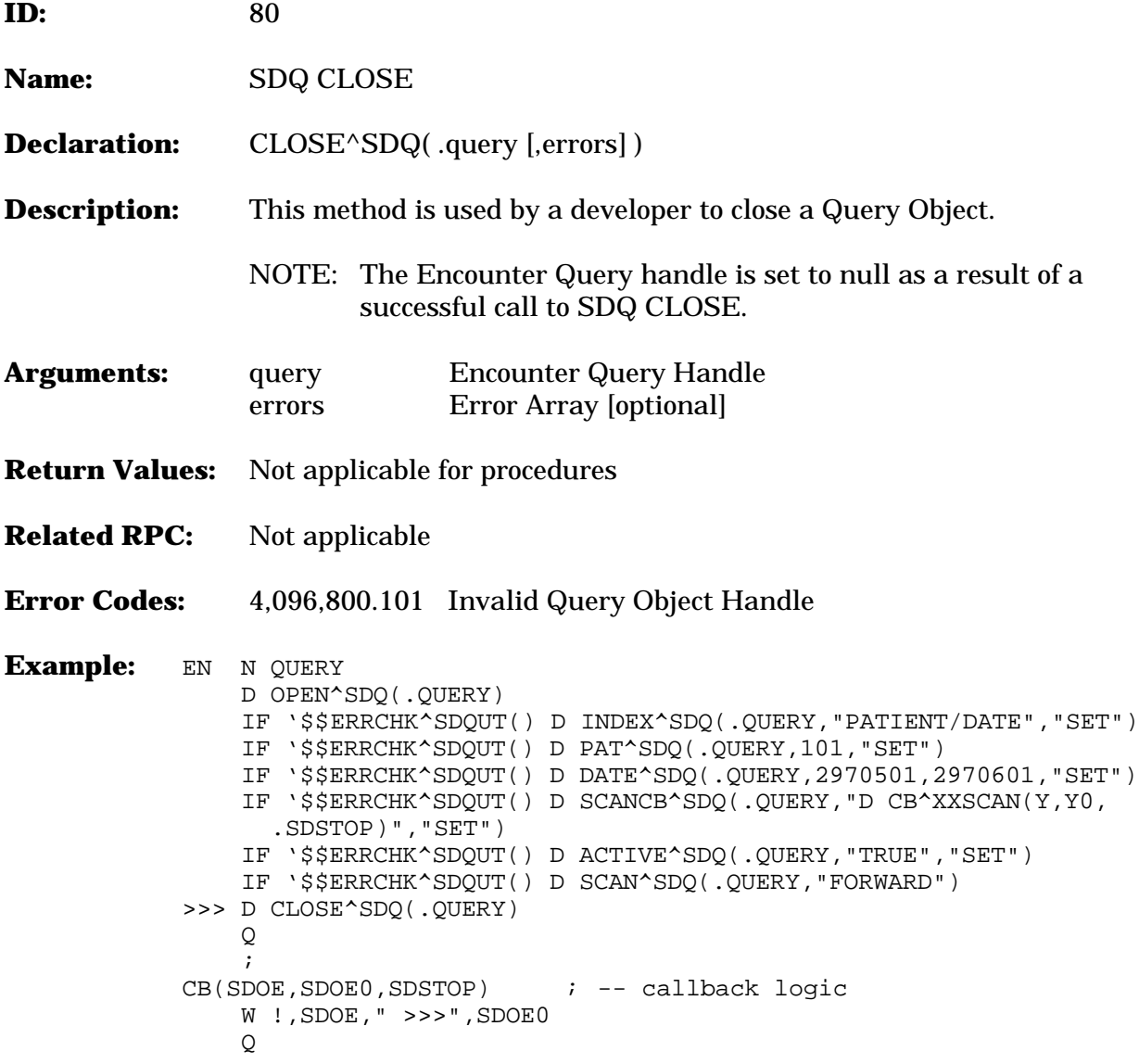

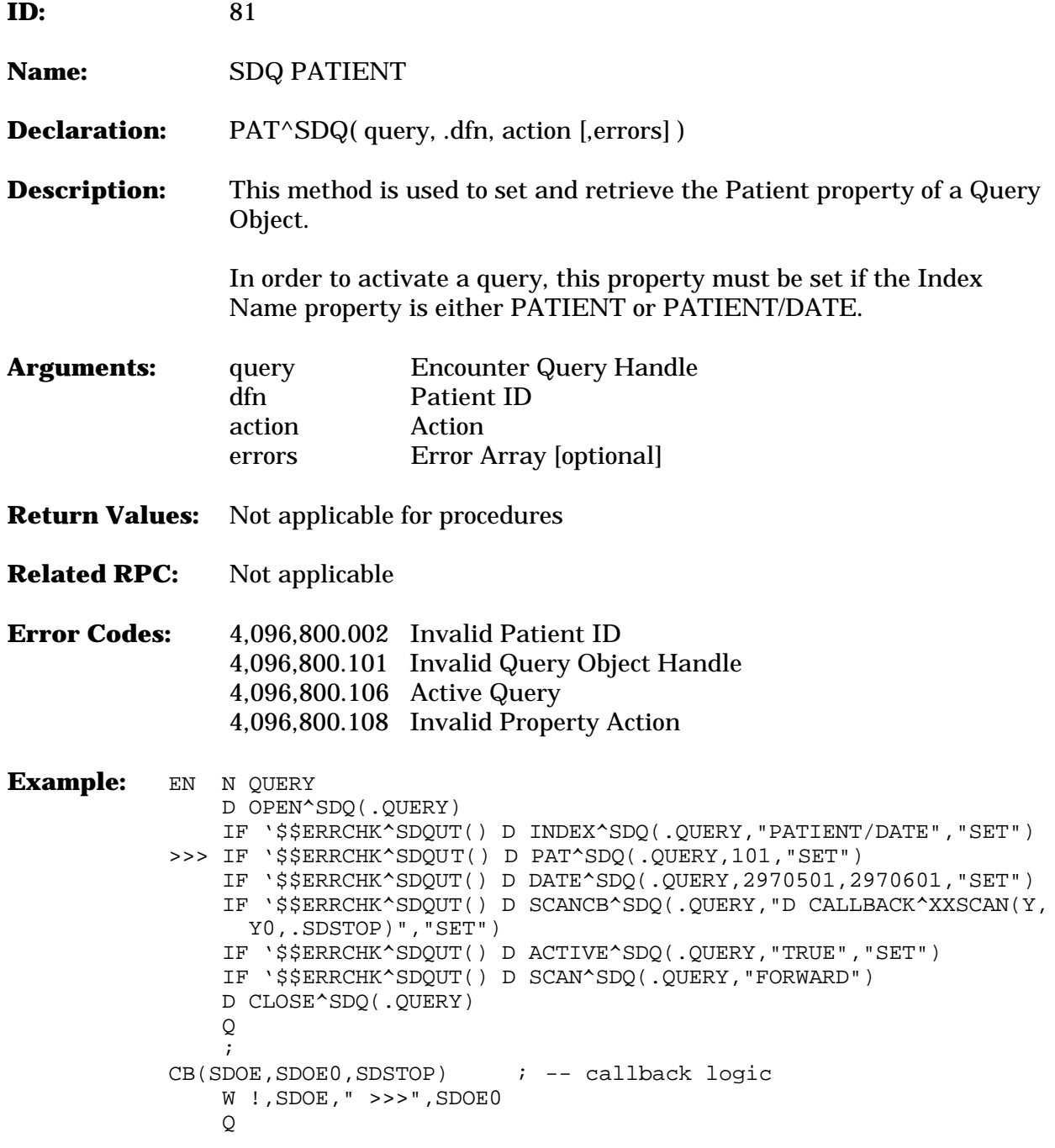

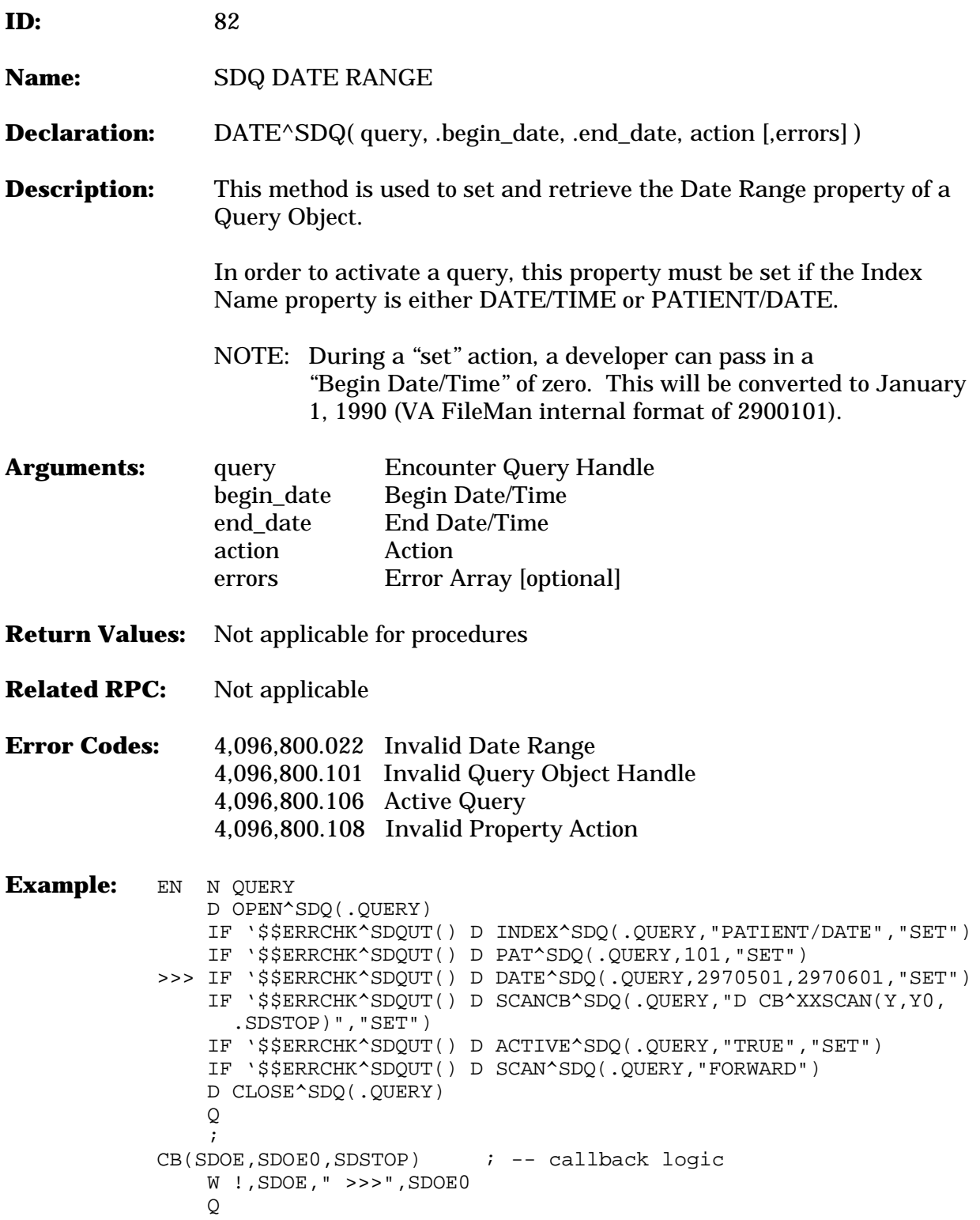

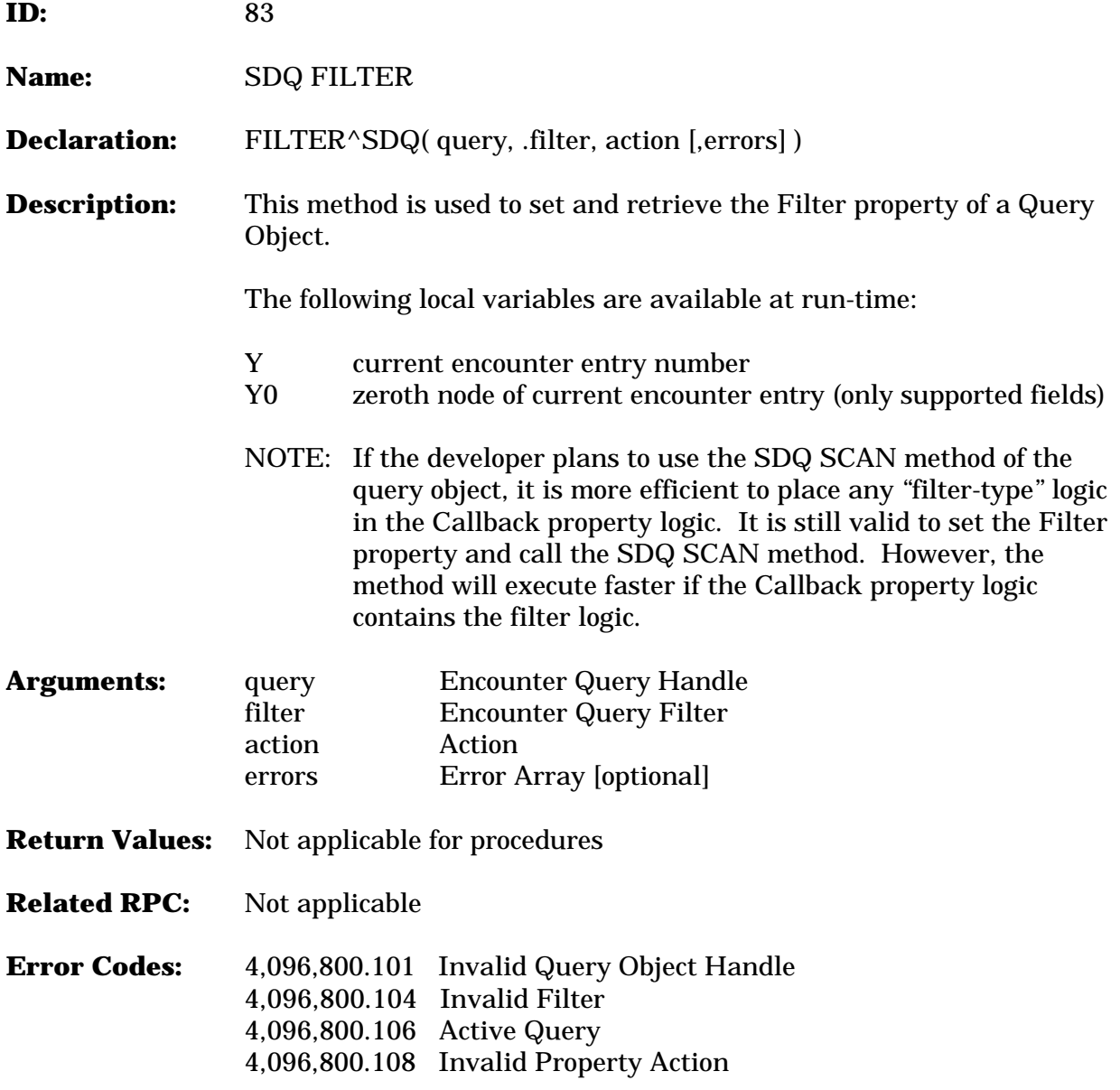

```
Example: EN N QUERY
     D OPEN^SDQ(.QUERY)
     IF '$$ERRCHK^SDQUT() D INDEX^SDQ(.QUERY,"PATIENT/DATE","SET")
     IF '$$ERRCHK^SDQUT() D PAT^SDQ(.QUERY,101,"SET")
     IF '$$ERRCHK^SDQUT() D DATE^SDQ(.QUERY,2970501,2970601,"SET")
     IF '$$ERRCHK^SDQUT() D SCANCB^SDQ(.QUERY,"D CB^XXSCAN(Y,Y0,
       .SDSTOP)","SET") 
>>> IF '$$ERRCHK^SDQUT() D FILTER^SDQ(.QUERY,"IF $P(Y0,U,8)=1",
       "SET")
     IF '$$ERRCHK^SDQUT() D ACTIVE^SDQ(.QUERY,"TRUE","SET")
     IF '$$ERRCHK^SDQUT() D SCAN^SDQ(.QUERY,"FORWARD")
     D CLOSE^SDQ(.QUERY)
     Q
     ; 
CB(SDOE, SDOE0, SDSTOP) ; -- callback logic
     W !,SDOE," >>>",SDOE0
     Q
```
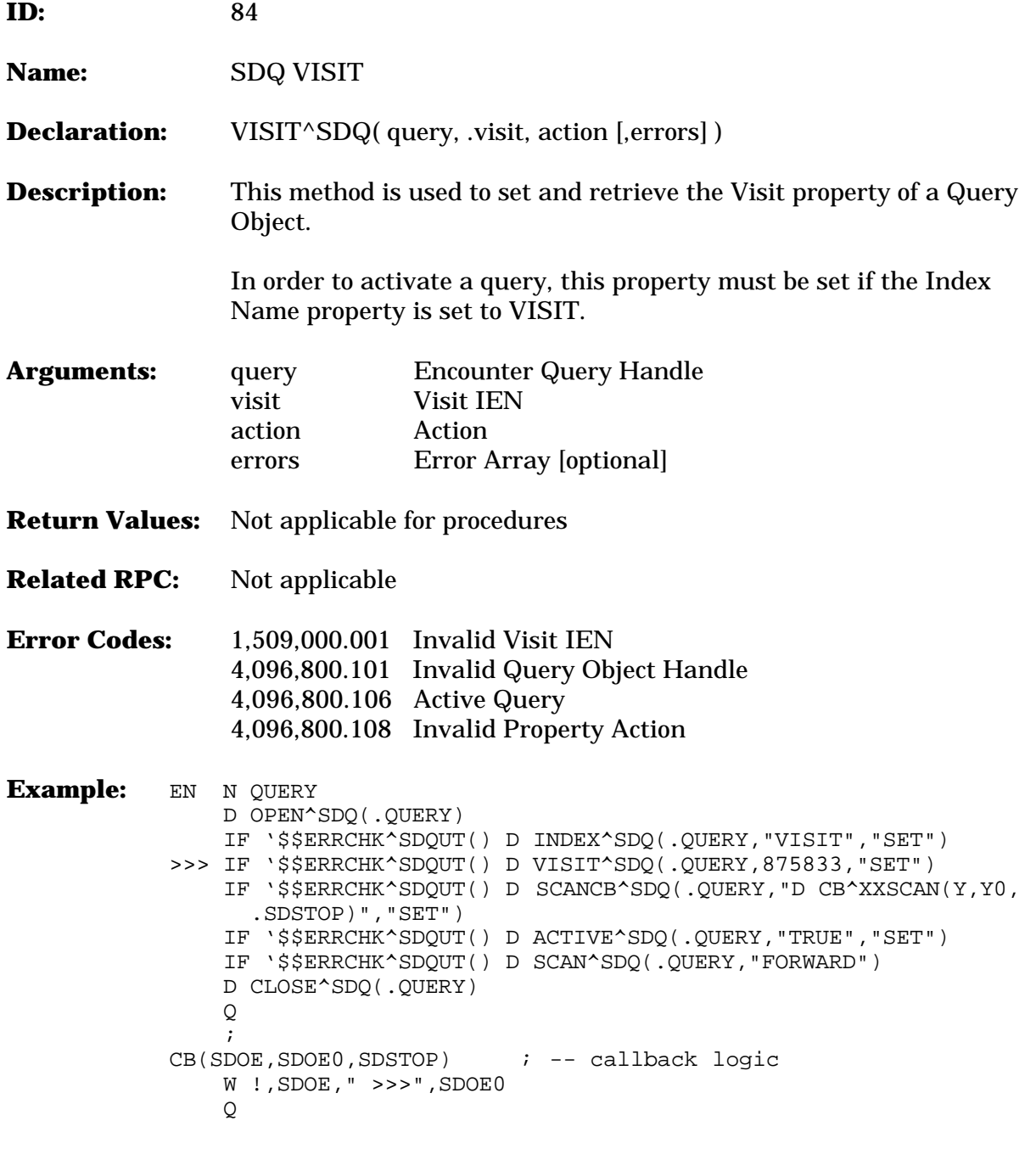

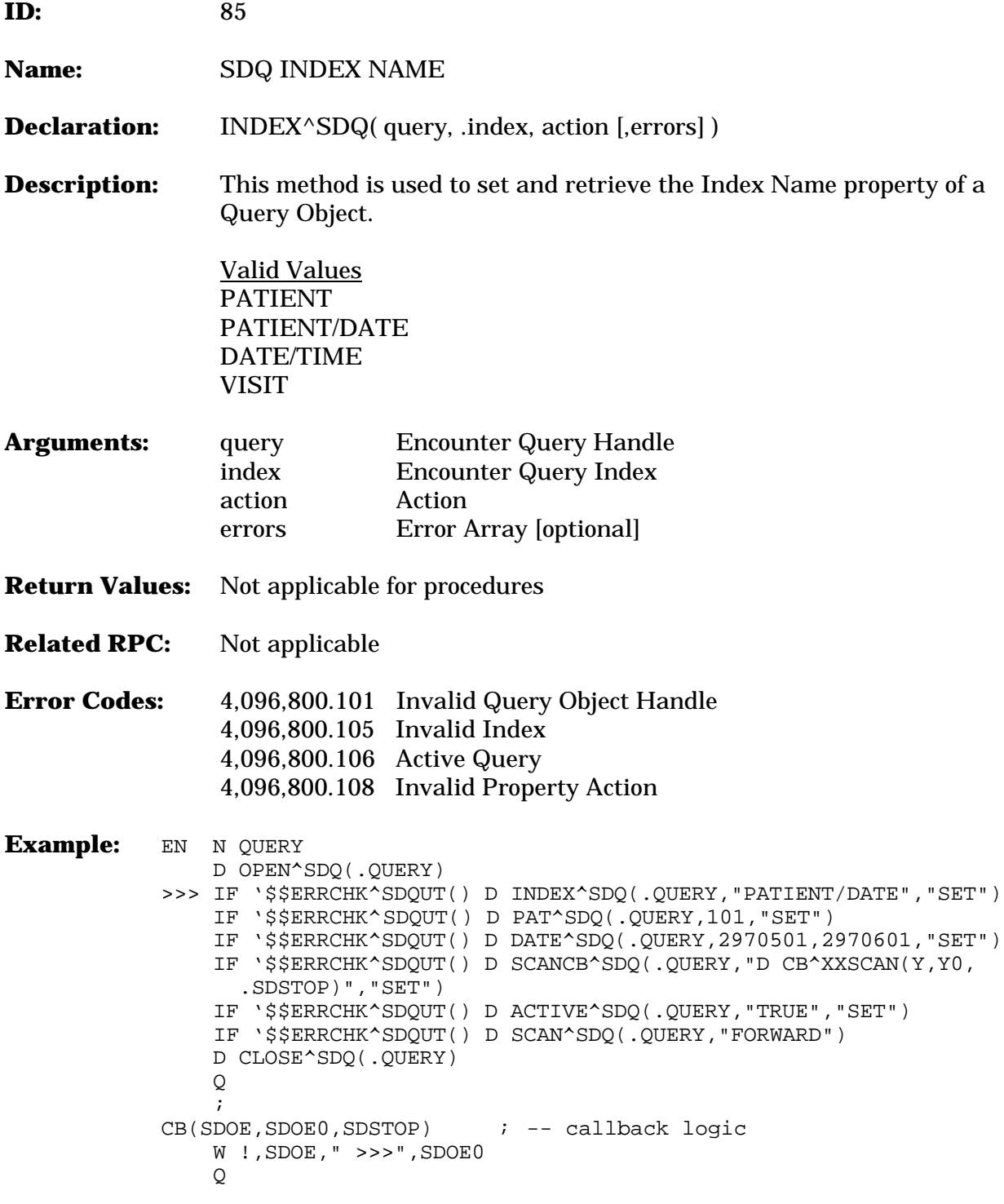

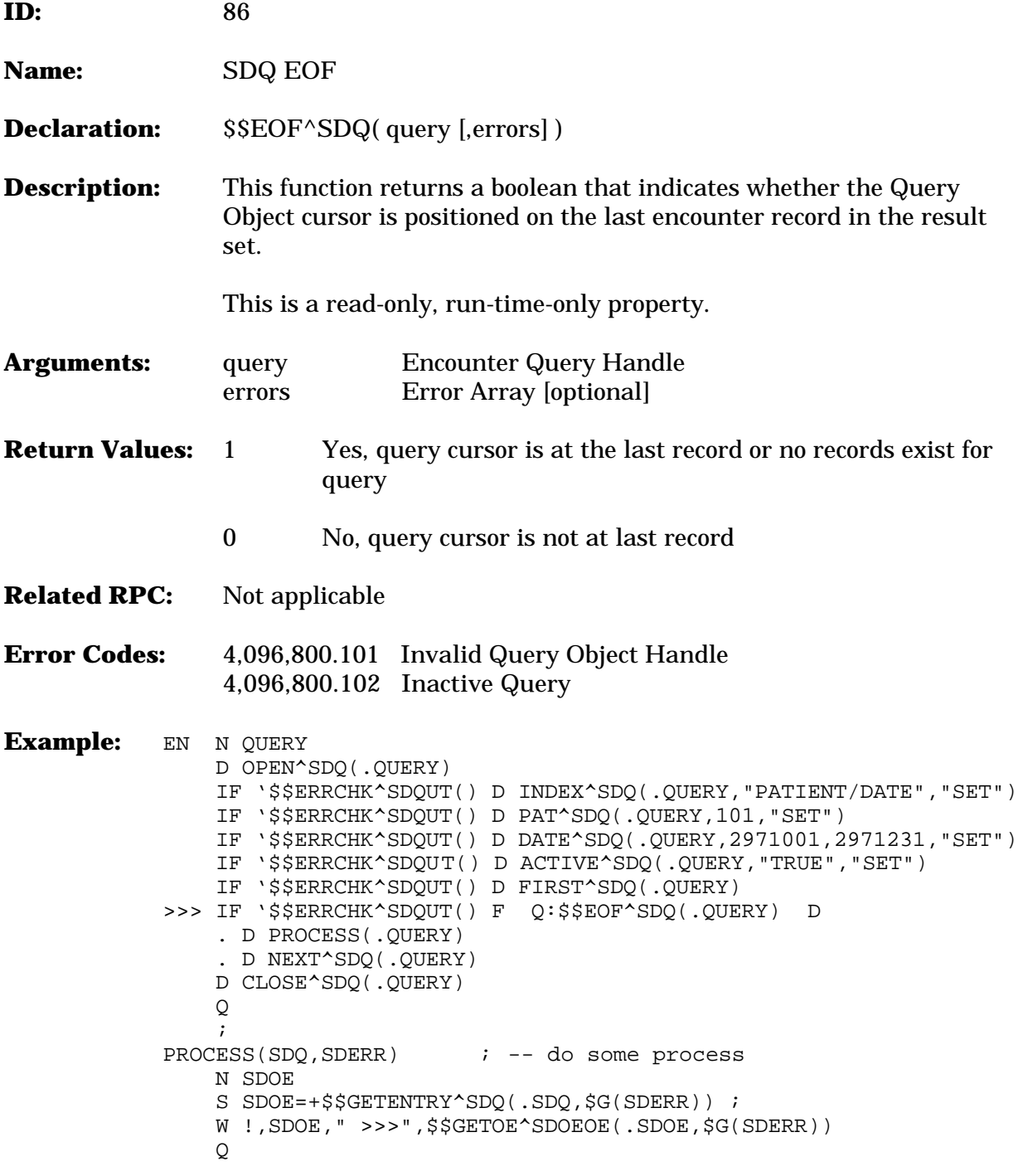

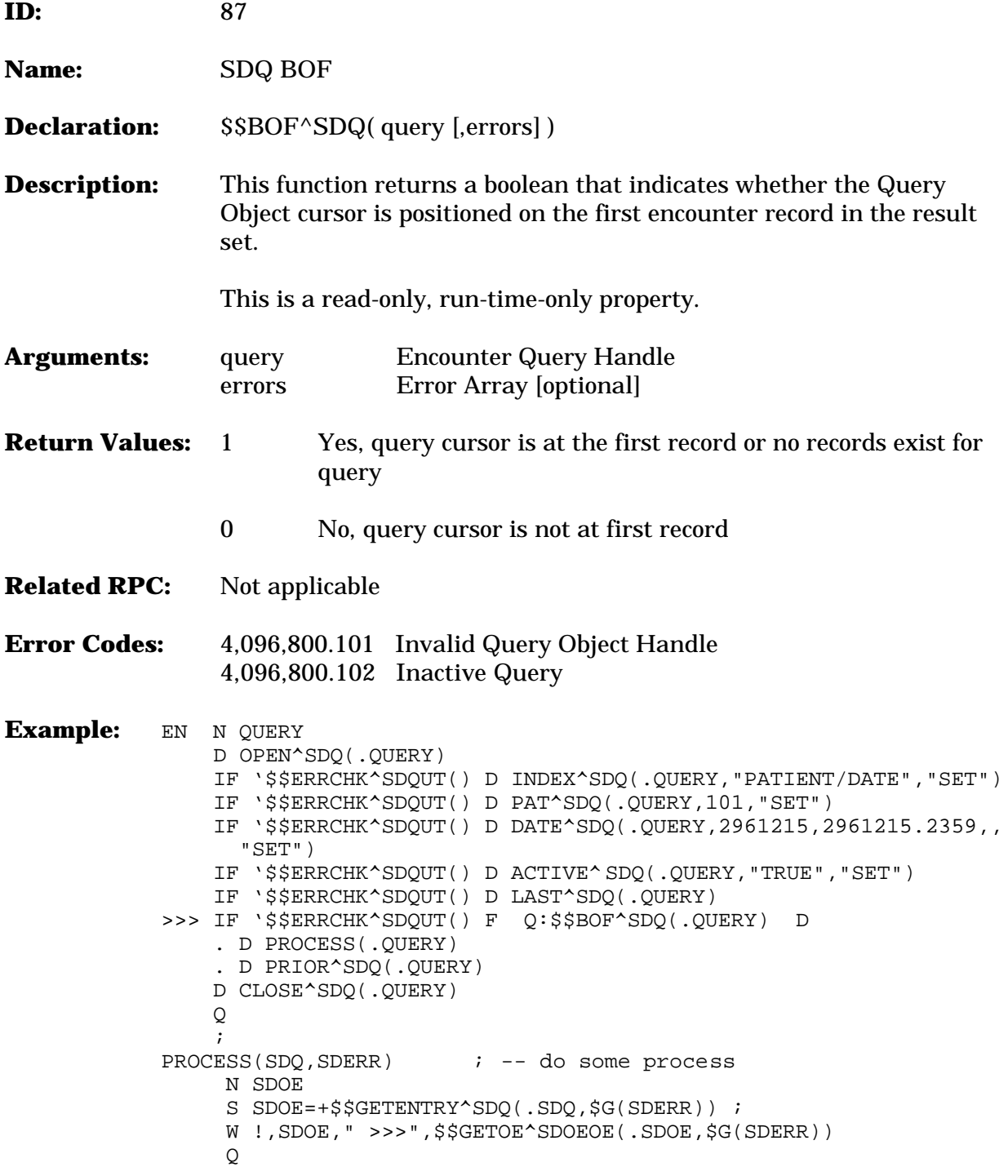

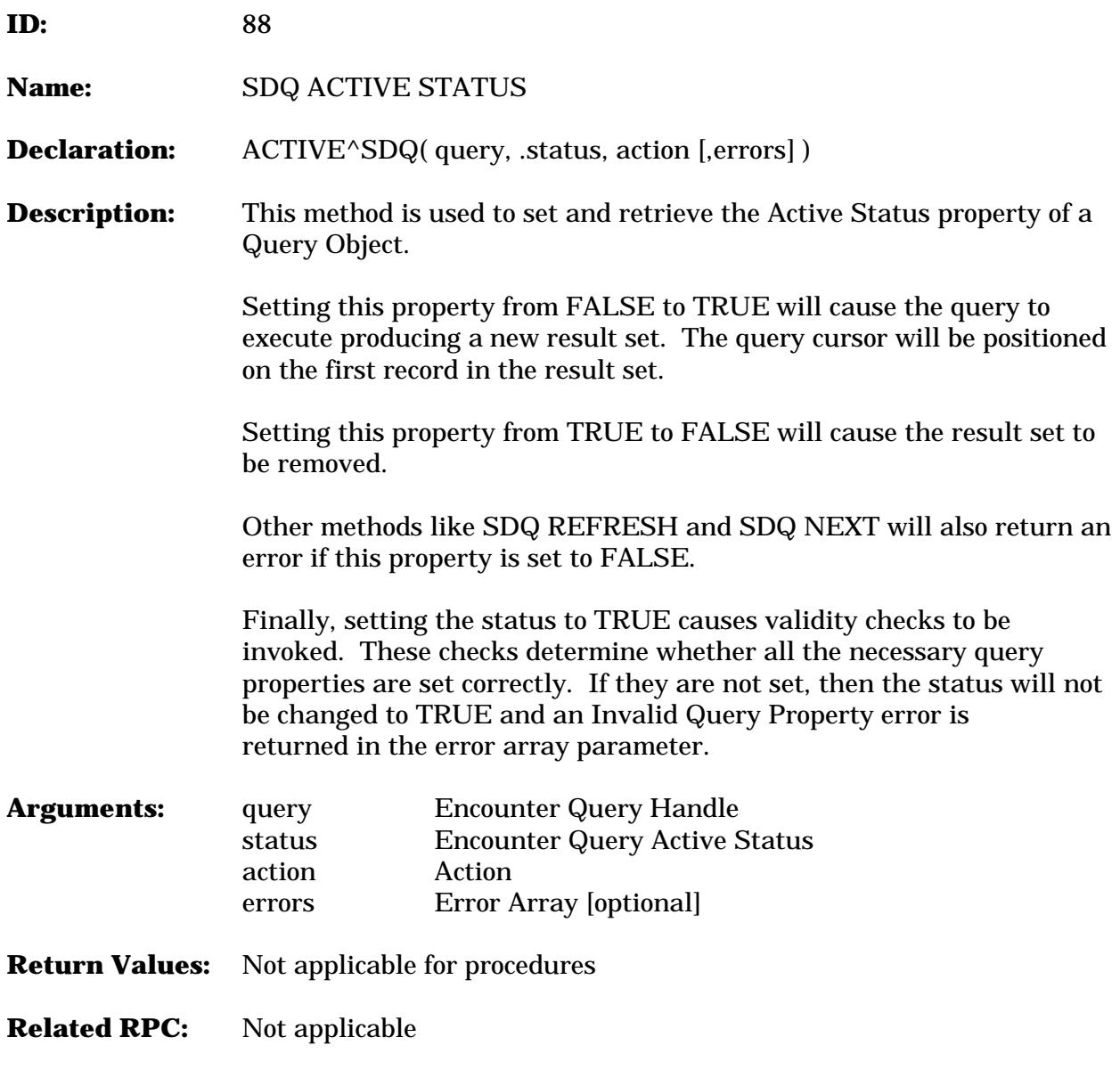

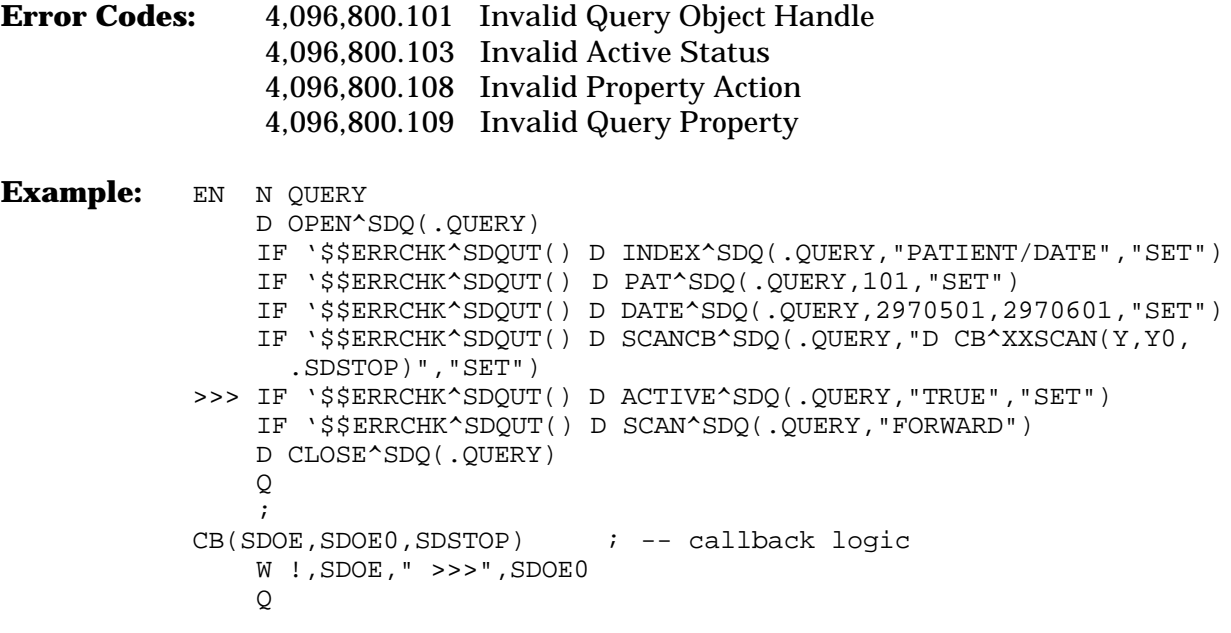

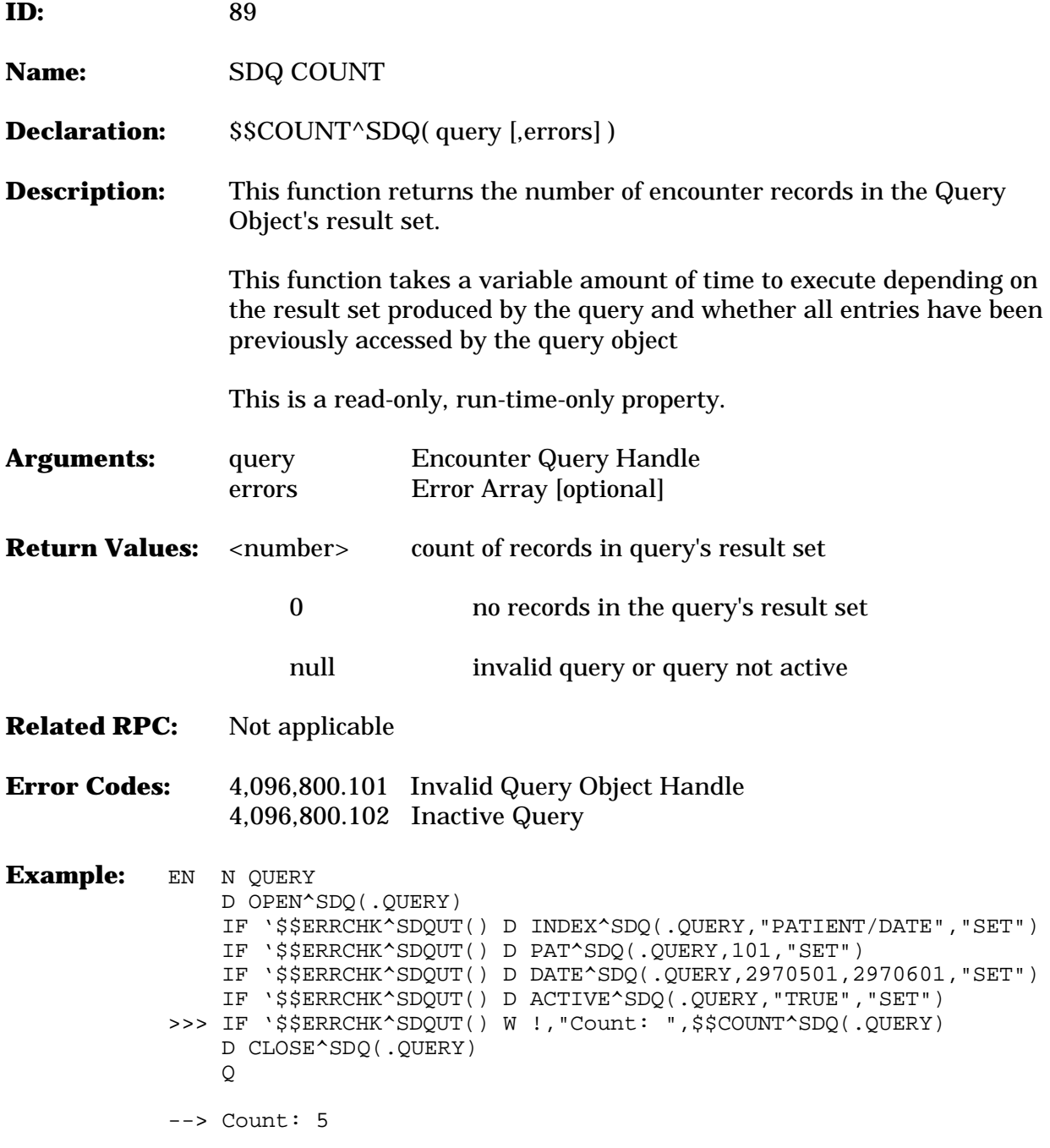

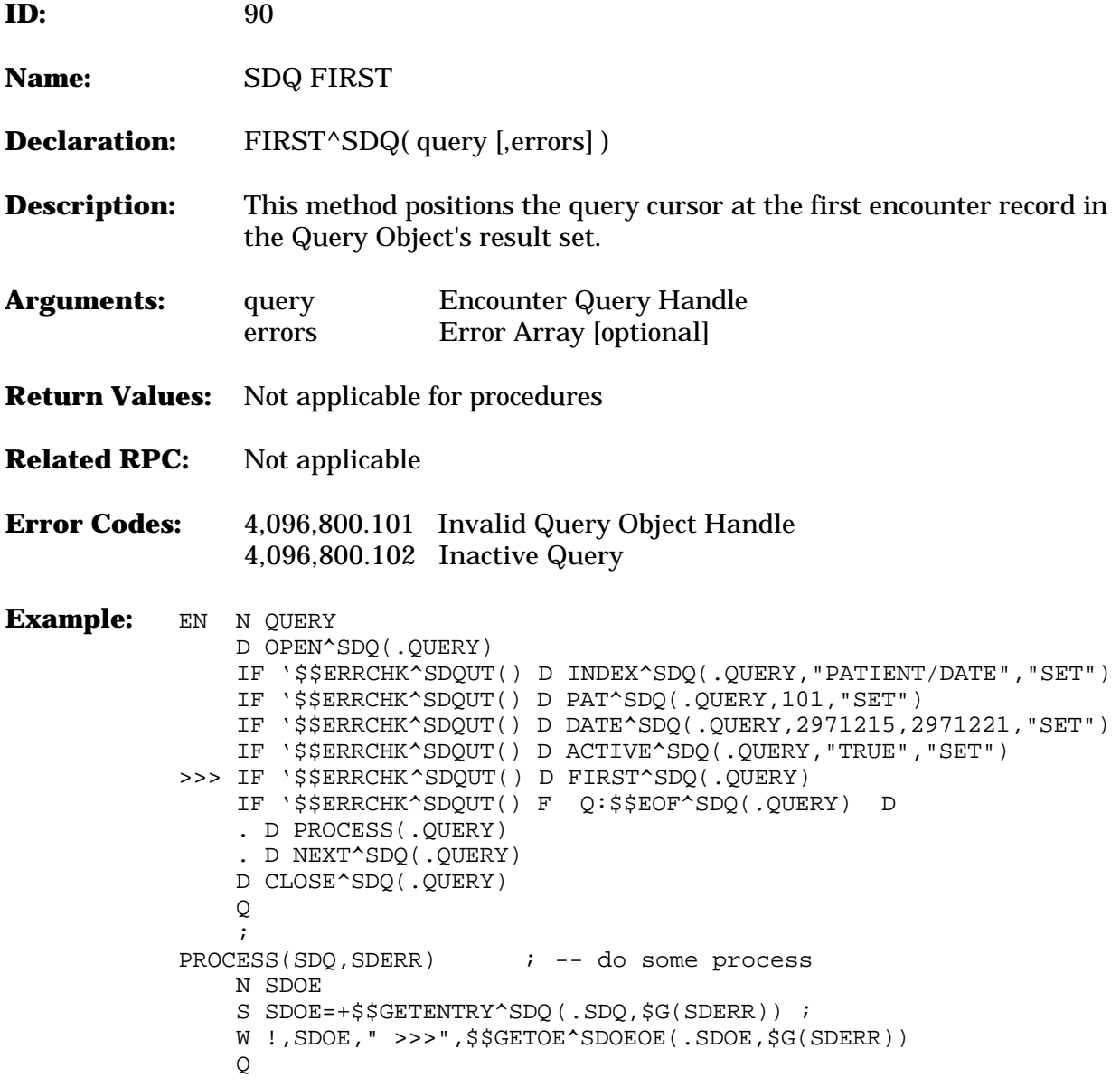
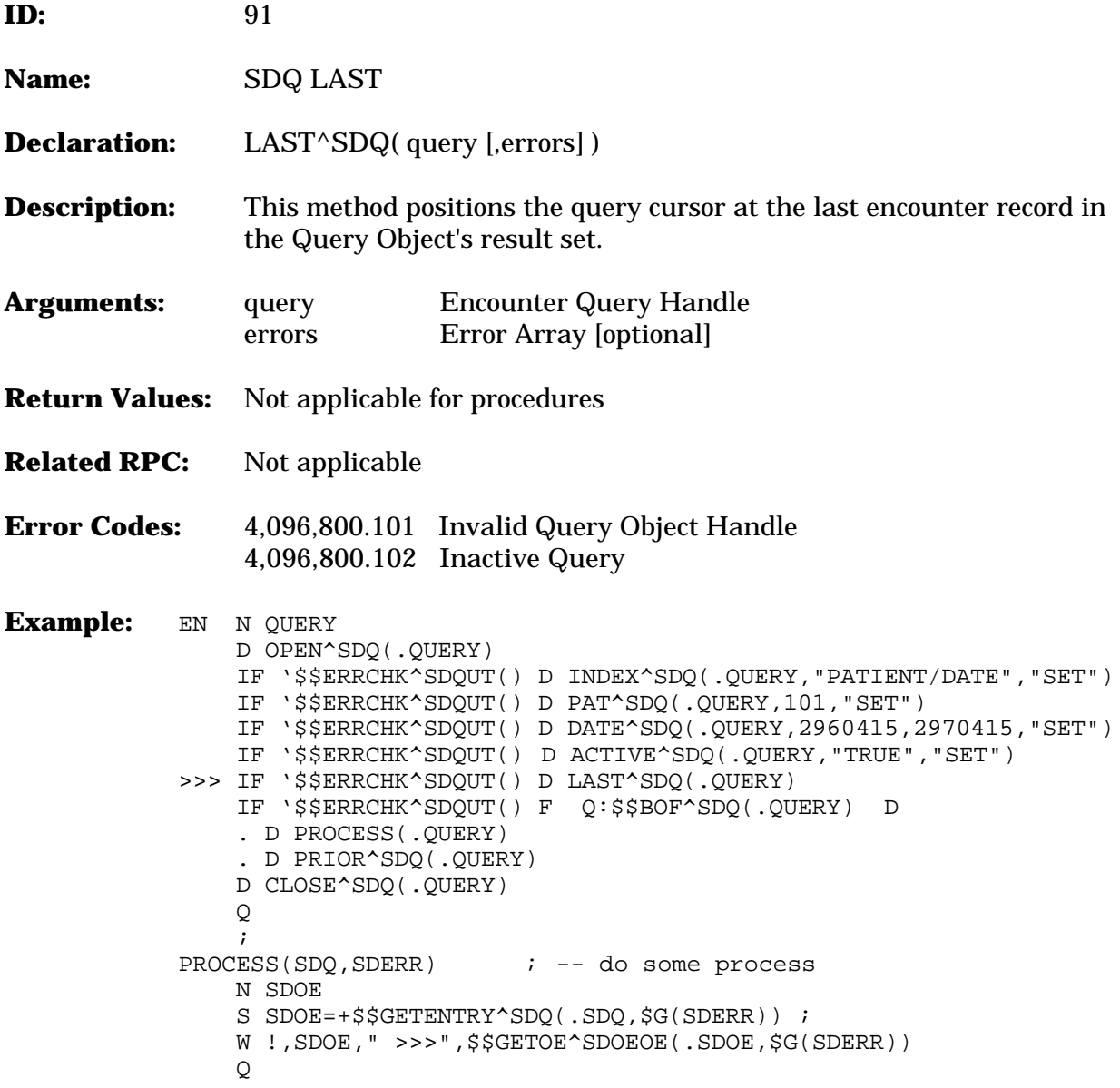

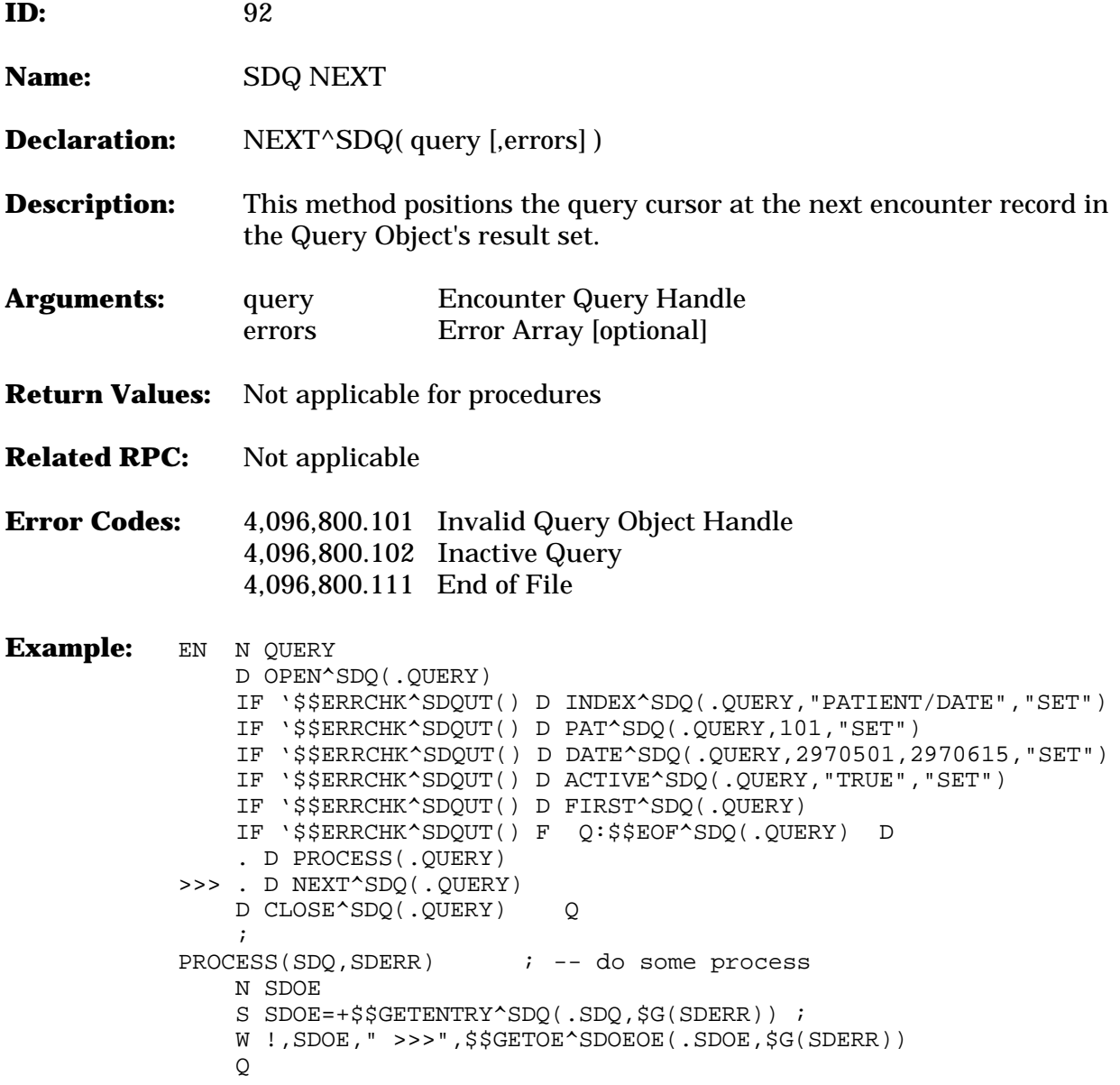

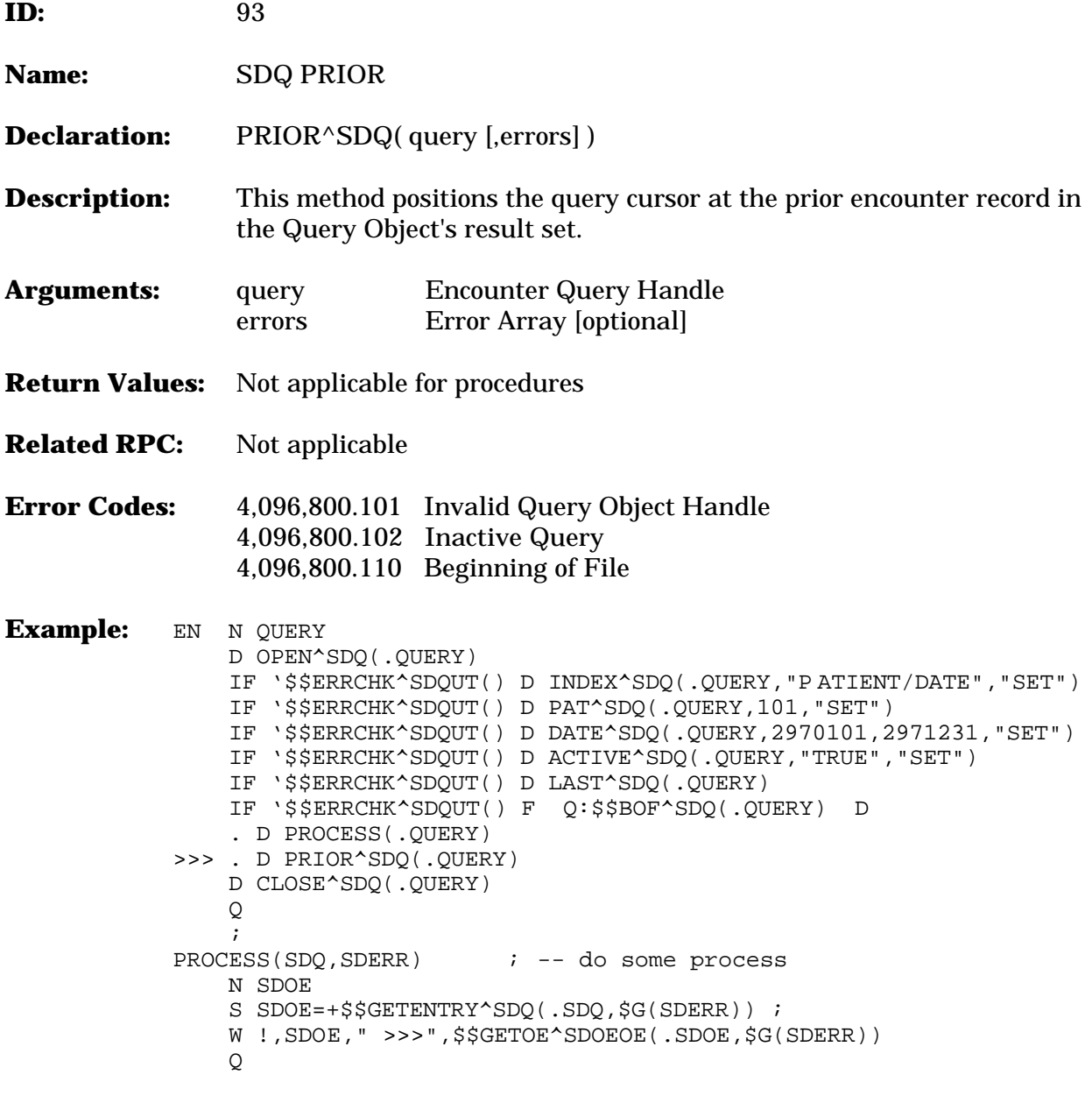

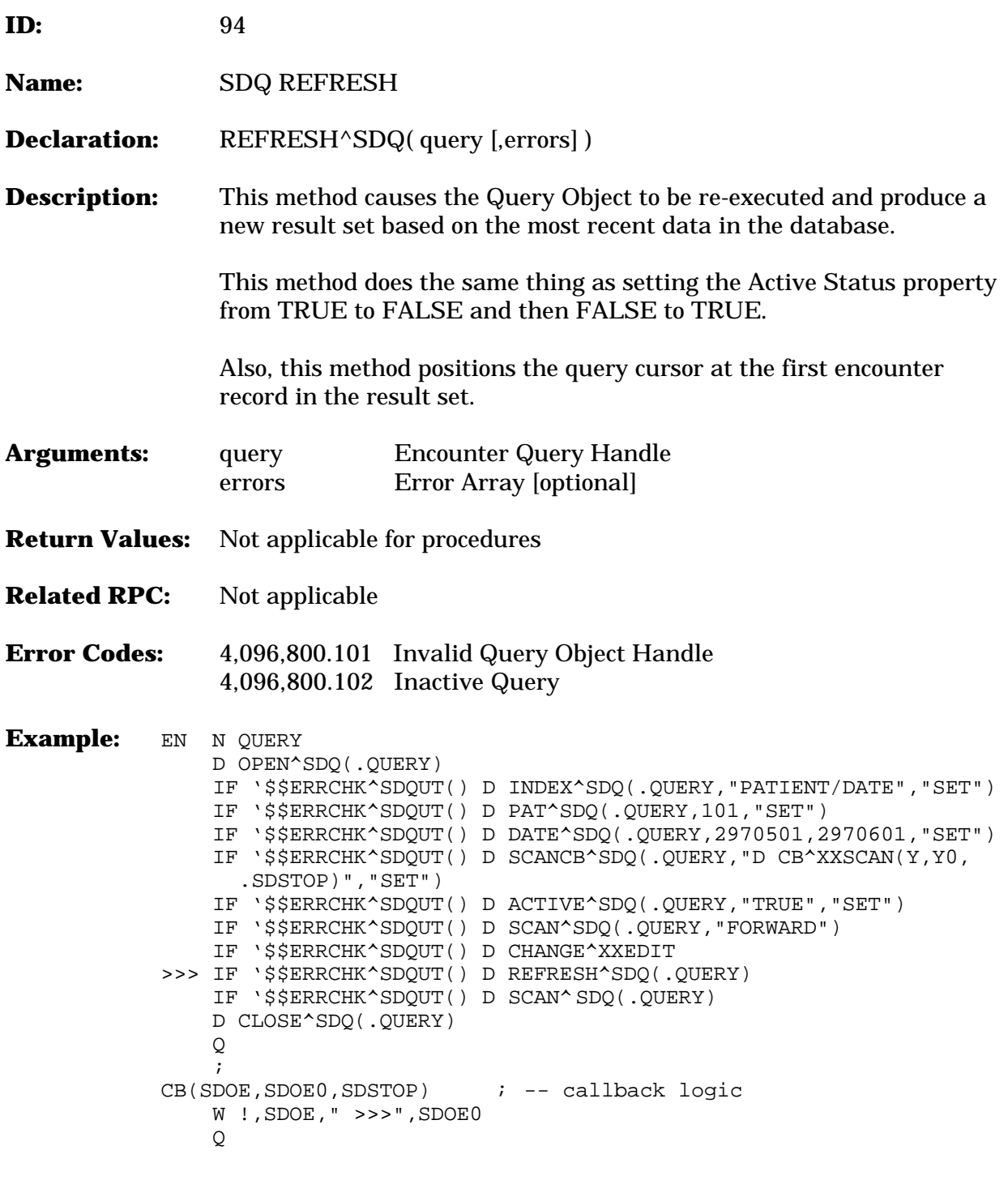

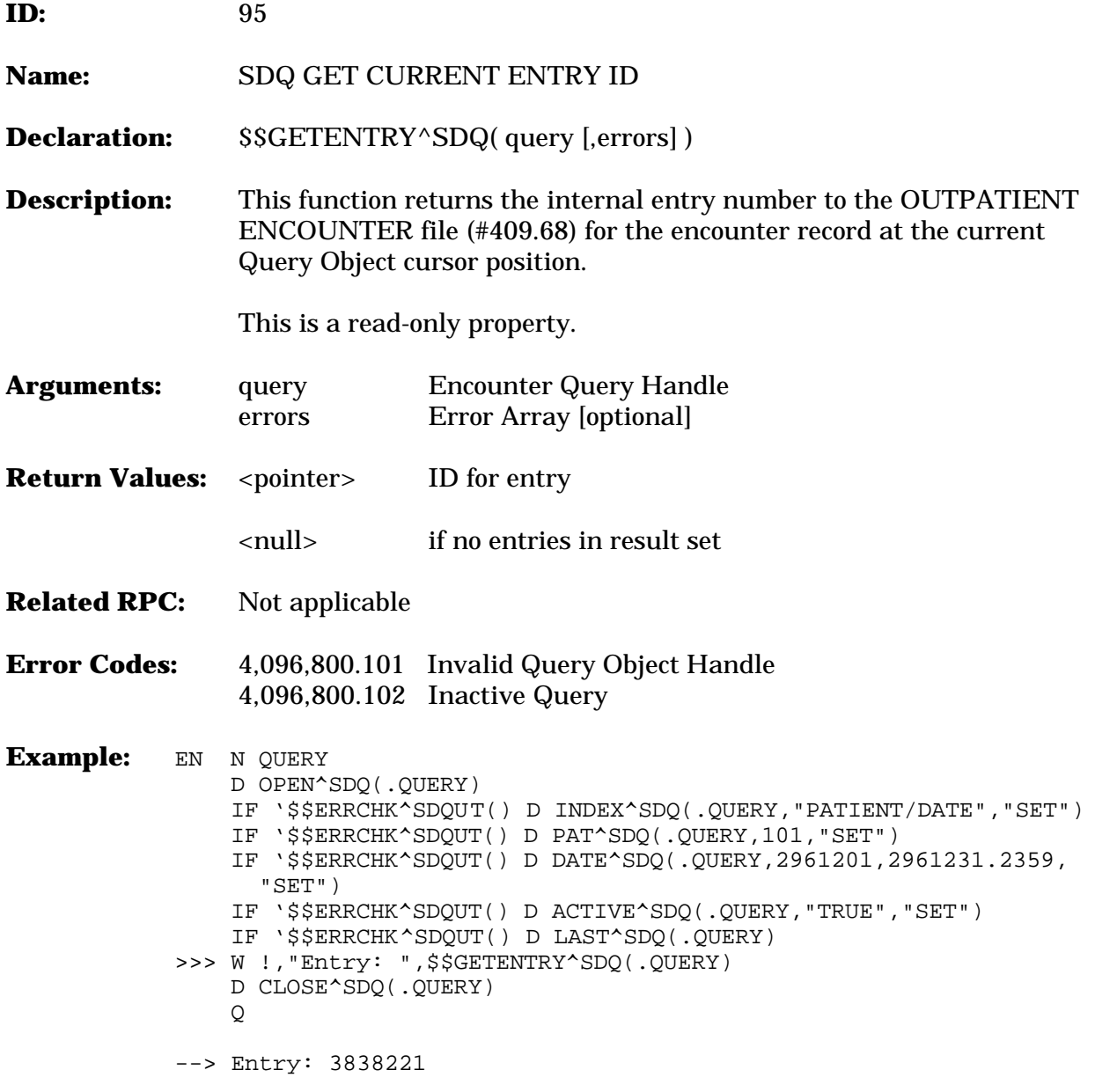

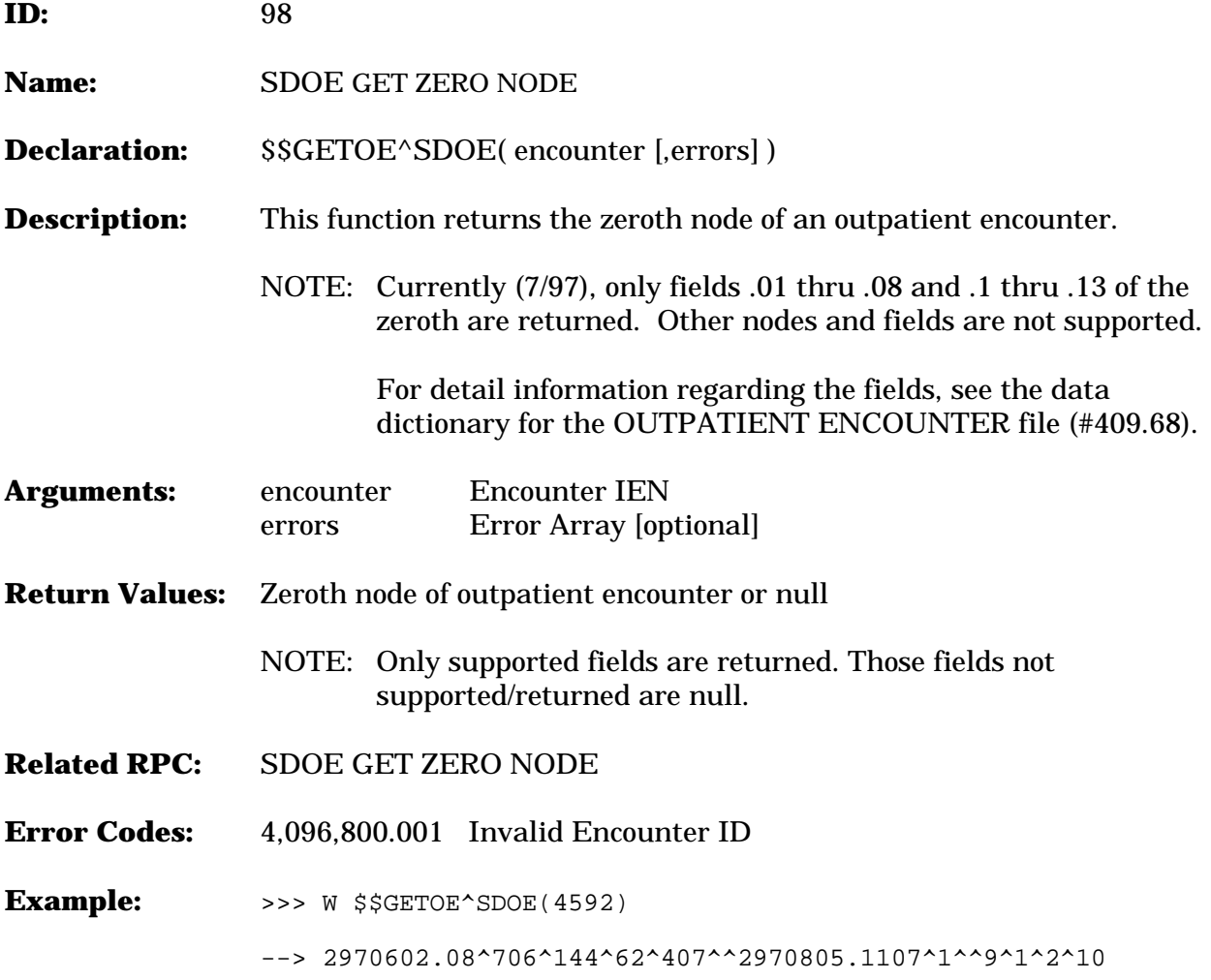

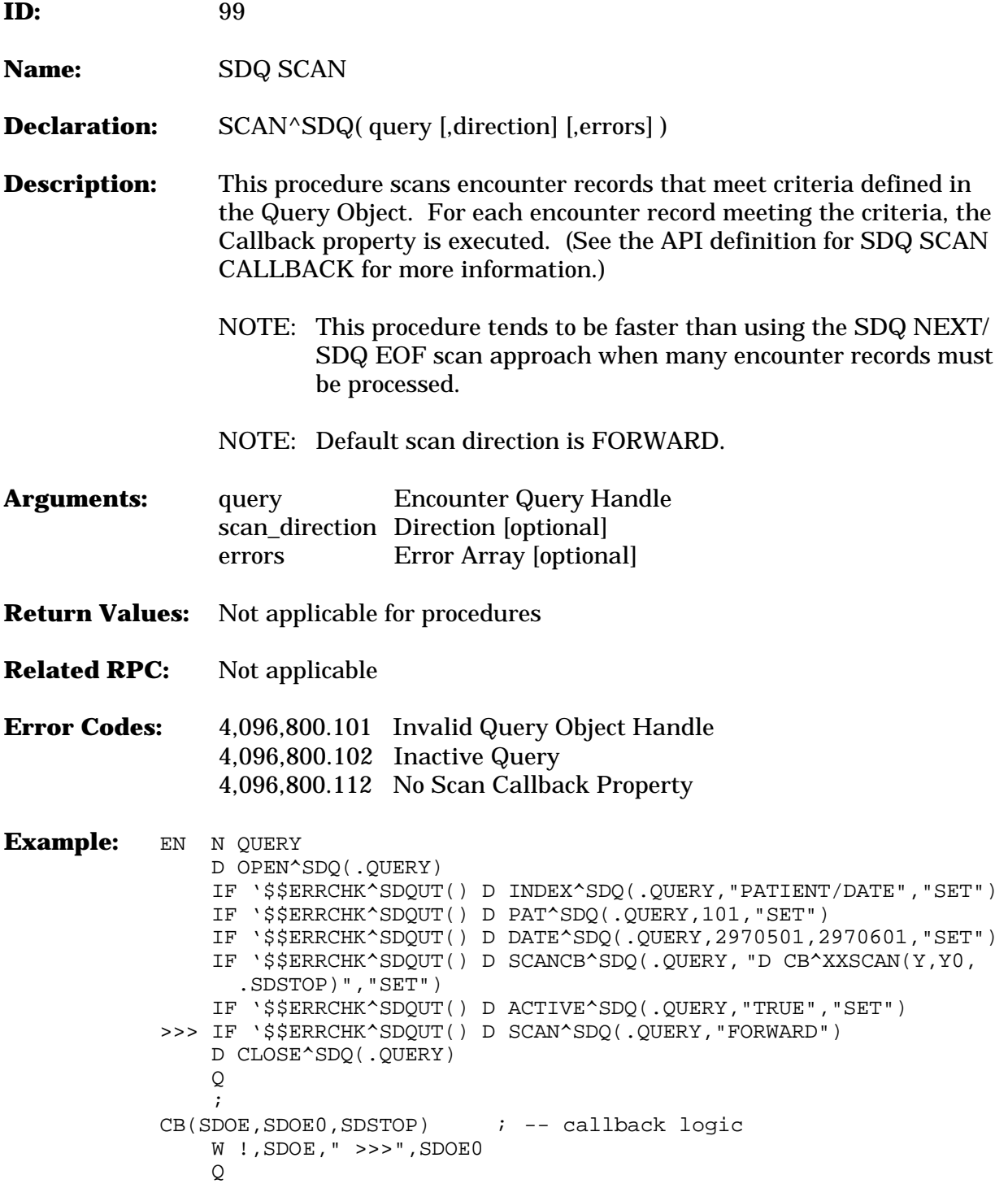

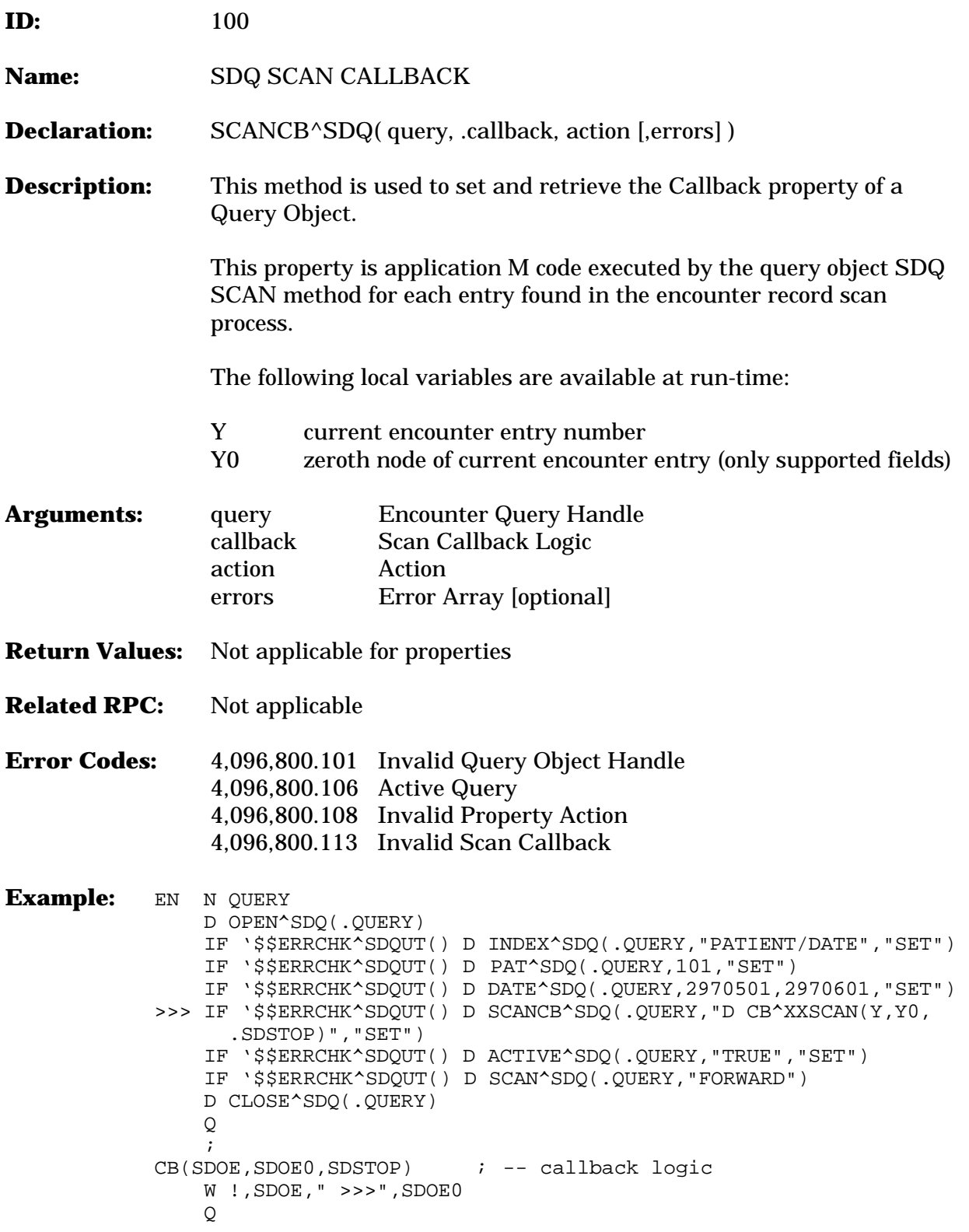

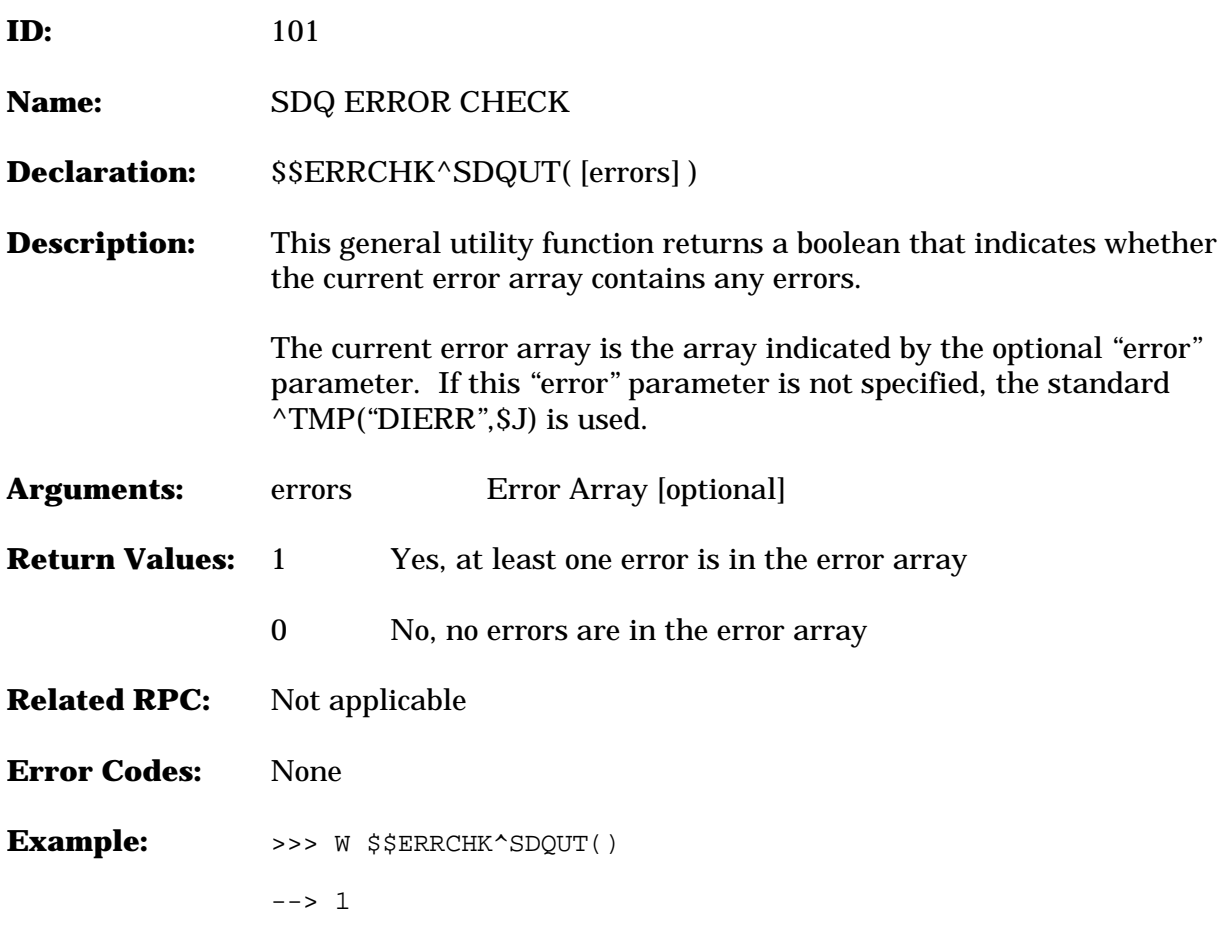

## Remote Procedure Calls

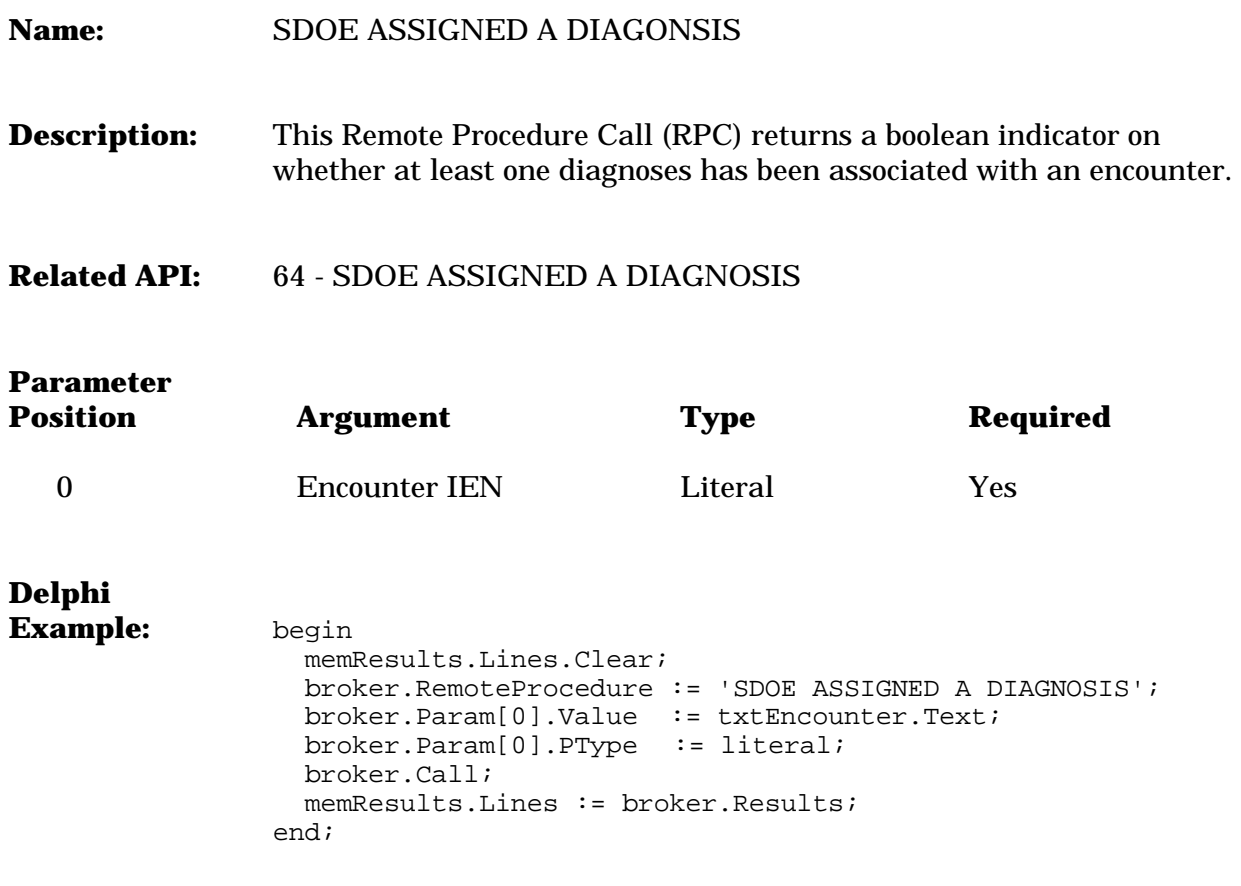

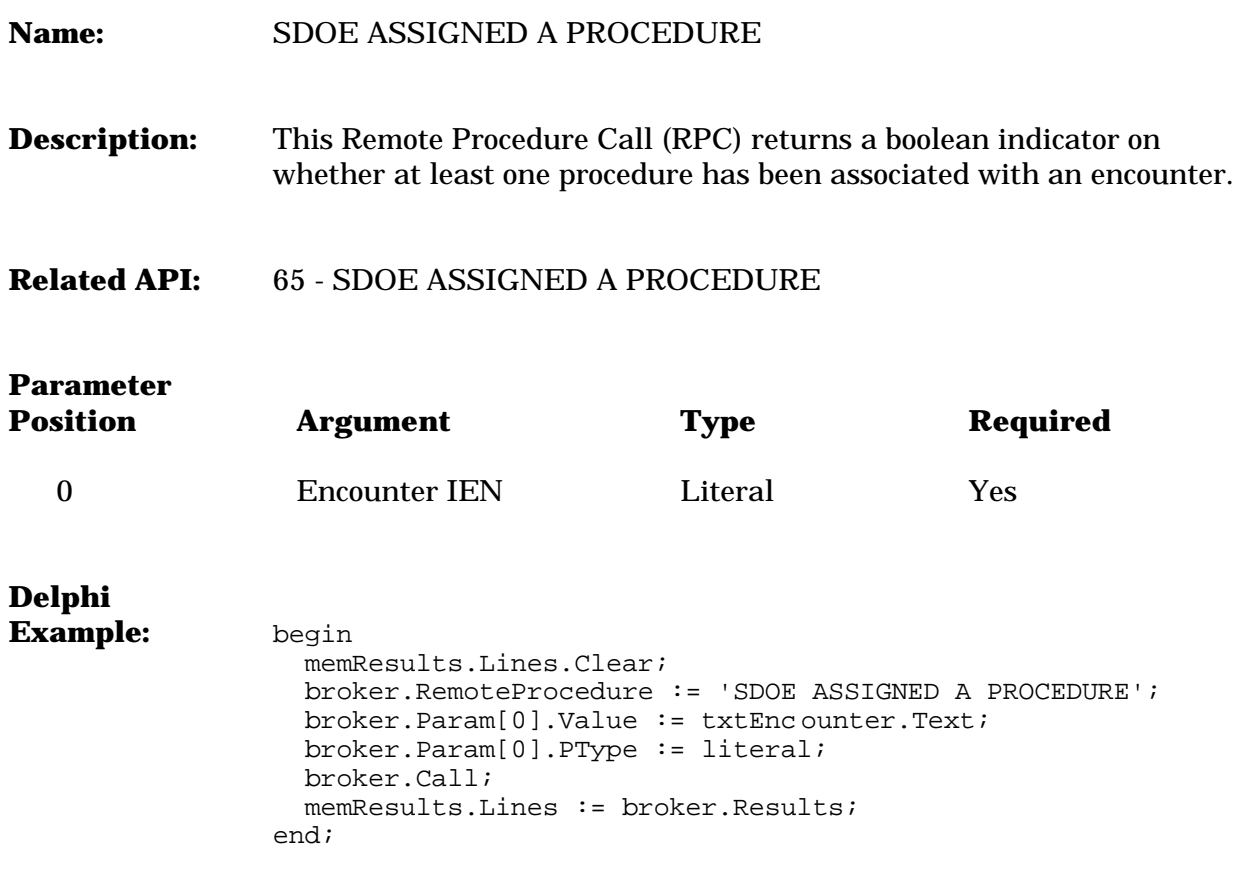

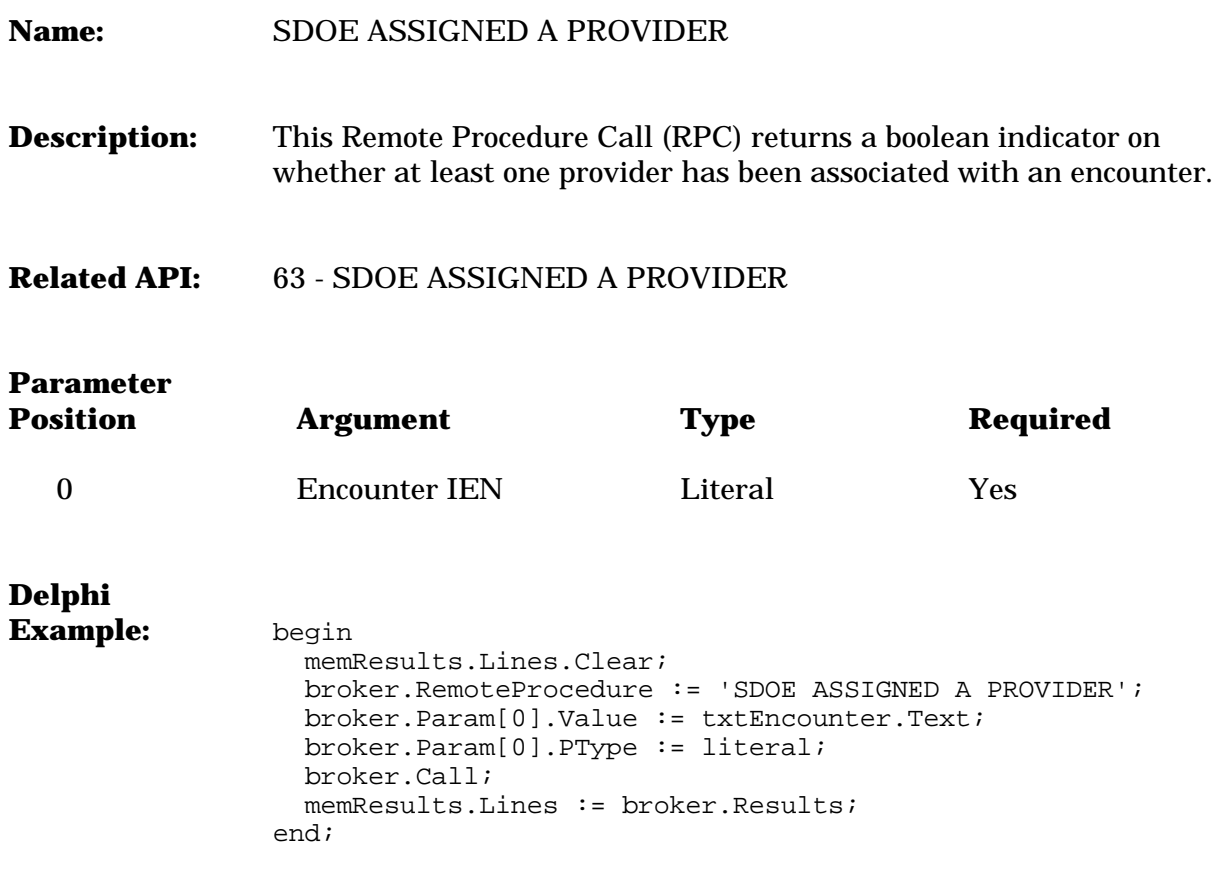

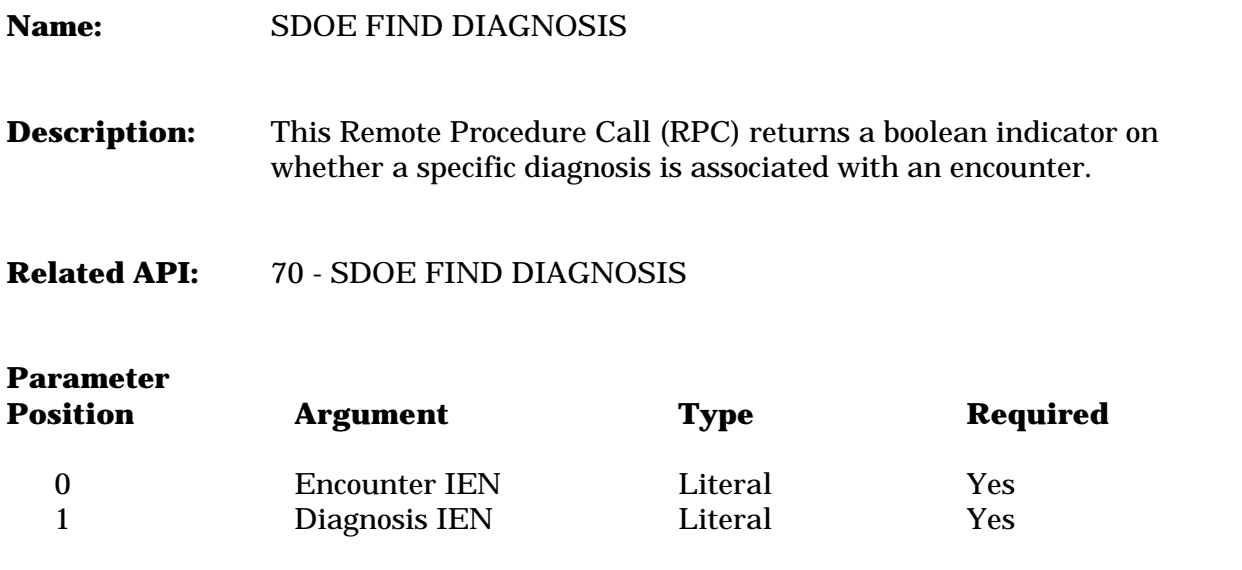

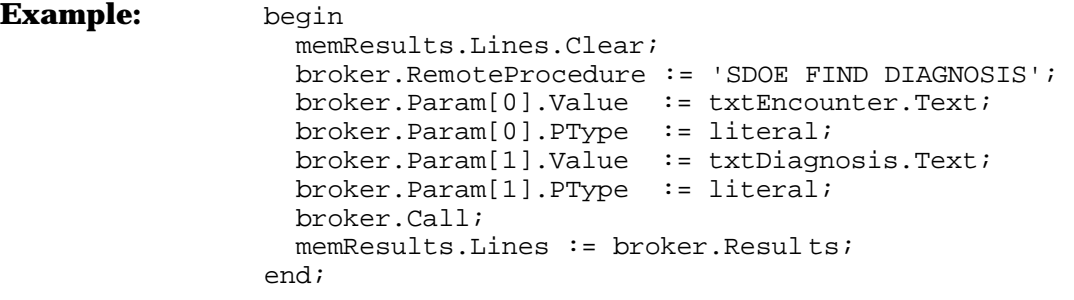

**Name:** SDOE FIND FIRST ENCOUNTER

**Description:** This Remote Procedure Call (RPC) returns the internal entry number of an OUTPATIENT ENCOUNTER file (#409.68) entry for the first encounter for a patient in a specified date range.

#### **Related API:** 74 - SDOE FIND FIRST ENCOUNTER

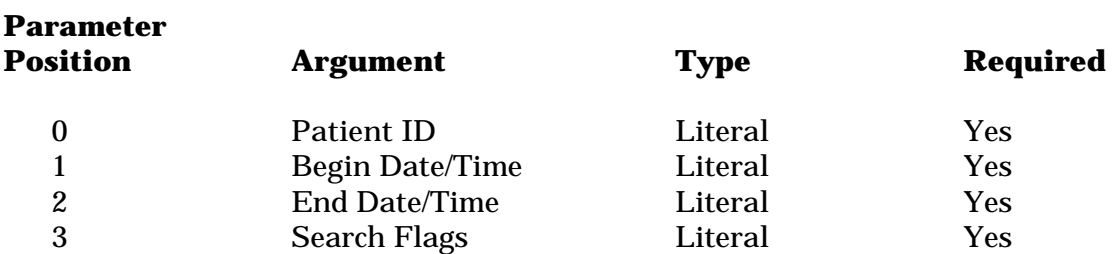

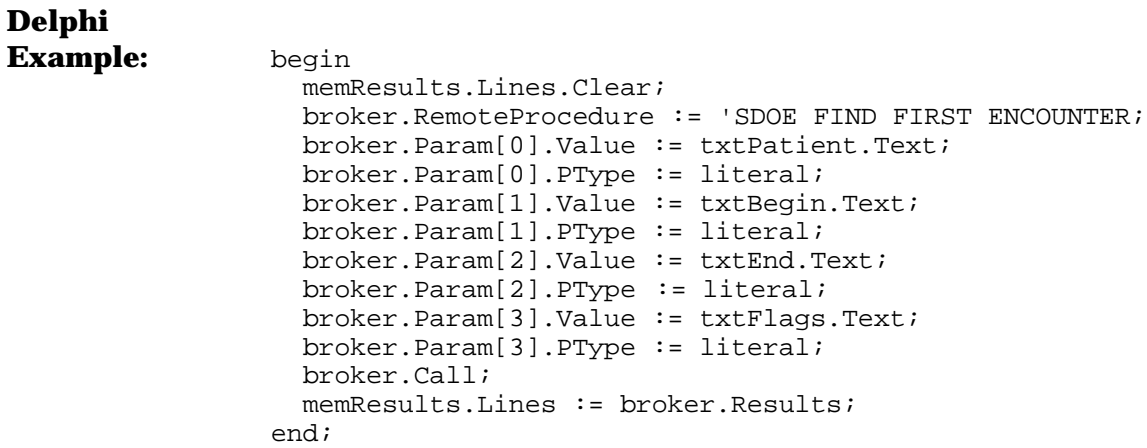

#### **Name:** SDOE FIND FIRST STANDALONE

**Description:** This Remote Procedure Call (RPC) returns the internal entry number of an OUTPATIENT ENCOUNTER file (#409.68) entry for the first standalone add/edit for a patient in a specified date range. Use same date for begin and end dates for specific (single) date check. Standalone encounter is an encounter with no parent and the originating process is "Stop Code Addition".

#### **Related API:** 72 - SDOE FIND FIRST STANDALONE

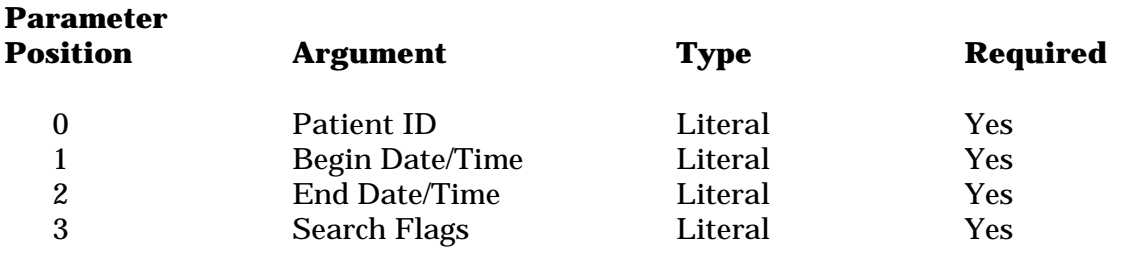

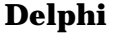

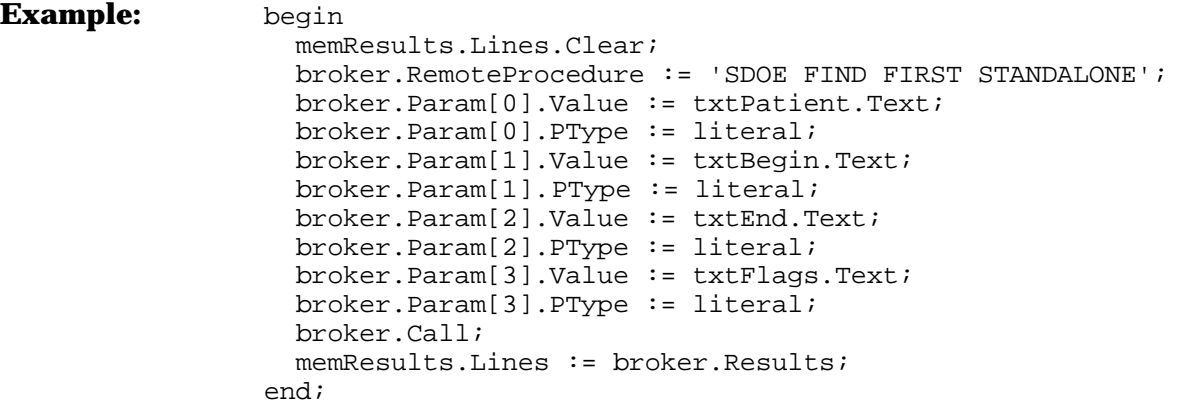

### **Name:** SDOE FIND LAST STANDALONE

**Description:** This Remote Procedure Call (RPC) returns the internal entry number of an OUTPATIENT ENCOUNTER file (#409.68) entry for the last standalone add/edit for a patient in a specified date range. Standalone encounter is an encounter with no parent and the originating process is "Stop Code Addition".

### **Related API:** 75 - SDOE FIND LAST STANDALONE

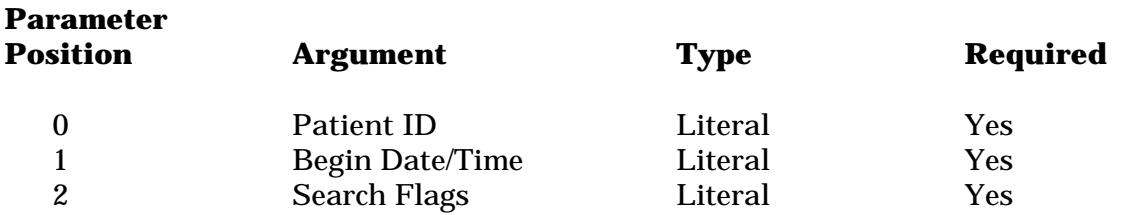

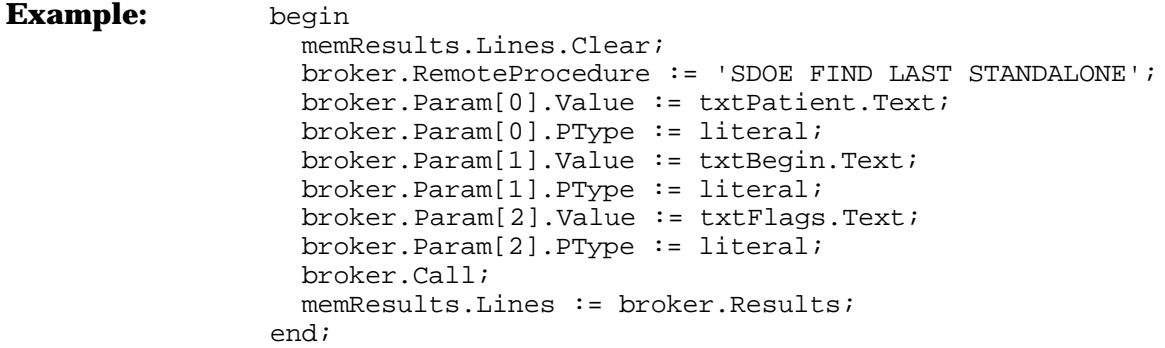

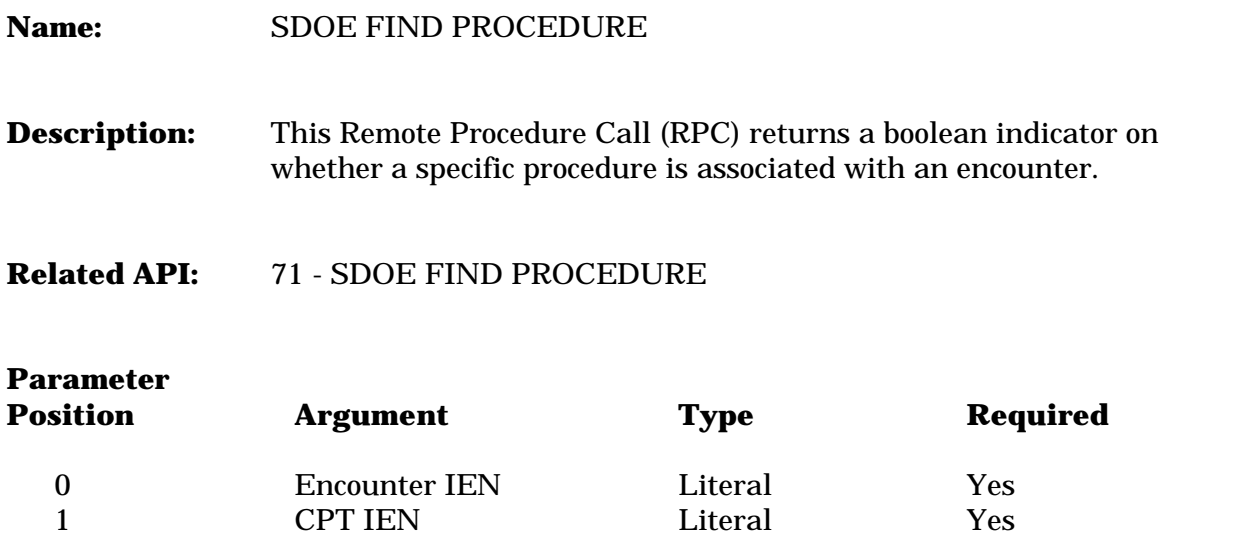

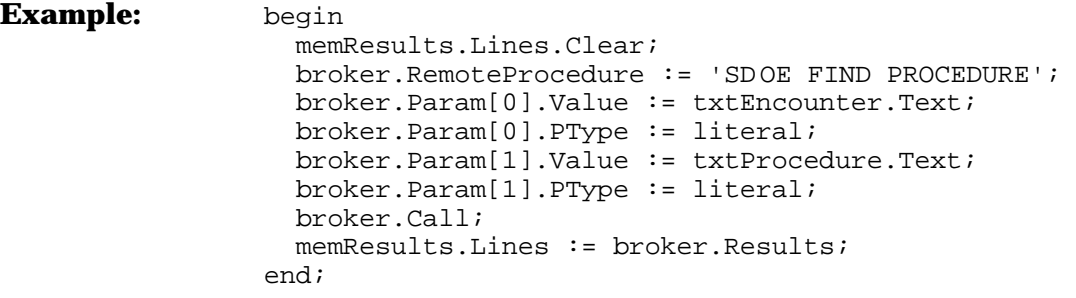

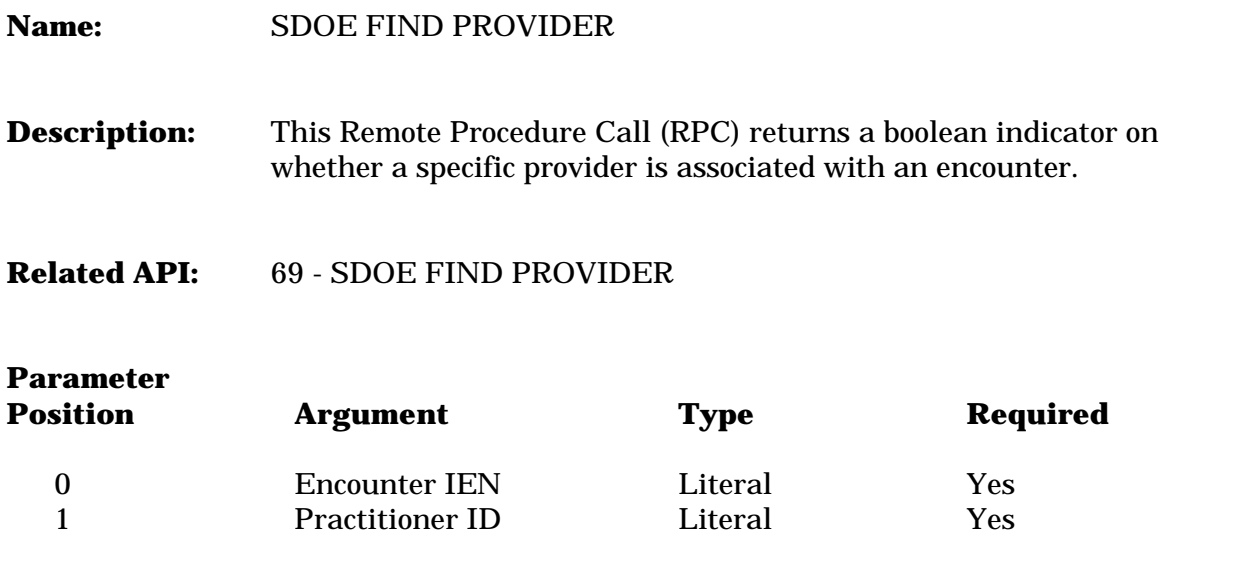

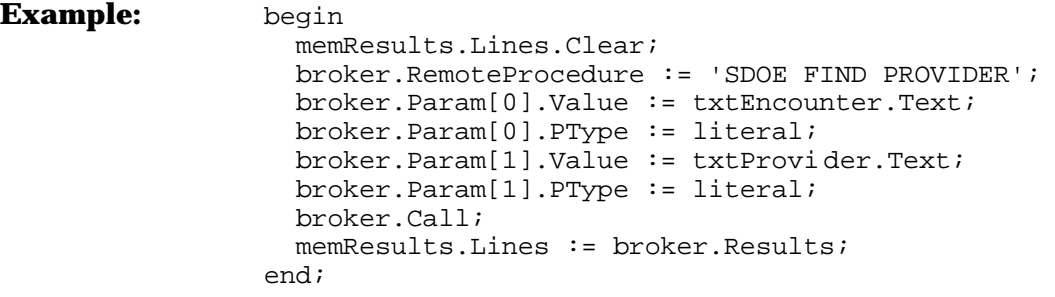

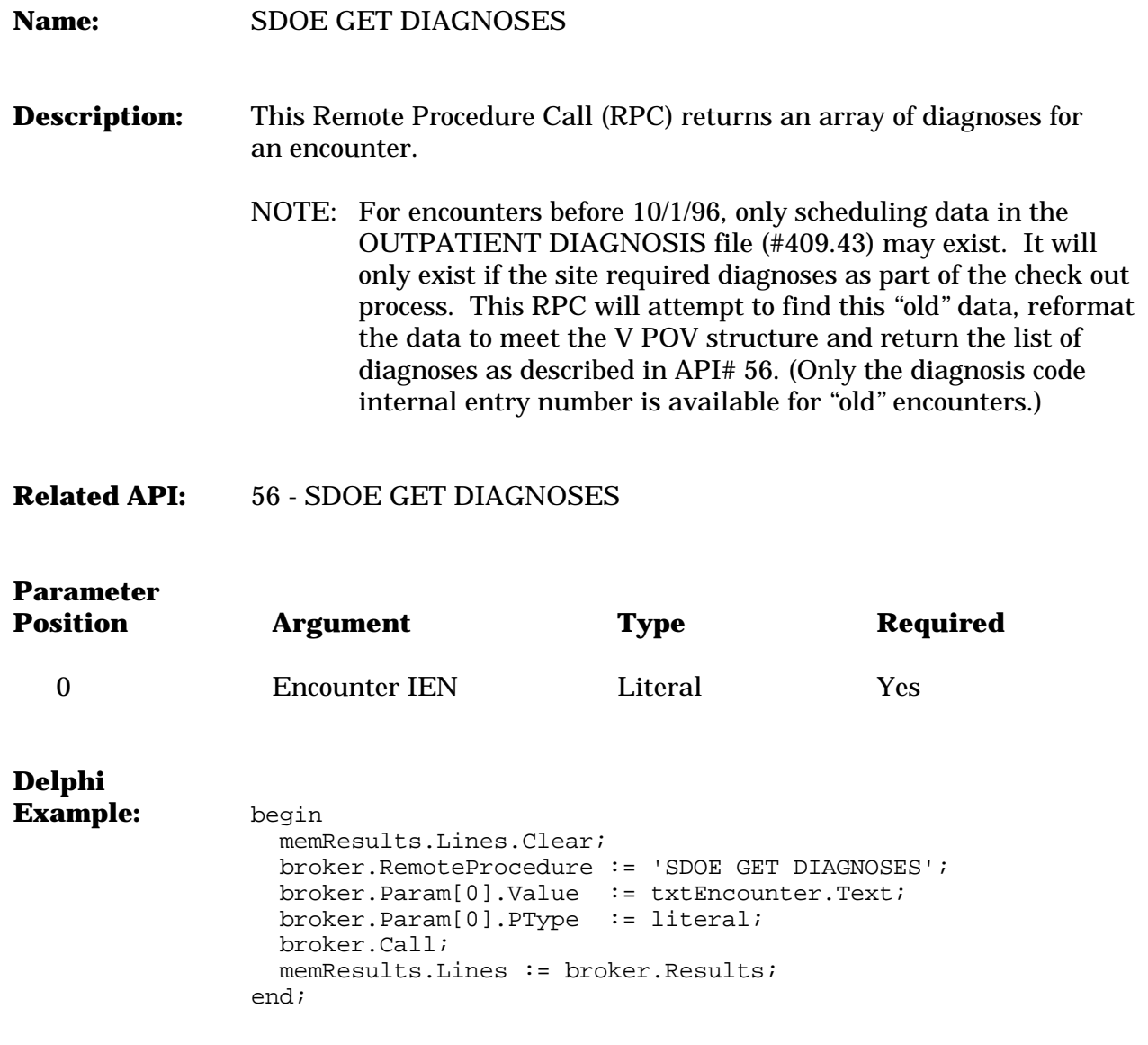

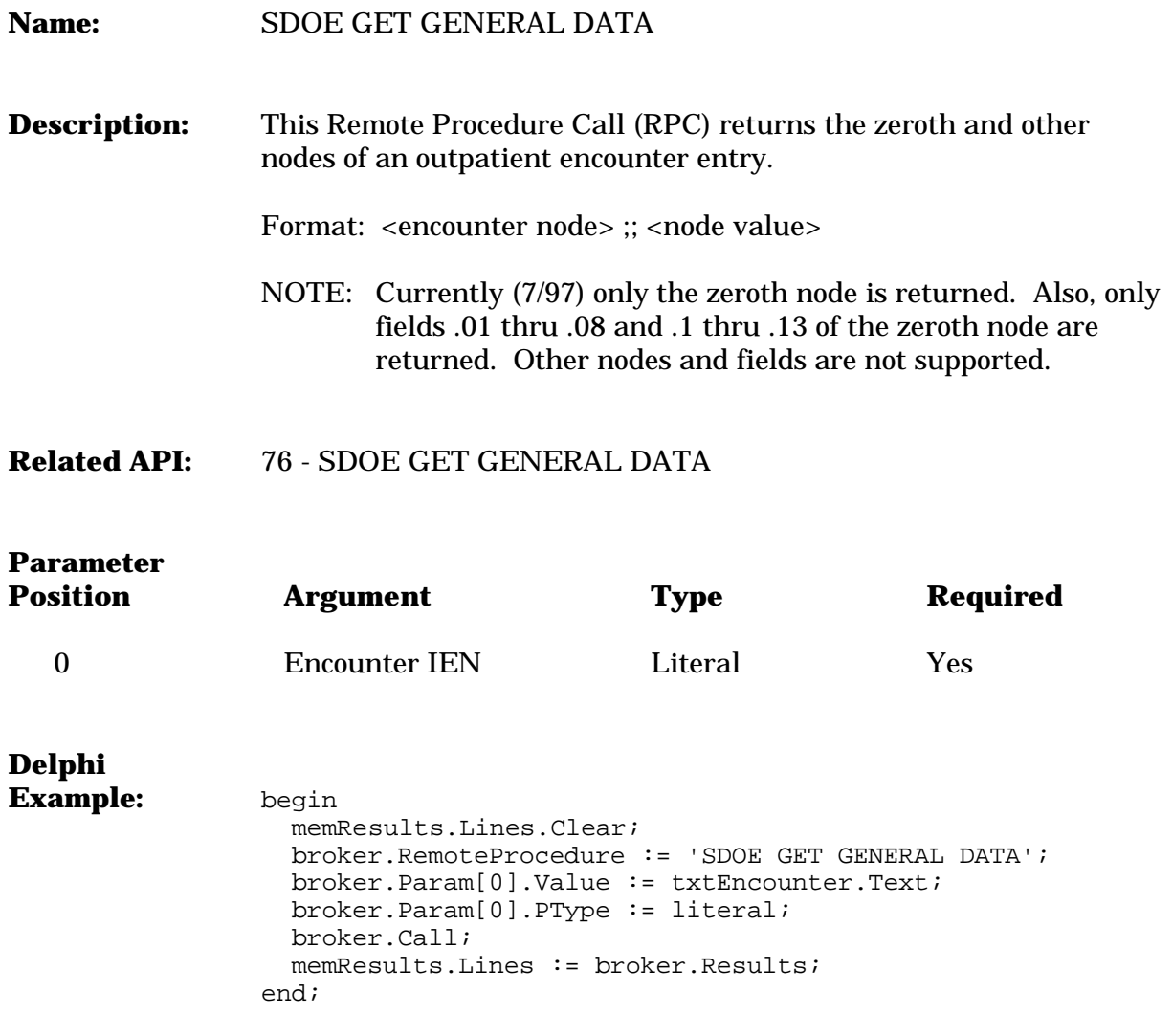

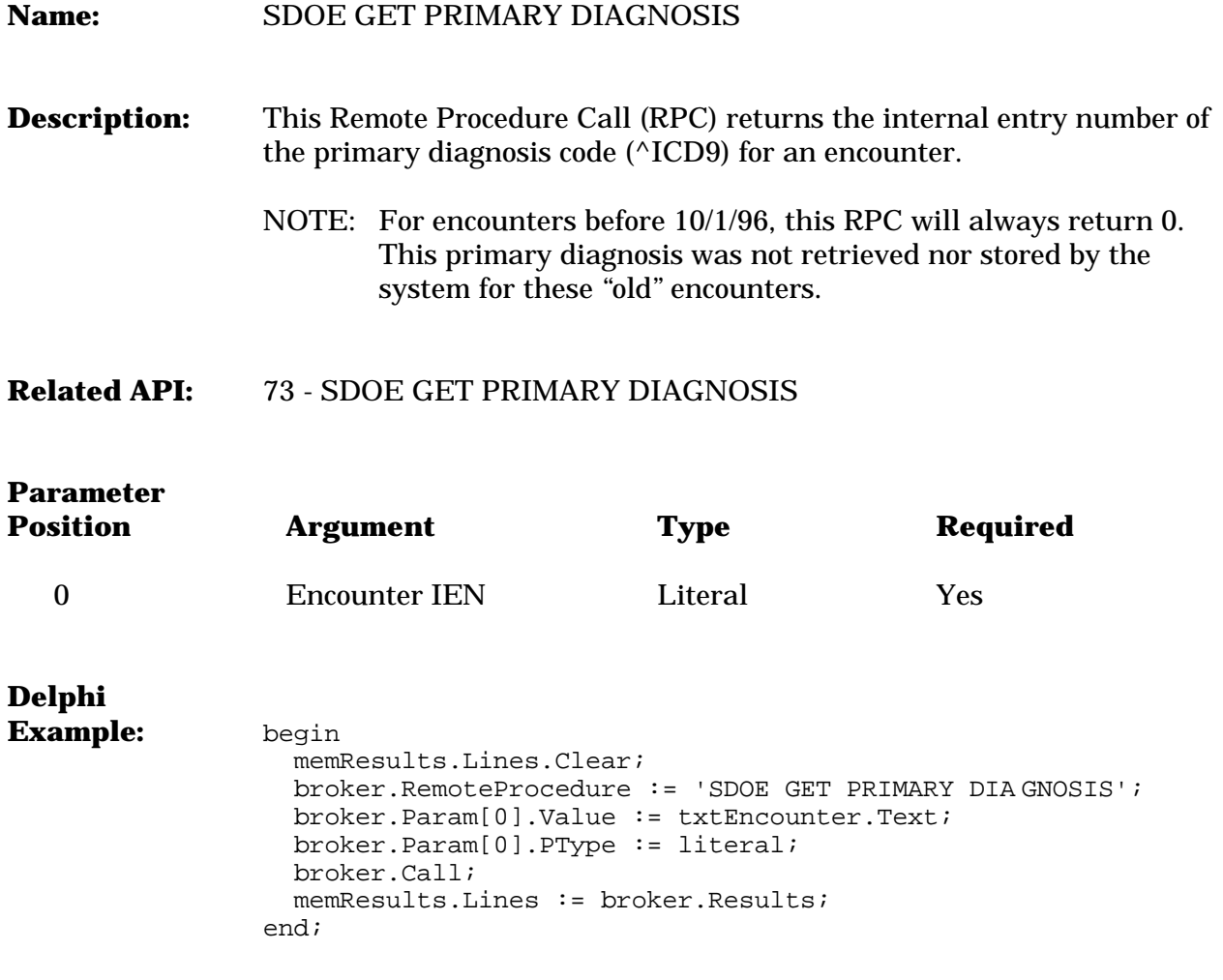

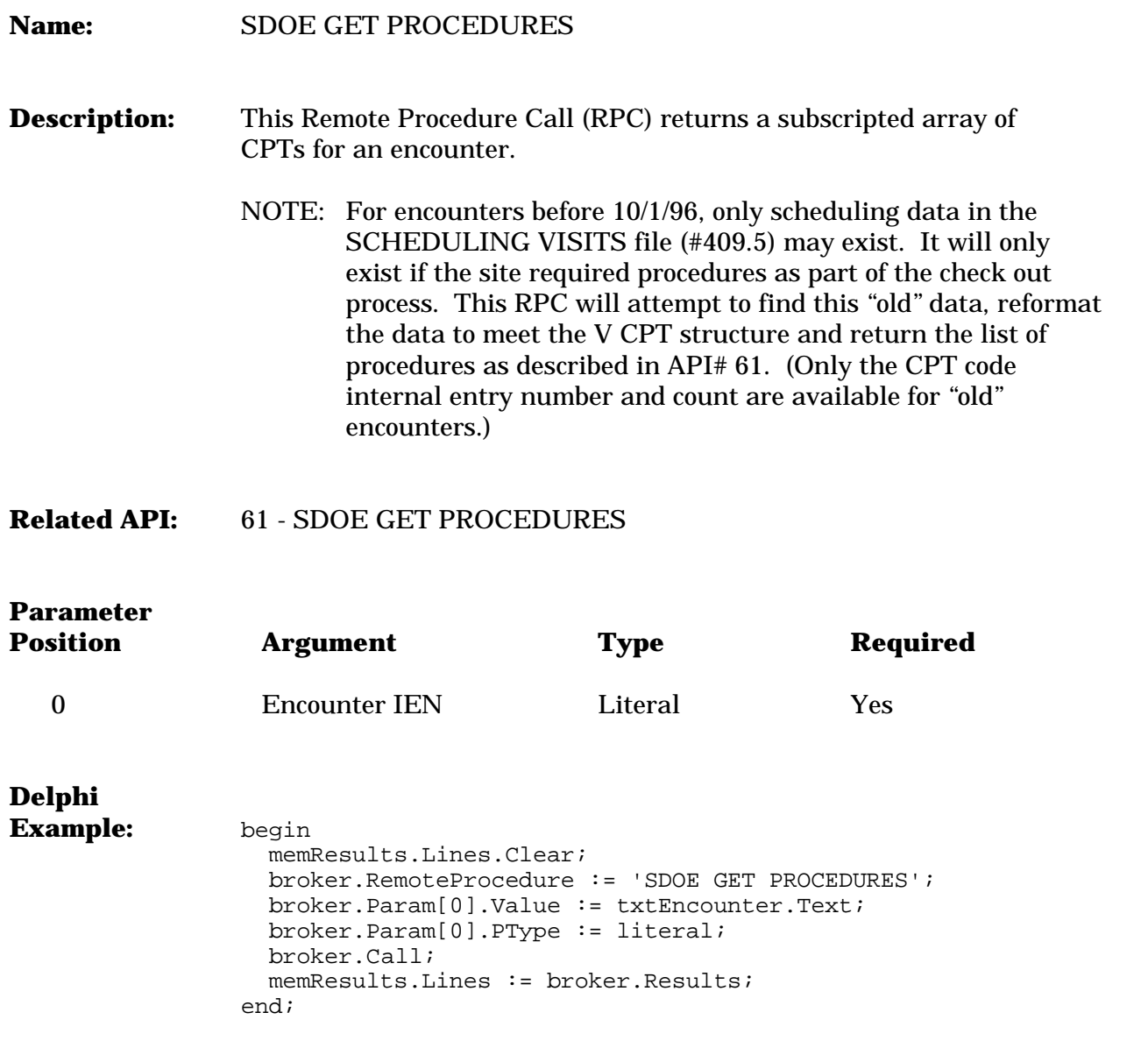

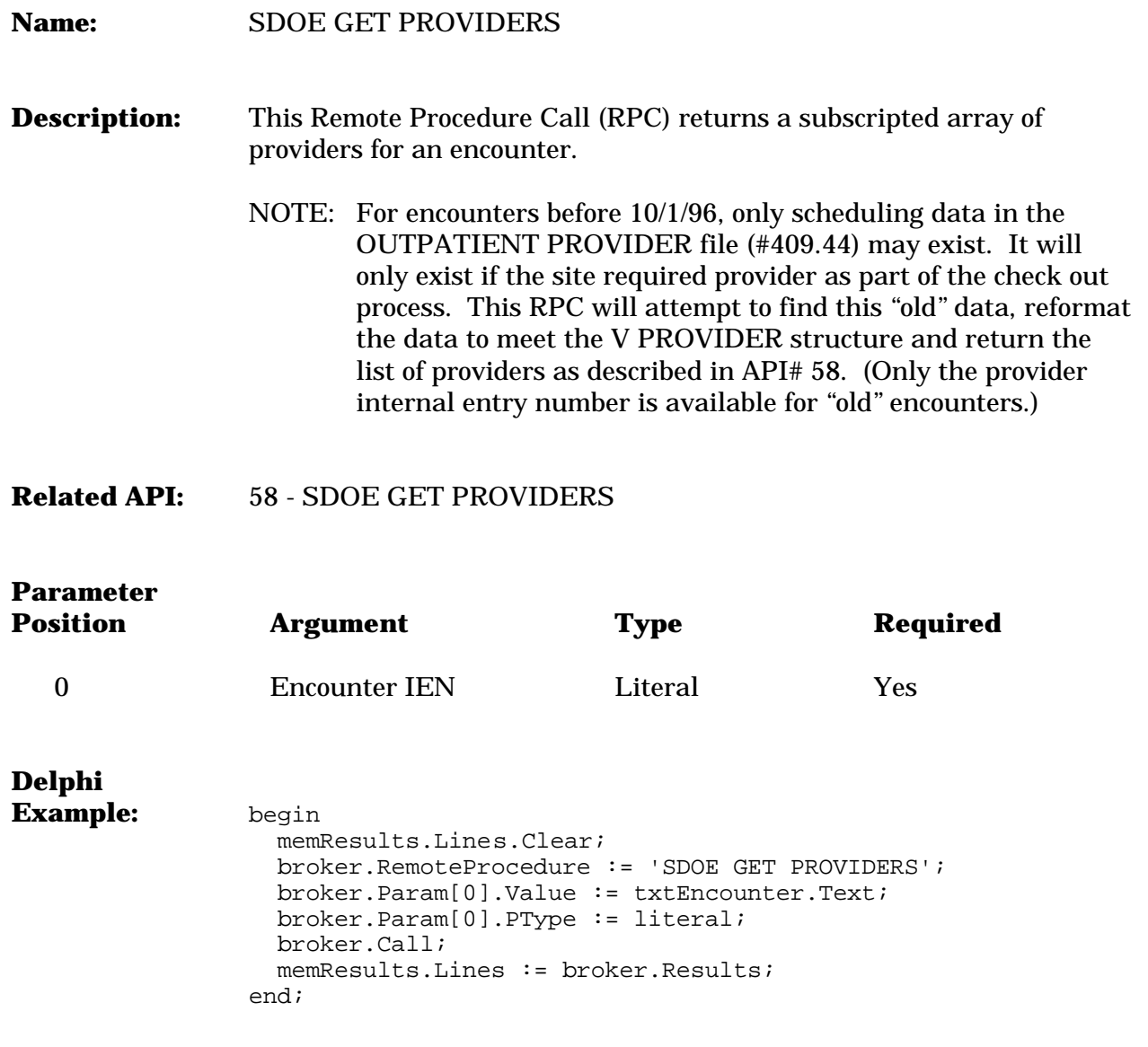

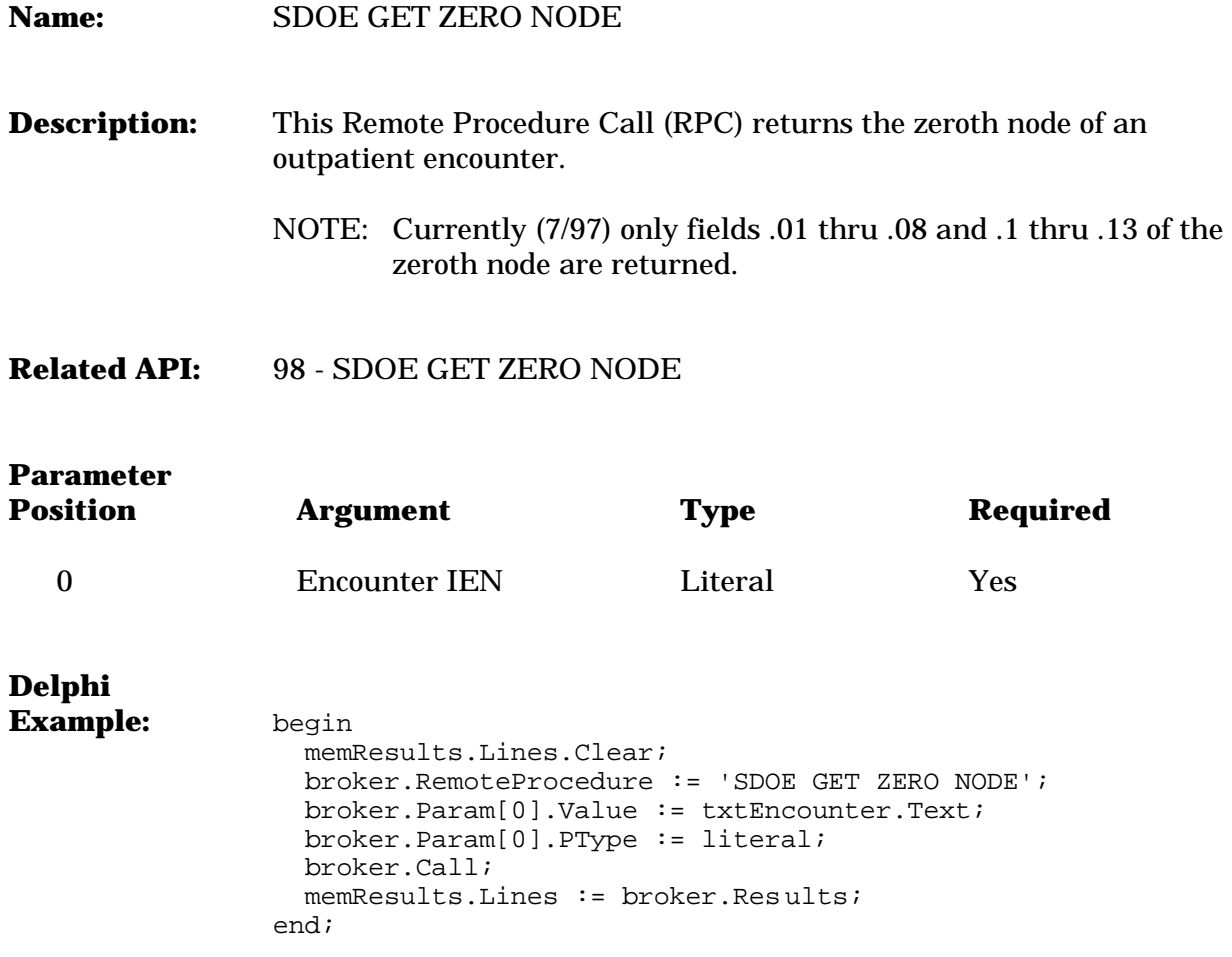

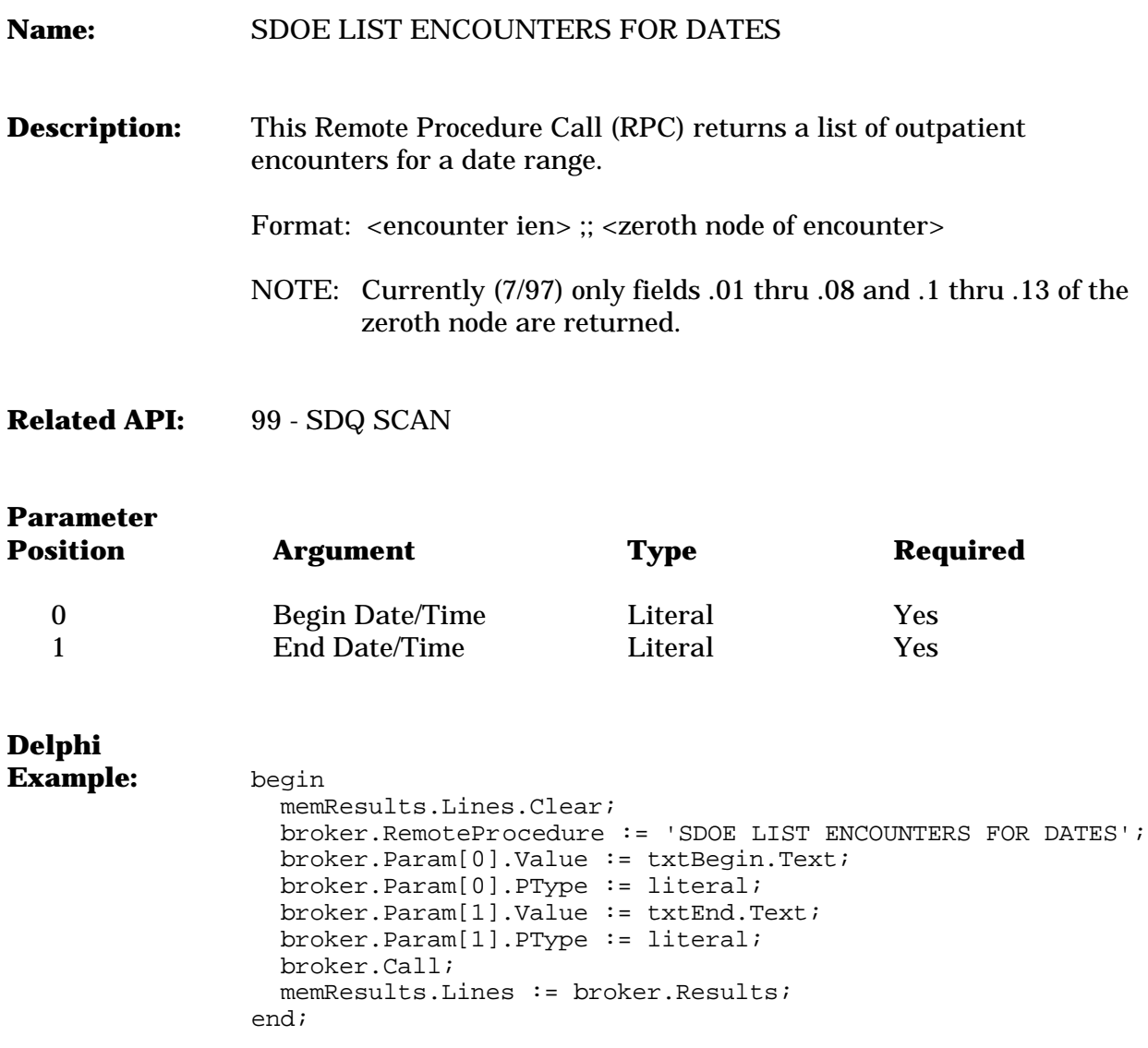

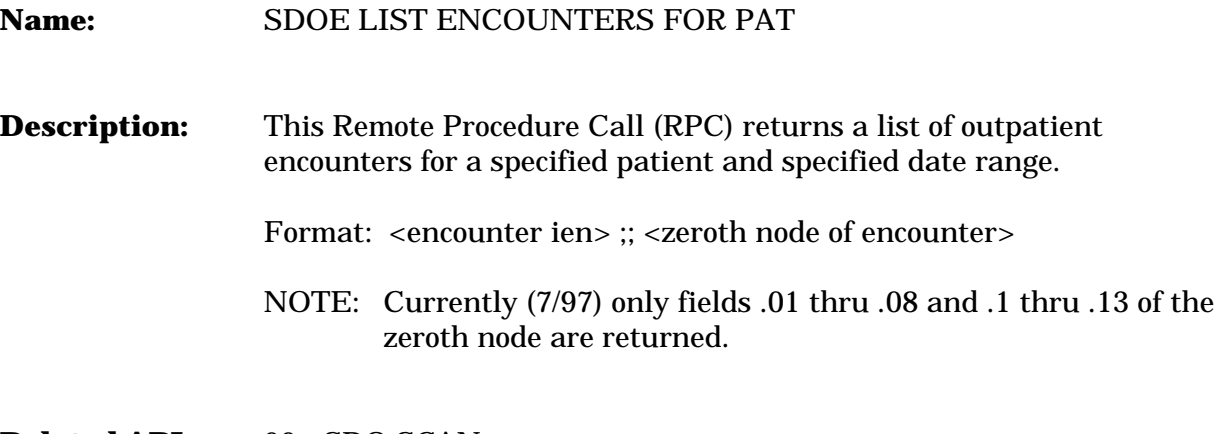

**Related API:** 99 - SDQ SCAN

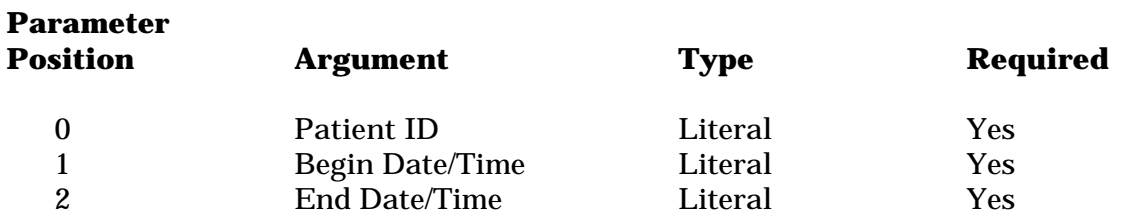

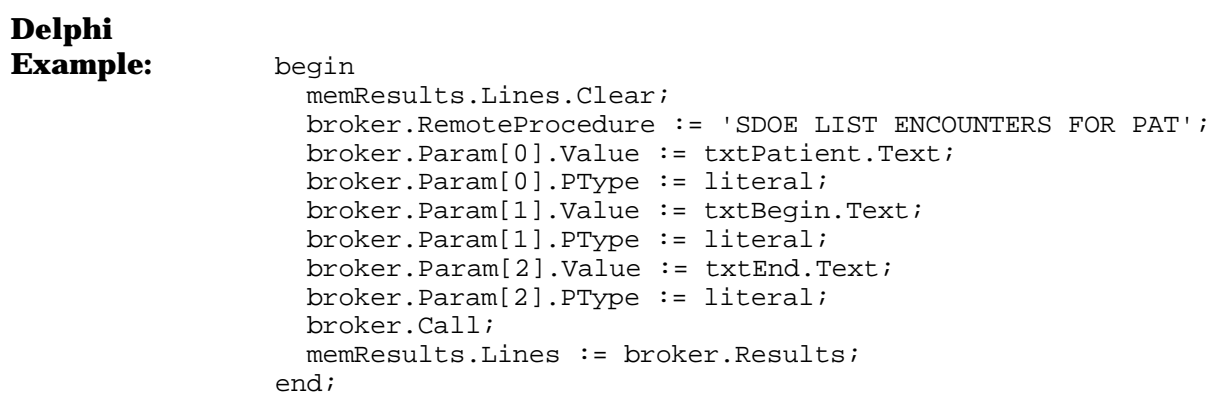

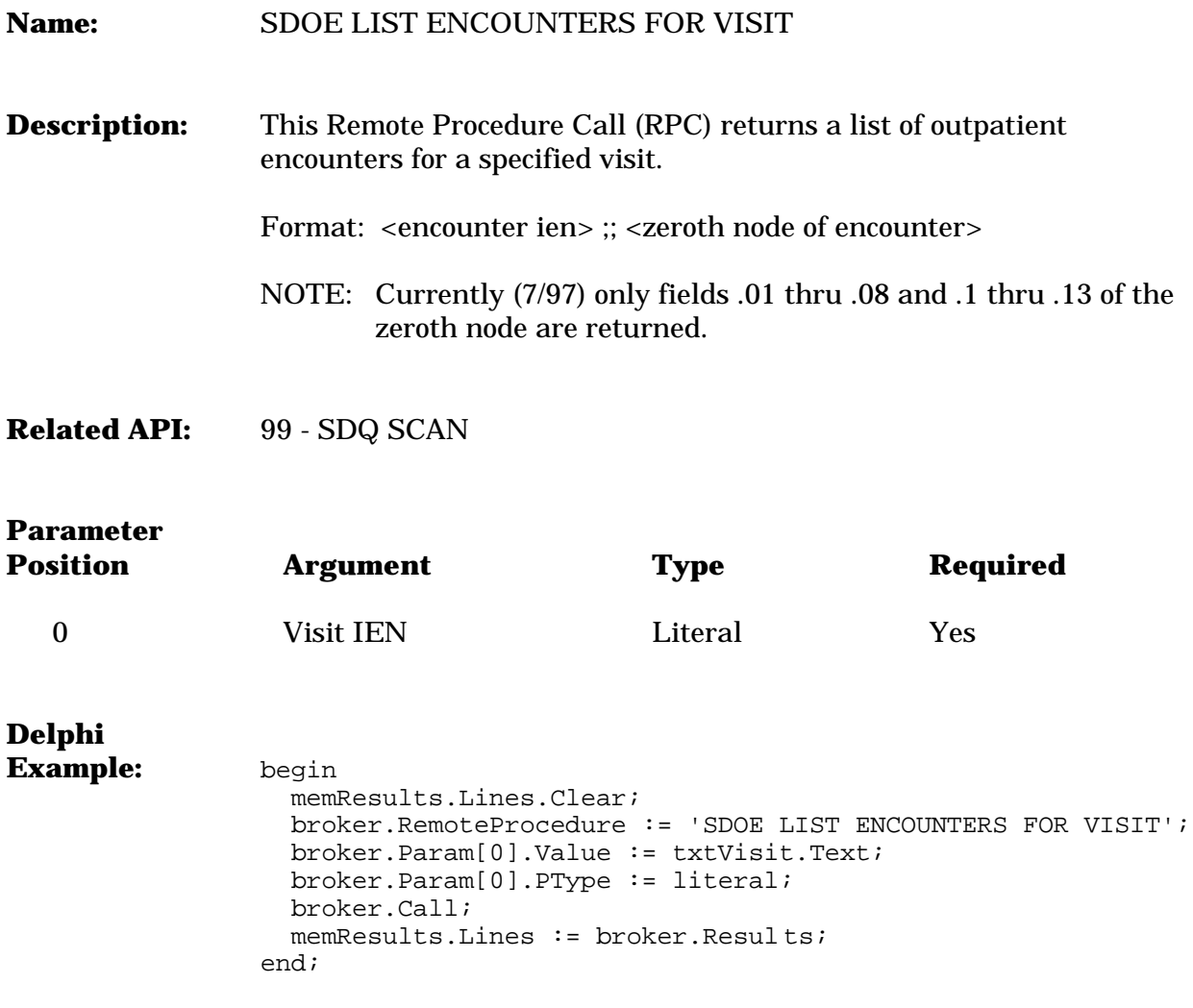

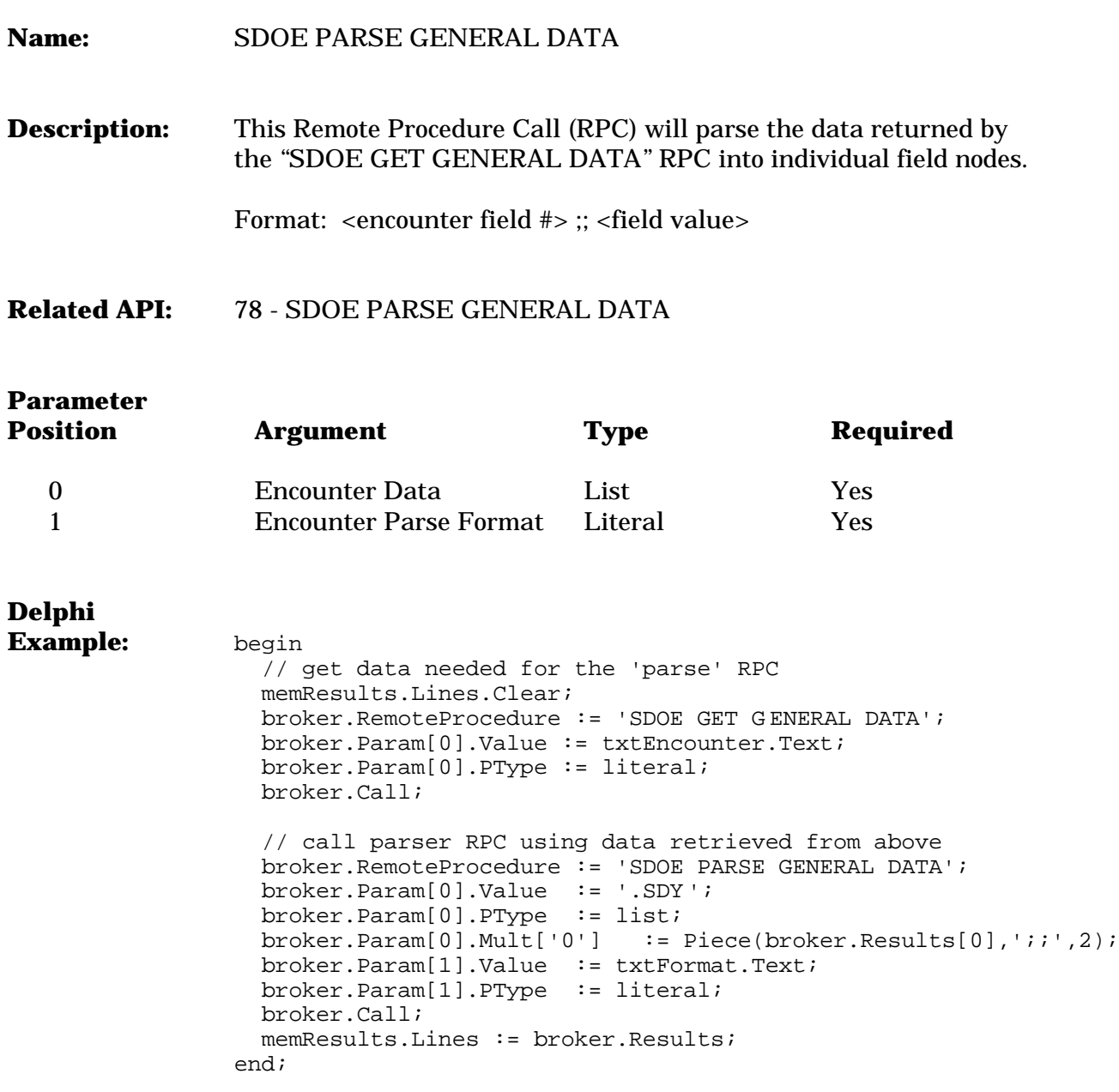

## Error Processing

### **Structure**

Most of the APIs defined in the ACRP Interface Toolkit have error messages that may be passed back to the calling application in the event that an error does occur. The structure and design of these error messages is the same as that used by the VA FileMan Database Server APIs.

The structure is based on the DIALOG file (# .84) and supporting utilities. For detailed discussion on the structure and utilities, see the following in the VA FileMan Programmer Manual:

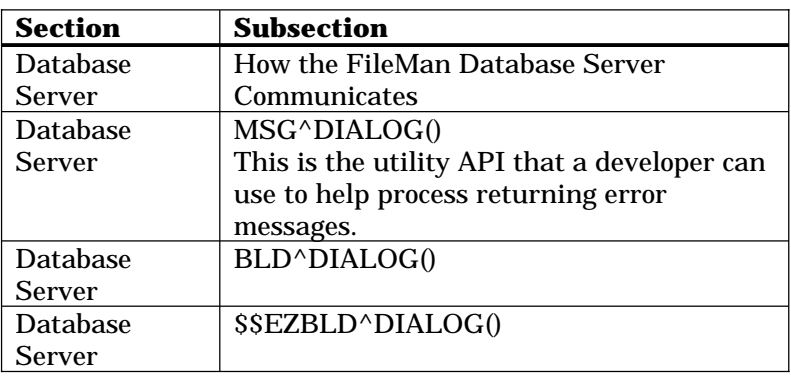

### **Error Arrays**

As described in the VA FileMan documentation, error messages are stored, by default, in the ^TMP("DIERR",\$J) array. However, a developer can explicitly indicate the name of an array where all error messages should be placed. This array name is passed as a parameter as the following example shows:

```
S X=$$GETOE^SDOE(OE,"MYERROR")
```
If any errors occurred during this function call, the errors will be placed in the MYERROR array.

If the following call was made instead…

```
S X=$$GETOE^SDOE(OE)
```
… then any errors would be placed as nodes in ^TMP("DIERR",\$J) ARRAY.

Whenever the developer makes an AIT call and does not explicitly indicate an error message array, any nodes in the ^TMP("DIERR",\$J) array are killed. As a result, the developer will know that any data that exists after the call was generated by that call. If an array is explicitly specified, then it is the responsibility of the developer to manage that array as required by the application.

Finally, in order to make sure that the arrays are deleted before the application quits, use the following call that deletes the arrays and related variables:

DO CLEAN^DILF

If the developer has instructed the AIT call to place error messages into a specific array, the developer must be sure to clean up that array.

For documentation on CLEAN^DILF, see the following in the VA FileMan Programmer Manual:

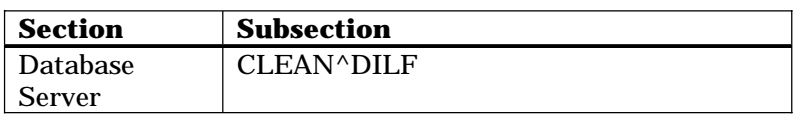

### **AIT ERROR PROCESSING TOOLS**

### **Checking For Errors**

Many times when making AIT API calls, the developer will have already determined that parameters being passed are valid, such as passing in a date range or a patient internal entry number. As a result, there is no need to look for errors.

However, in the event there is a possibility that an error may be encountered by the AIT API, the developer can use the \$\$ERRCHK^SDQUT call to easily determine if an error has occurred, as the following example shows:

```
EN N QUERY
D OPEN^SDQ(.QUERY)
IF '$$ERRCHK^SDQUT() D INDEX^SDQ(.QUERY,"PATIENT/DATE","SET")
IF '$$ERRCHK^SDQUT() D PAT^SDQ(.QUERY,101,"SET")
 IF '$$ERRCHK^SDQUT() D DATE^SDQ(.QUERY,2970101,2971231,"SET")
 IF '$$ERRCHK^SDQUT() D ACTIVE^SDQ(.QUERY,"TRUE","SET")
 IF '$$ERRCHK^SDQUT() D LAST^SDQ(.QUERY)
 IF '$$ERRCHK^SDQUT() F Q:$$BOF^SDQ(.QUERY) D
 . D PROCESS(.QUERY)
 . D PRIOR^SDQ(.QUERY)
 D CLOSE^SDQ(.QUERY)
D CLEAN^DILF
 Q
```
For more information on \$\$ERRCHK^SDQUT, see its API definition in this manual.

### **Debugging**

Another tool available to the developer and Customer Service staff is the SDEBUG variable. If this variable is defined, the AIT will automatically display any errors.

For example, if there is an error in the date range specified for a call to  $DATASDQ()$ , then the error will be displayed, as the following shows:

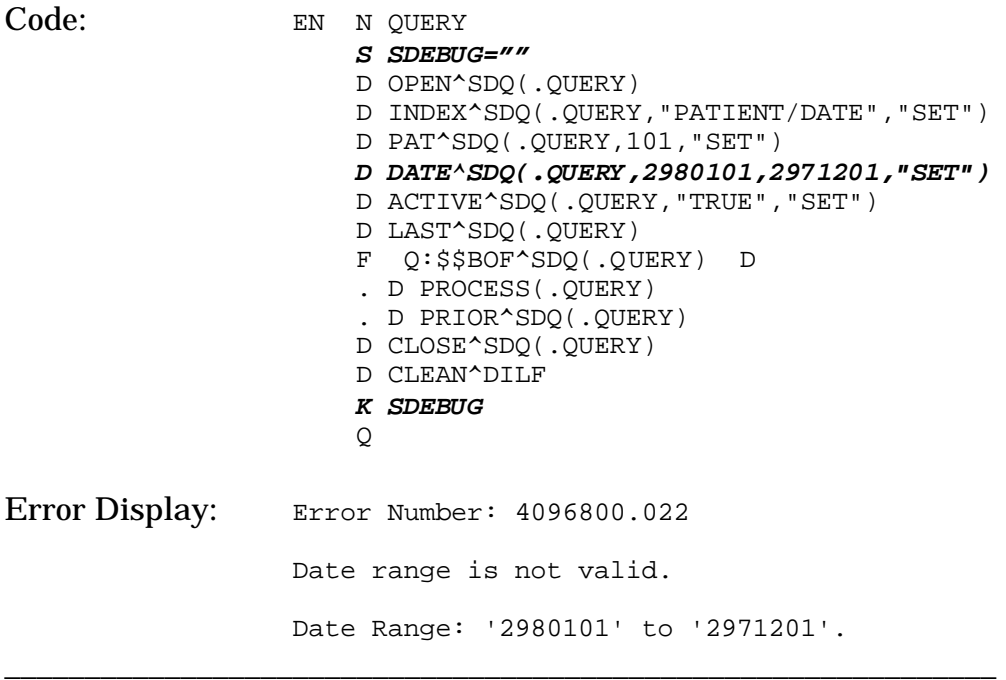

As shown in the example, the developer can temporarily set the SDEBUG variable directly in the routine during testing. Customer Service personnel could do the same or as part of an ENTRY ACTION for an Option or Protocol.

# Appendix - Argument Definitions

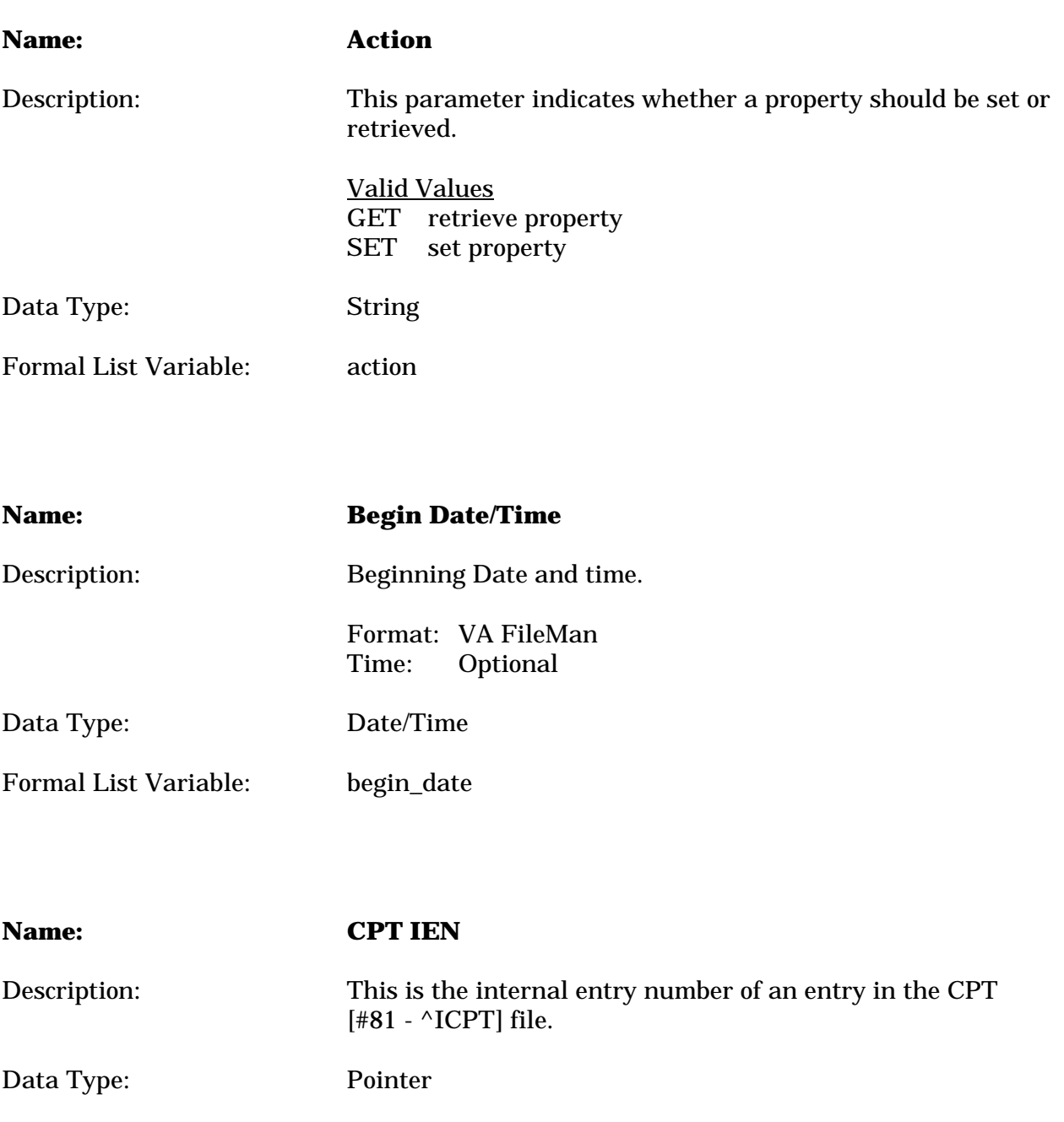

Formal List Variable: cpt

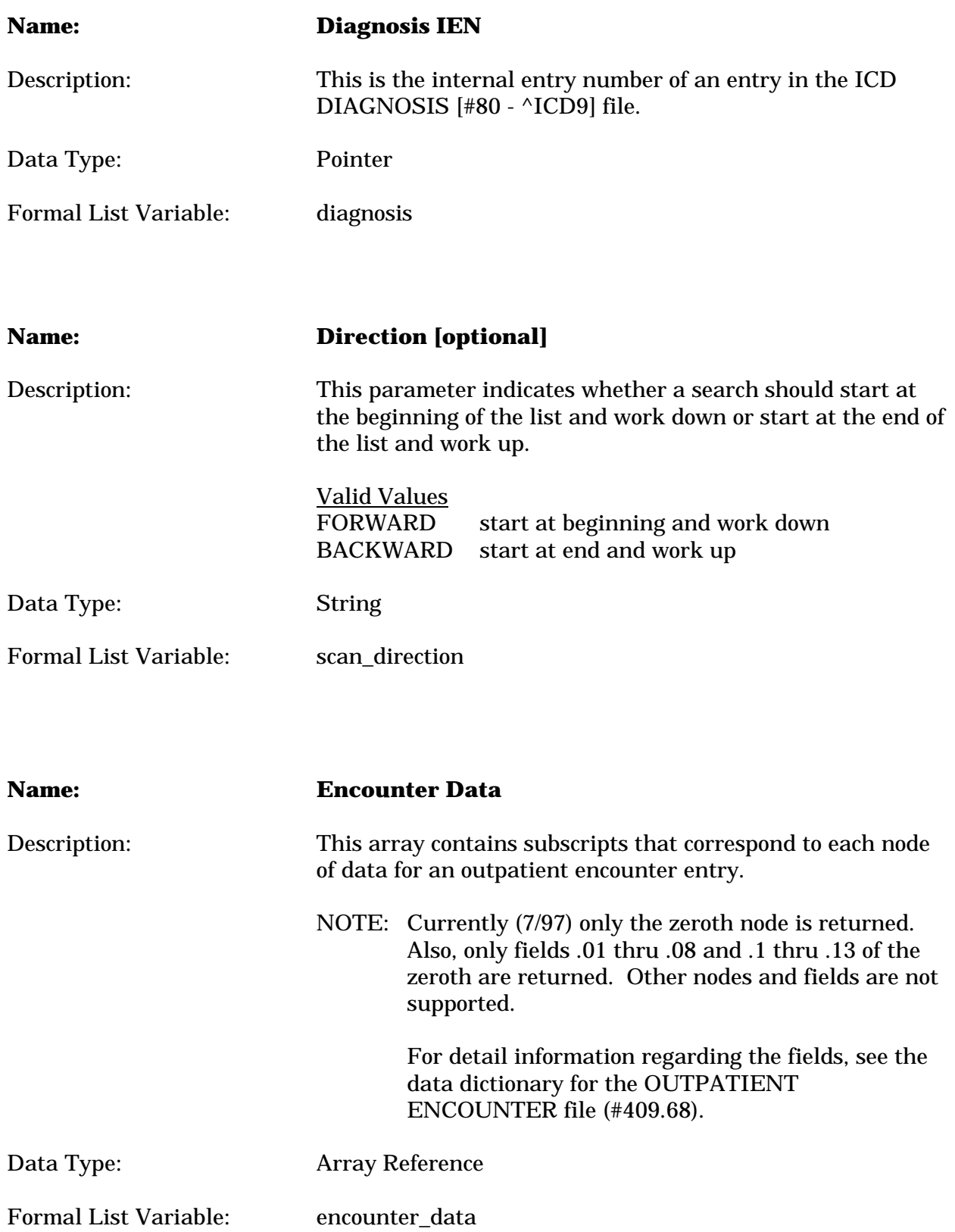

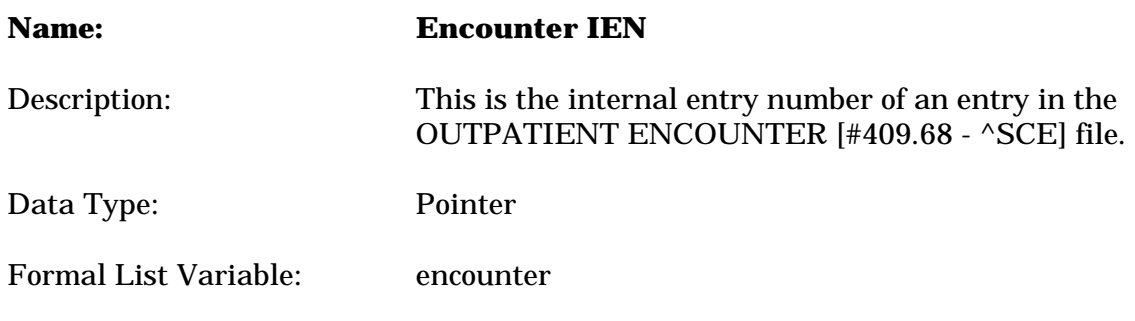

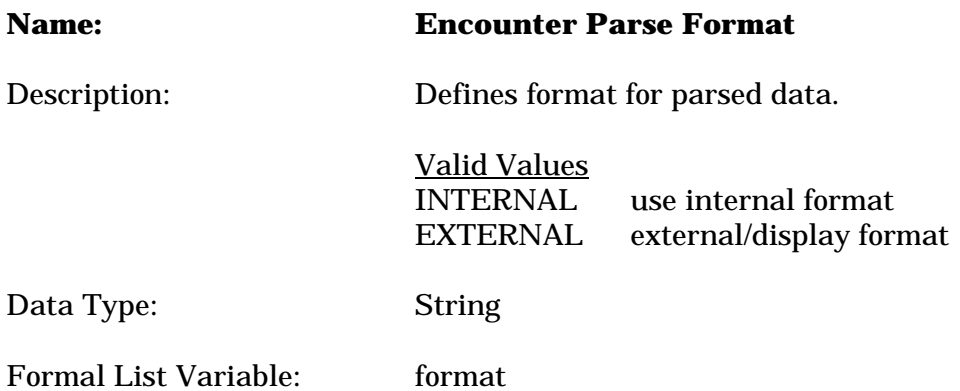

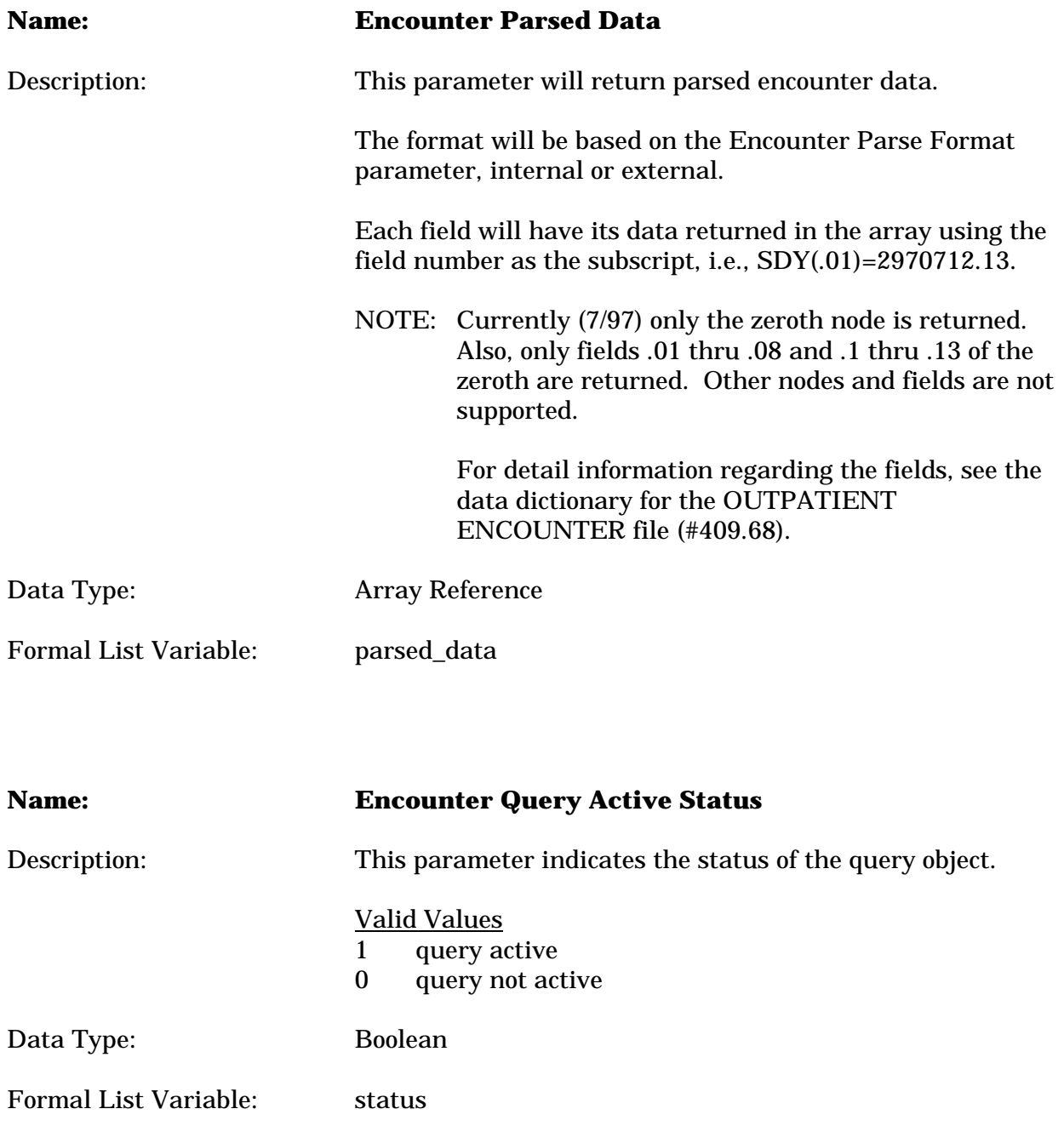
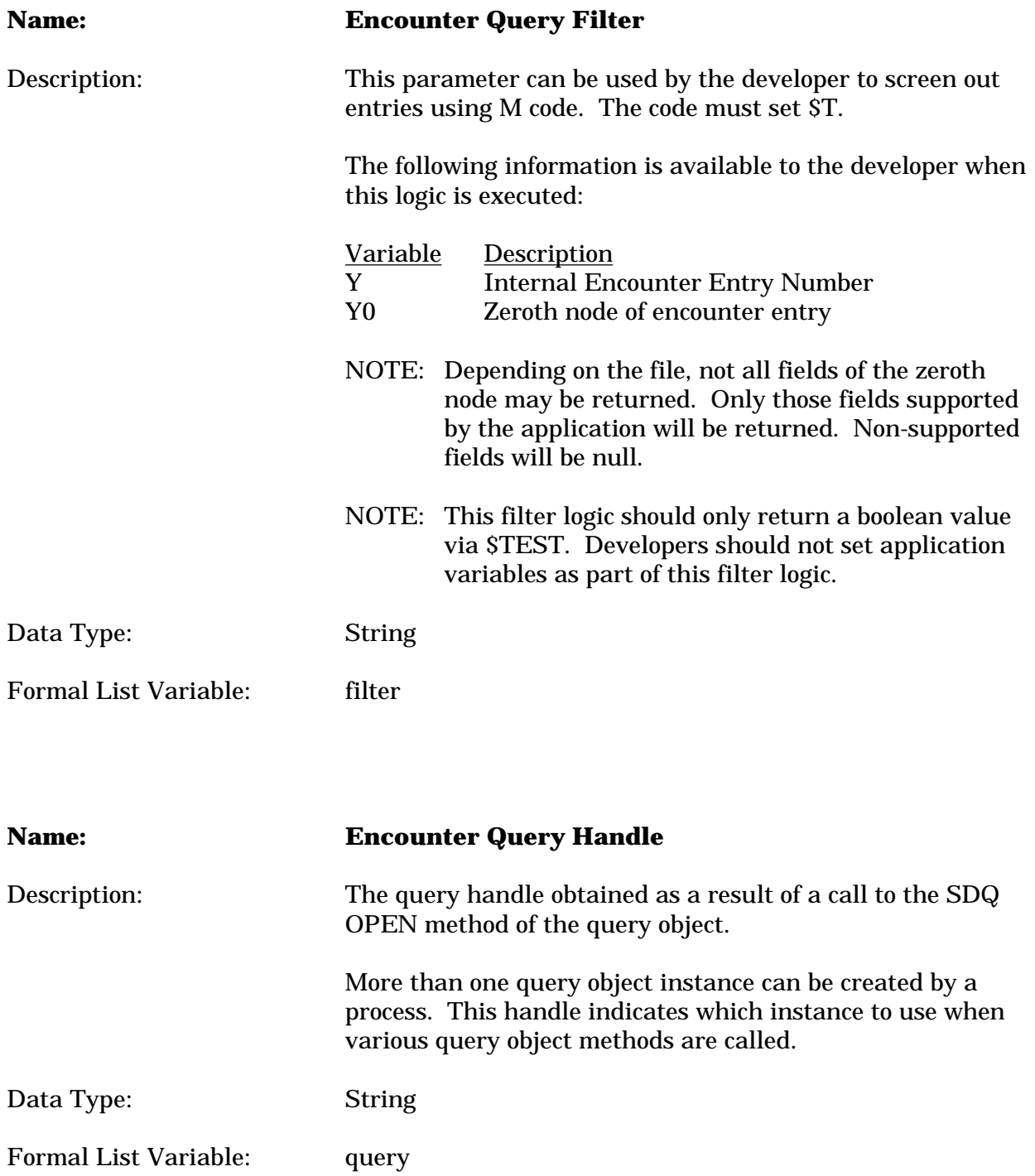

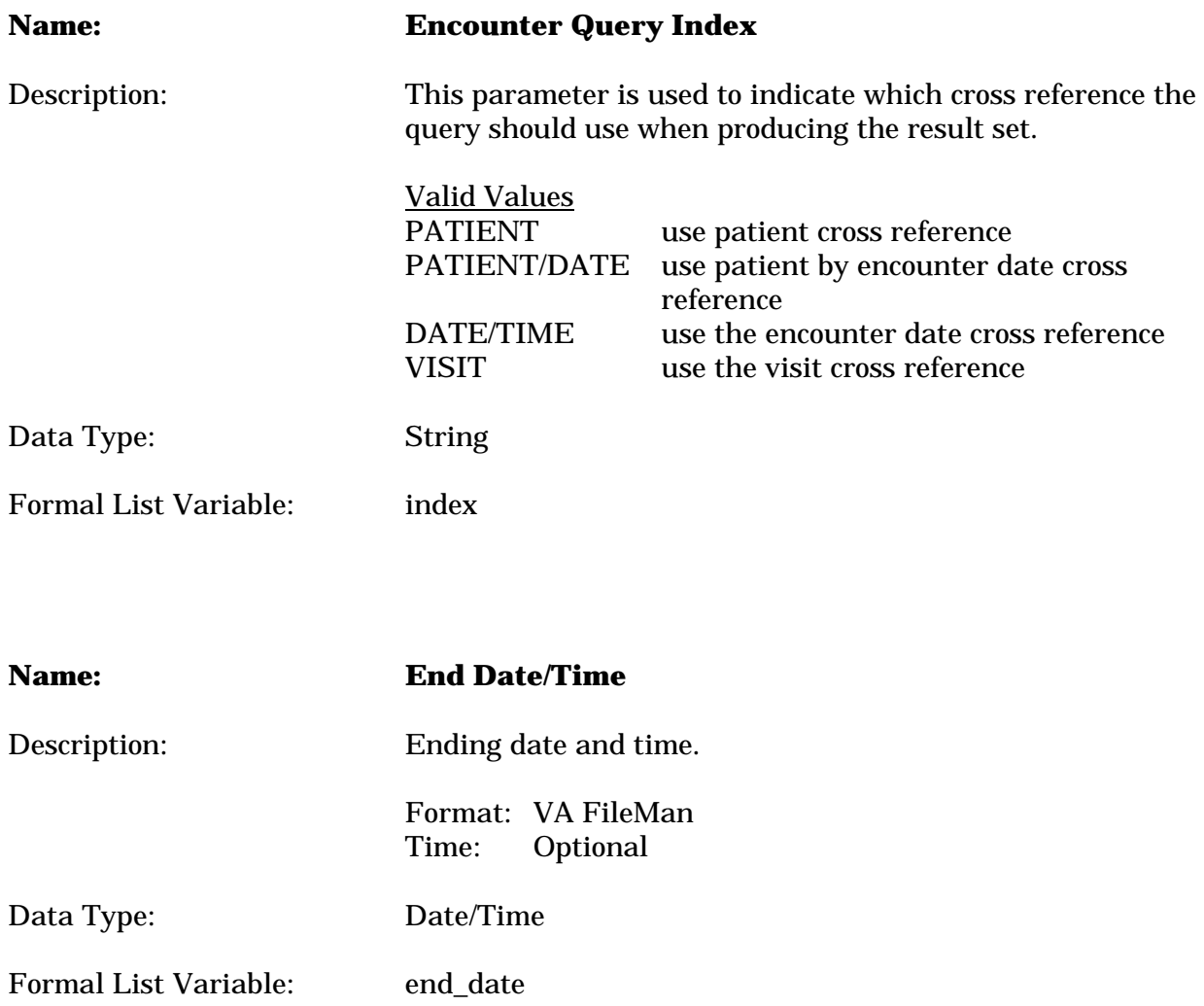

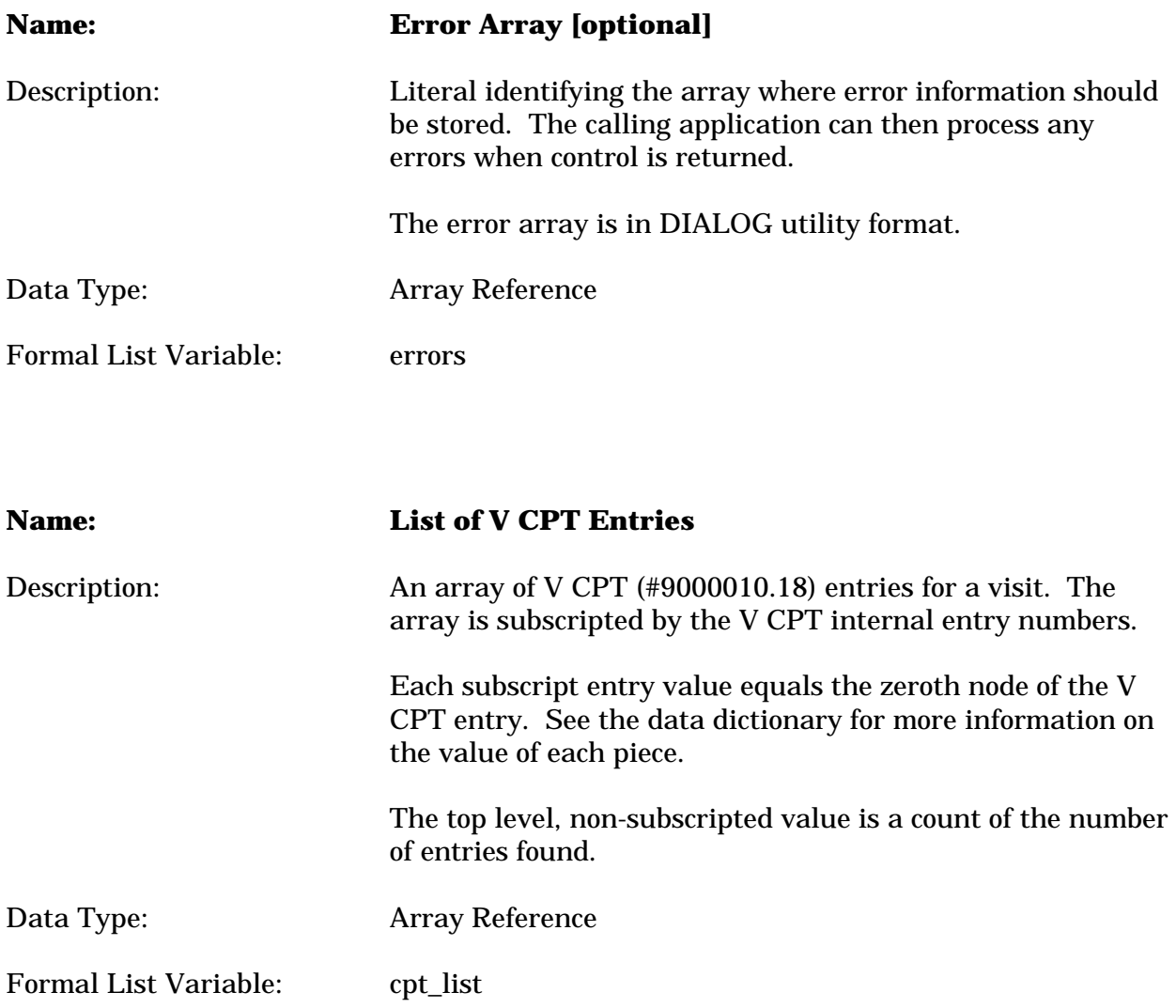

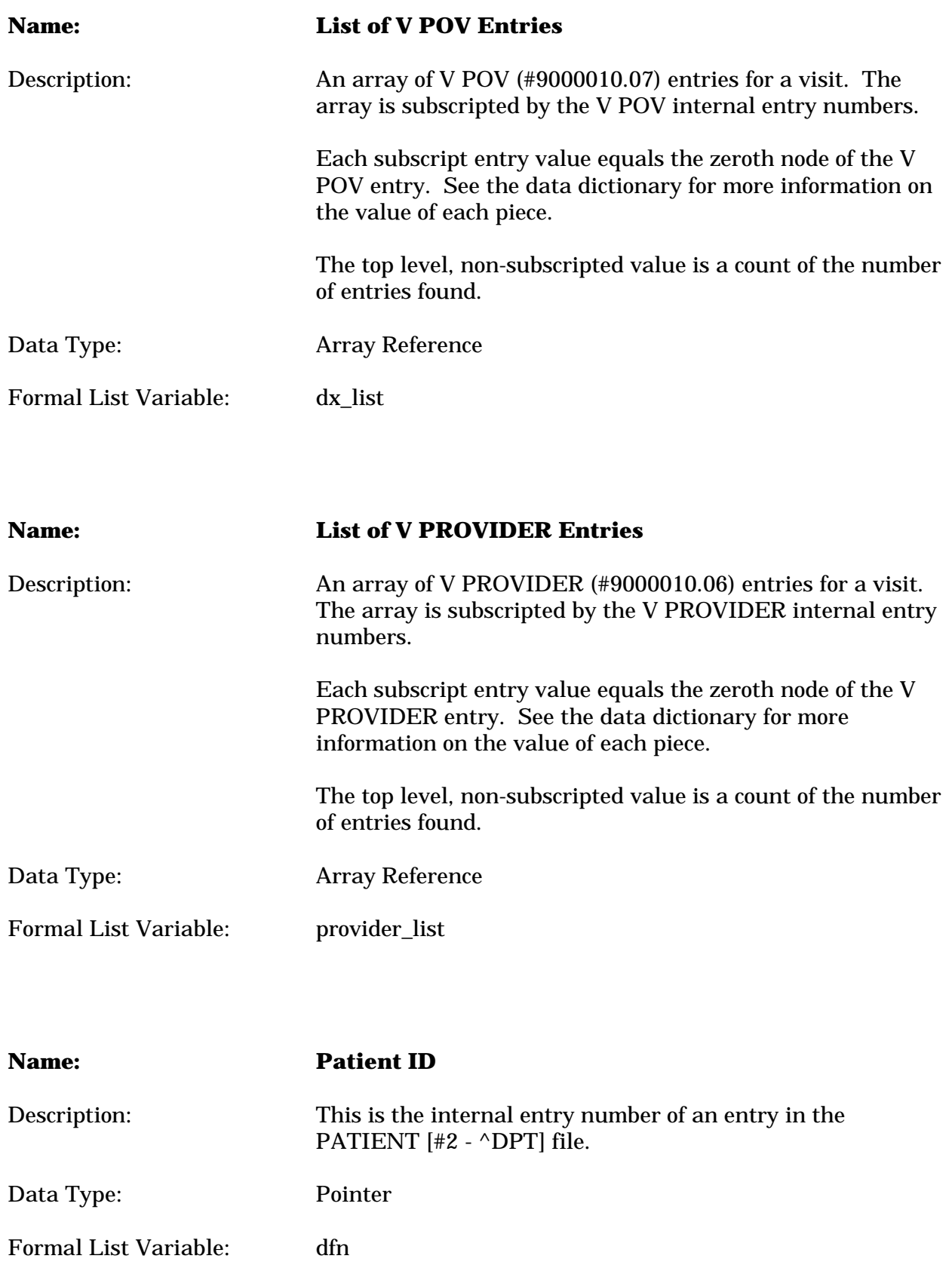

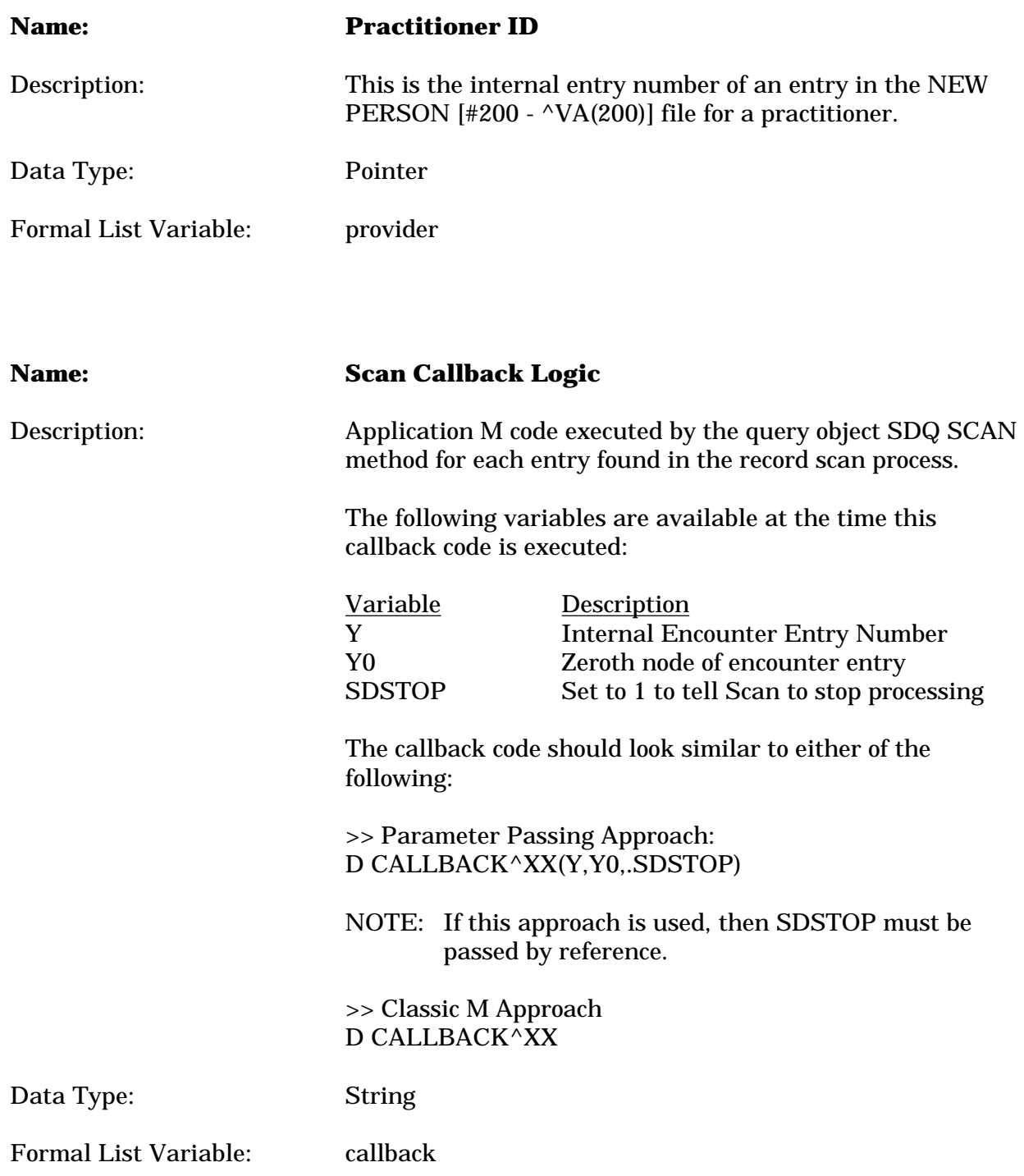

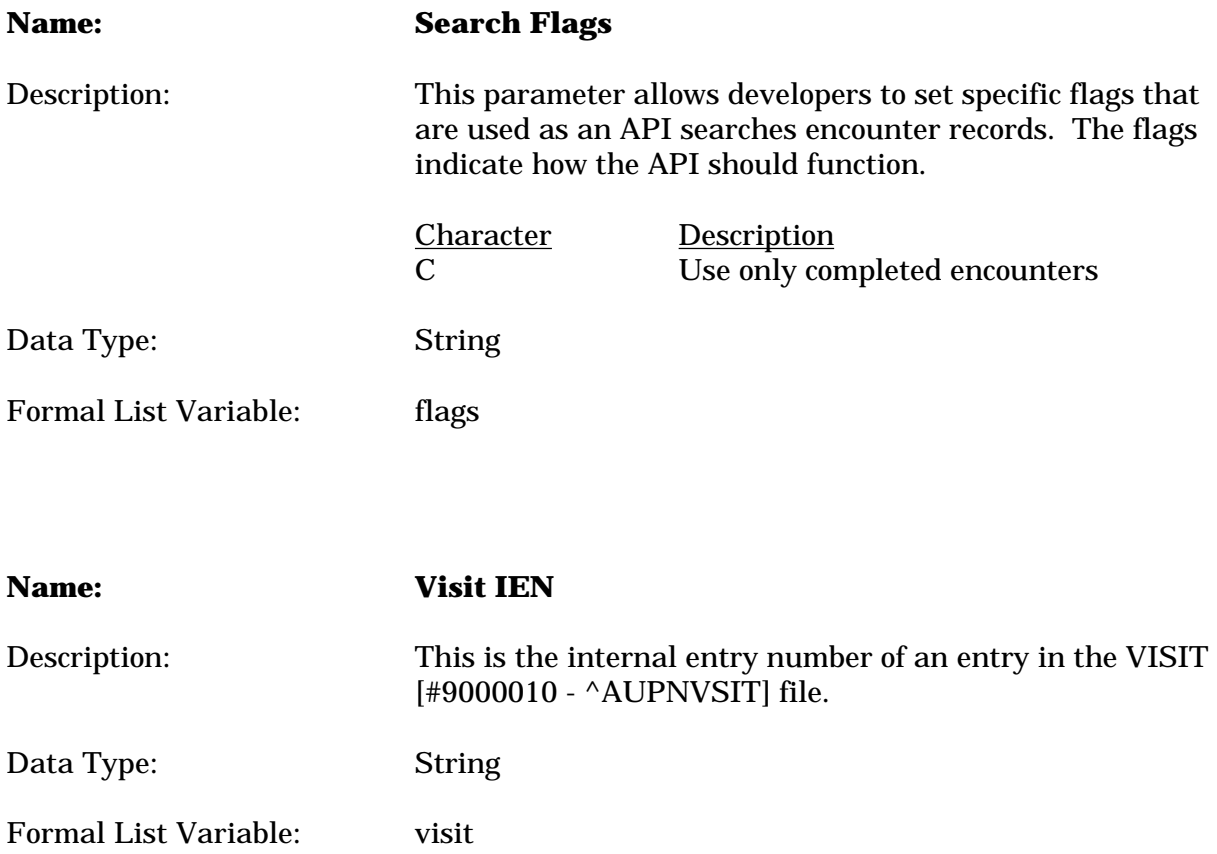